# 2550 Intro to cybersecurity 11: Passwords

abhi shelat

Thanks Christo for slides!

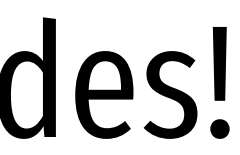

## Choosing Passwords

Bad Algorithms

Better Heuristics

Password Reuse

### Password Reuse

- People have difficulty remembering >4 passwords
	- Thus, people tend to reuse passwords across services
	- What happens if any one of these services is compromised?
- Service-specific passwords are a beneficial form of compartmentalization
	- Limits the damage when one service is inevitably breaches
- Use a password manager
- Some service providers now check for password reuse • Forbid users from selecting passwords that have appeared in leaks
- 

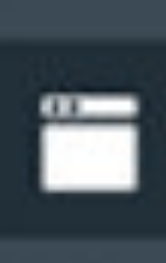

目

国

壁

 $\boldsymbol{\theta}$ 

95%

 $\circ$ 

 $\mathbf{Q}$ 

 $...$ 

峥

### LastPass ...

Q Search your vault

### **Sites**

Favorites  $(8)$   $\blacktriangledown$ 

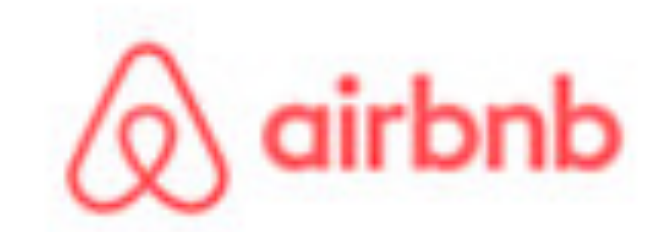

AirBnB fan@lastpass.com

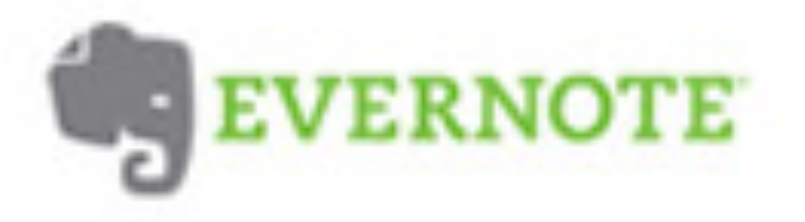

Evernote fan@lastpass.com

Banking and Finance (3)  $\blacktriangledown$ 

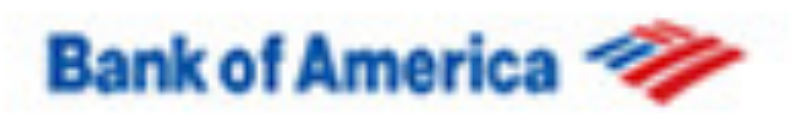

**Bank of America** fan@lastpass.com

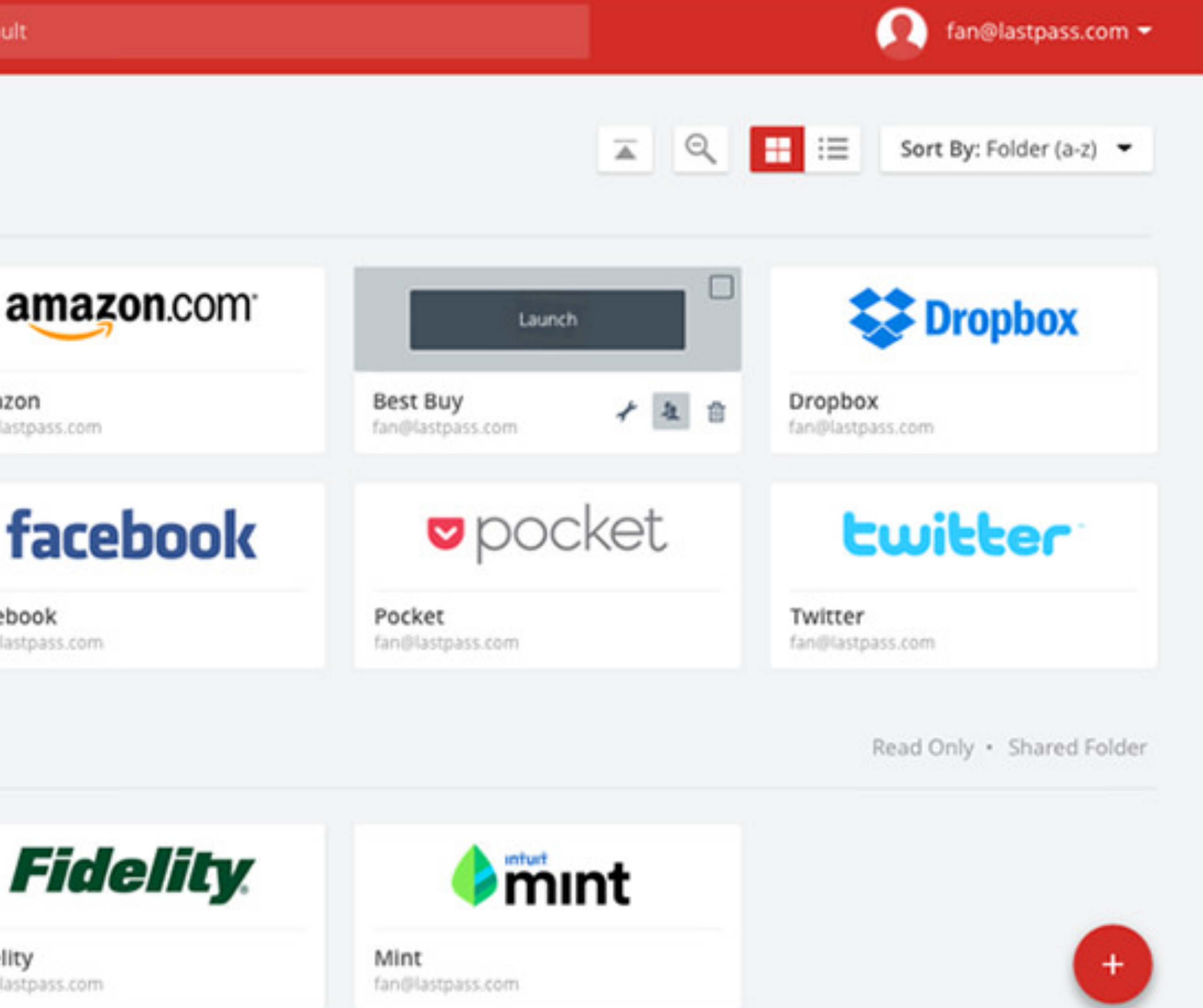

Amazon fan@lastpass.com

Facebook fan@lastpass.com

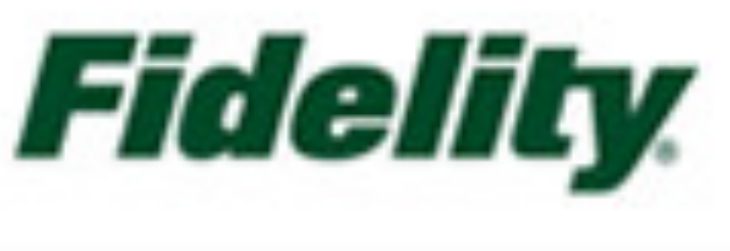

Fidelity fan@lastpass.com

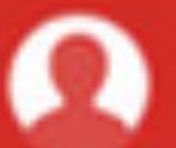

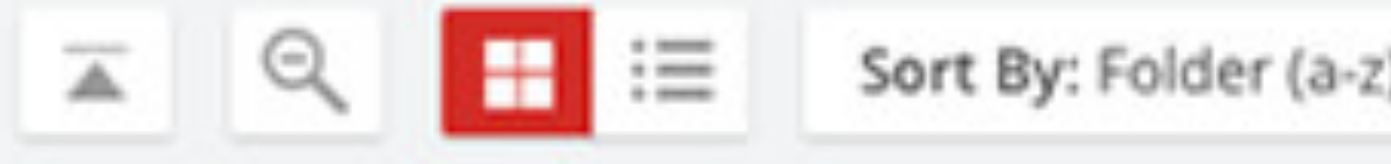

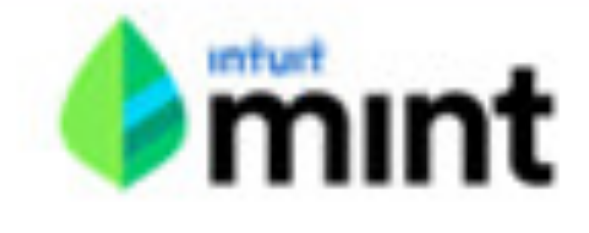

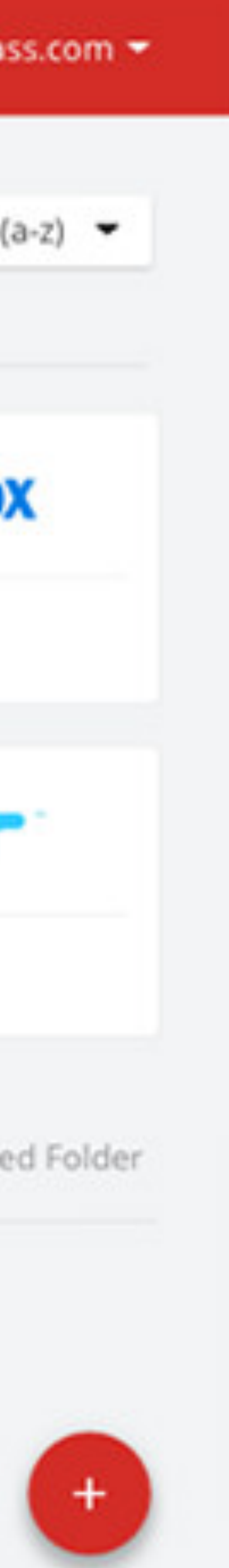

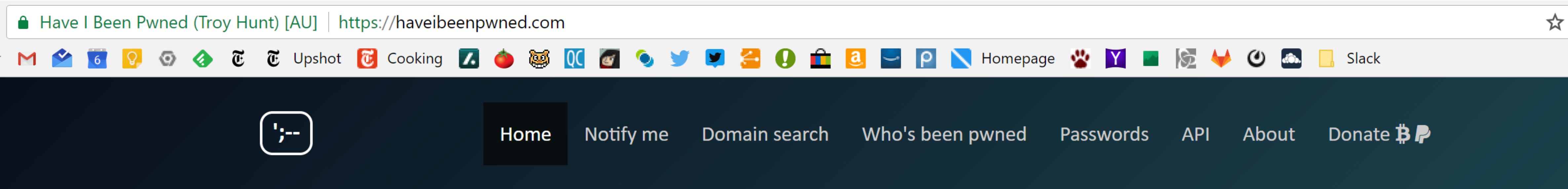

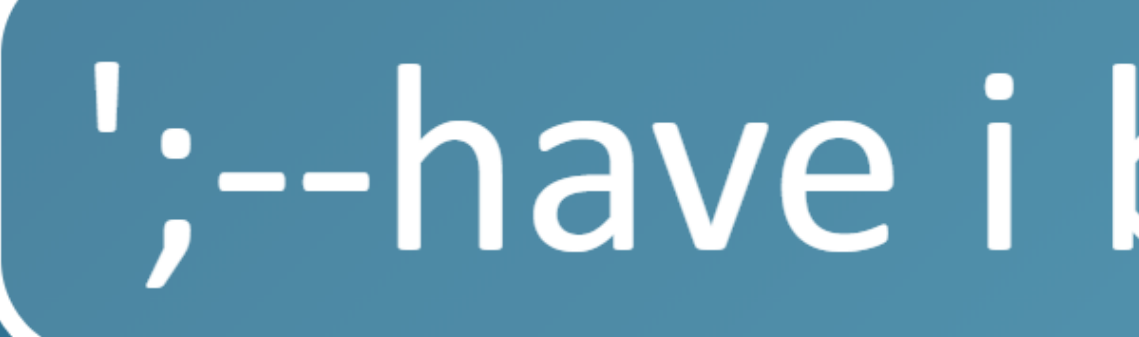

Check if you have an account that has been compromised in a data breach

email address or username

264

4,859,717,682

pwned websites

pwned accounts

## ";--have i been pwned?

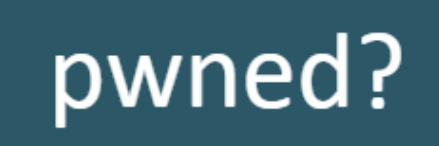

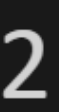

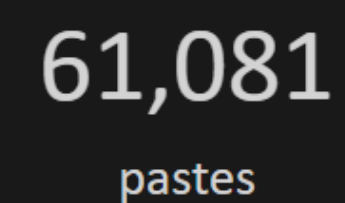

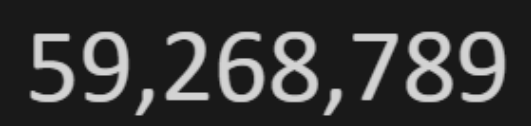

paste accounts

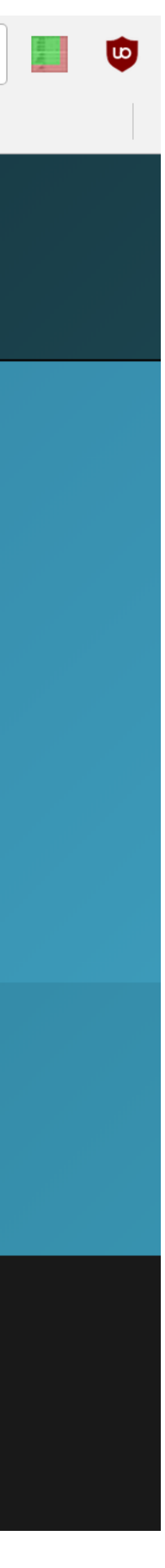

## Two Factor Authentication

Biometrics

SMS

Authentication Codes

Smartcards & Hardware Tokens

### Types of Secrets

- Actors provide their secret to log-in to a system
- Three classes of secrets:
	- 1. Something you know
		- Example: a password
	- 2. Something you have
		- Examples: a smart card or smart phone
	- 3. Something you are
		- Examples: fingerprint, voice scan, iris scan

### Biometrics

- ancient Greek: bios = "life", metron = "measure"
- Physical features
	- Fingerprints
	- Face recognition
	- Retinal and iris scans
	- Hand geometry
- Behavioral characteristics
	- Handwriting recognition
	- Voice recognition
	- Typing cadence
	- Gait

### Fingerprints

- Ubiquitous on modern smartphones, some laptops
- Secure?
	- May be subpoenaed by law enforcement
	- Relatively easy to compromise
		- 1. Pick up a latent fingerprint (e.g. off a glass) using tape or glue
		- 2. Photograph and enhance the fingerprint
		- 3. Etch the print into gelatin backed by a conductor
		- 4. Profit ;)

[https://www.theregister.co.uk/2002/05/16/gummi\\_bears\\_defeat\\_fingerprint\\_sensors/](https://www.theregister.co.uk/2002/05/16/gummi_bears_defeat_fingerprint_sensors/)

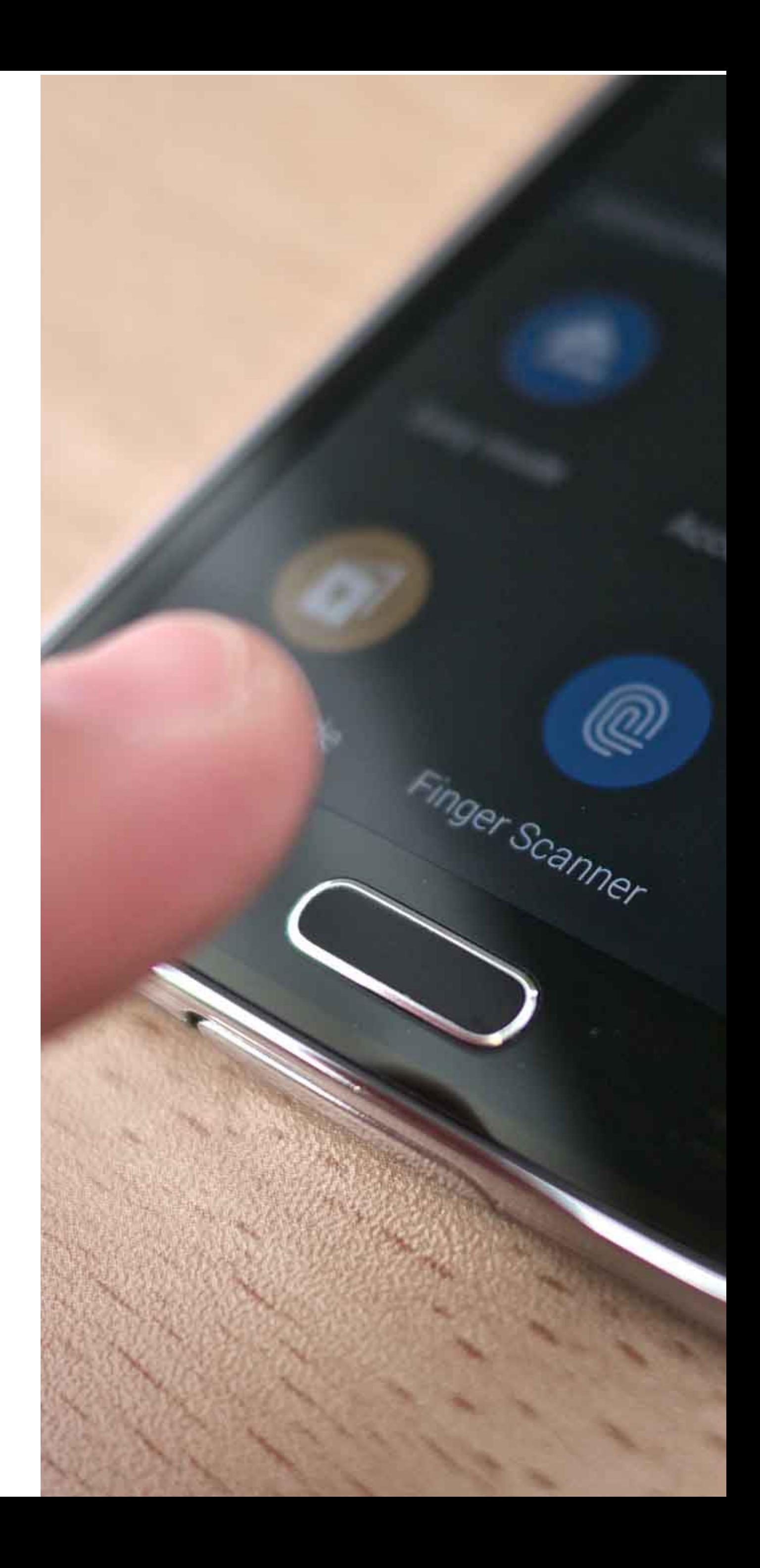

- Popularized by FaceID on the iPhone X
- Secure?

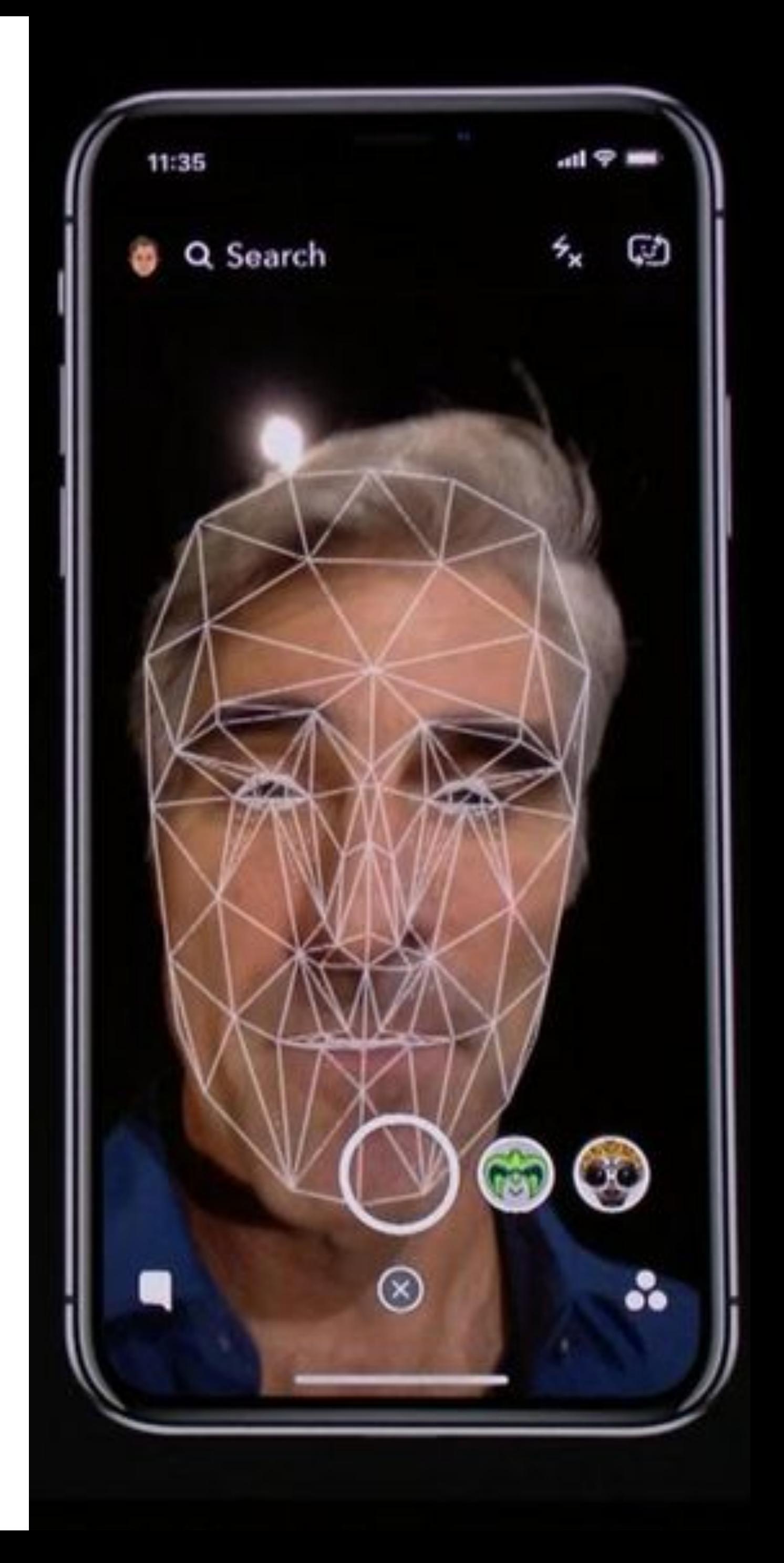

- Popularized by FaceID on the iPhone X
- Secure?
	- It depends

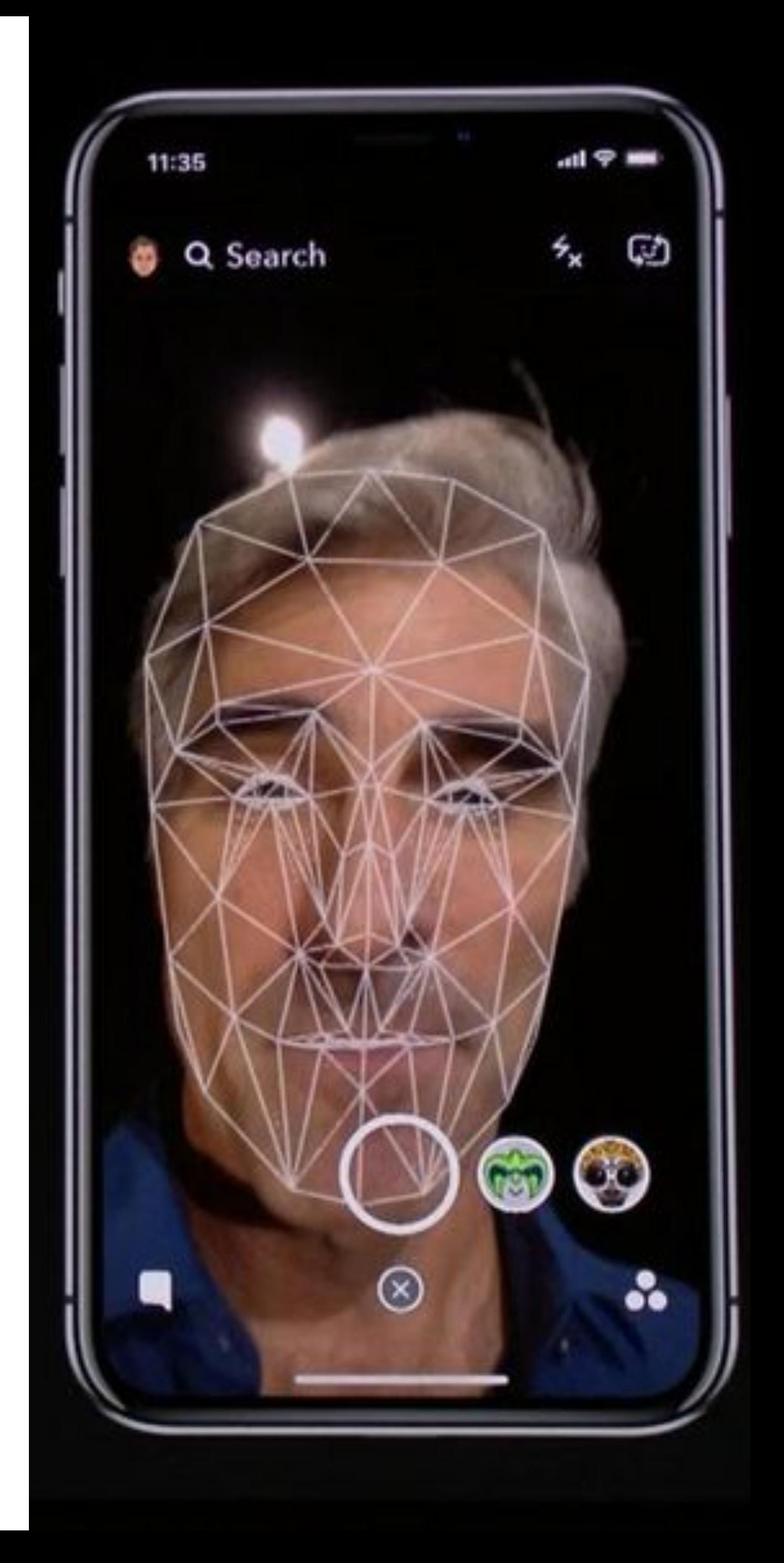

- Popularized by FaceID on the iPhone X
- Secure?
	- It depends
- Vulnerable to law enforcement requests
- Using 2D images?
	- Not secure
	- Trivial to break with a photo of the target's face

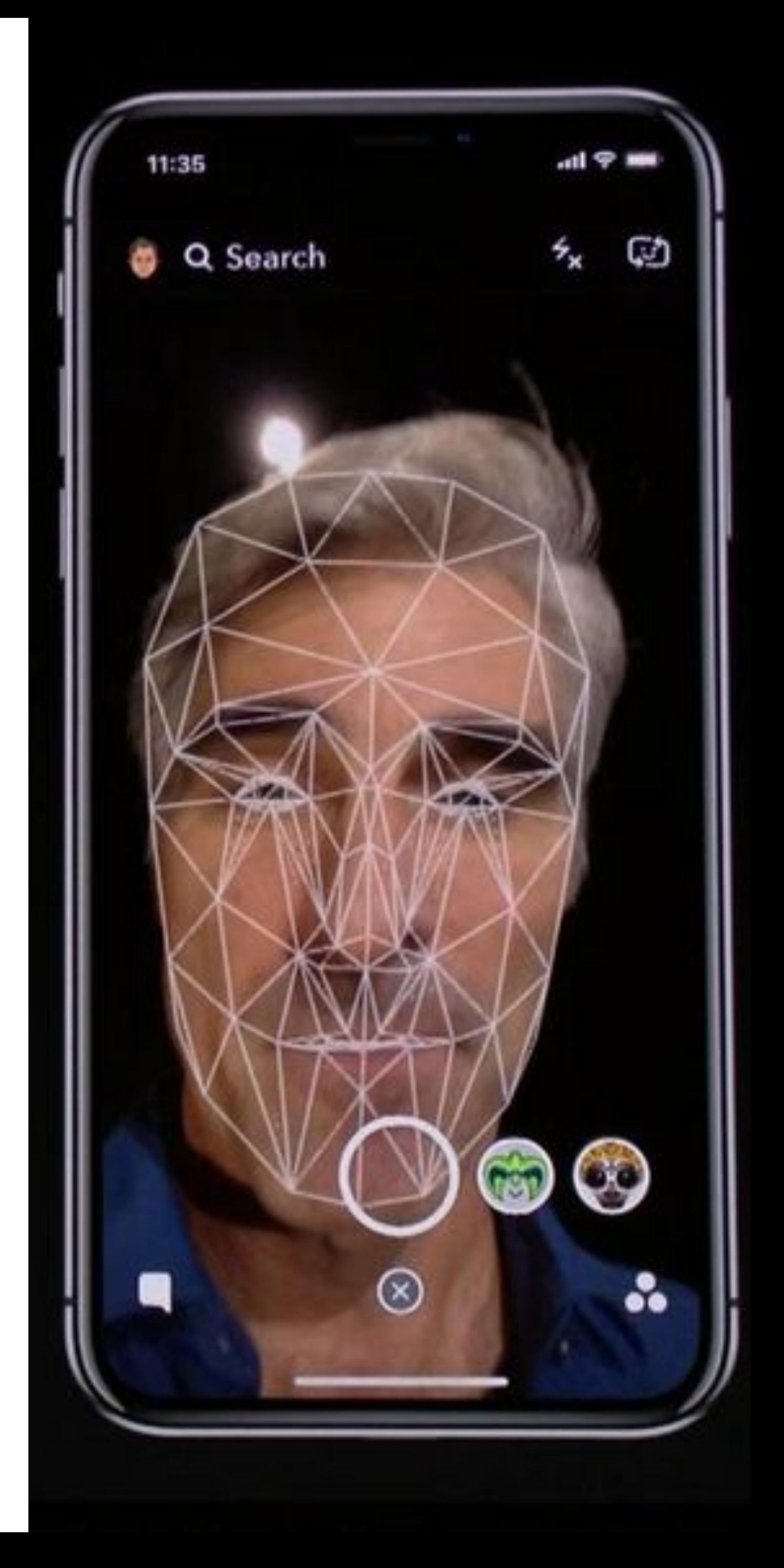

- Popularized by FaceID on the iPhone X
- Secure?
	- It depends
- Vulnerable to law enforcement requests
- Using 2D images?
	- Not secure
	- Trivial to break with a photo of the target's face
- Using 2D images + 3D depth maps?
	- More secure, but not perfect
	- Can be broken by crafting a lifelike mask of the target

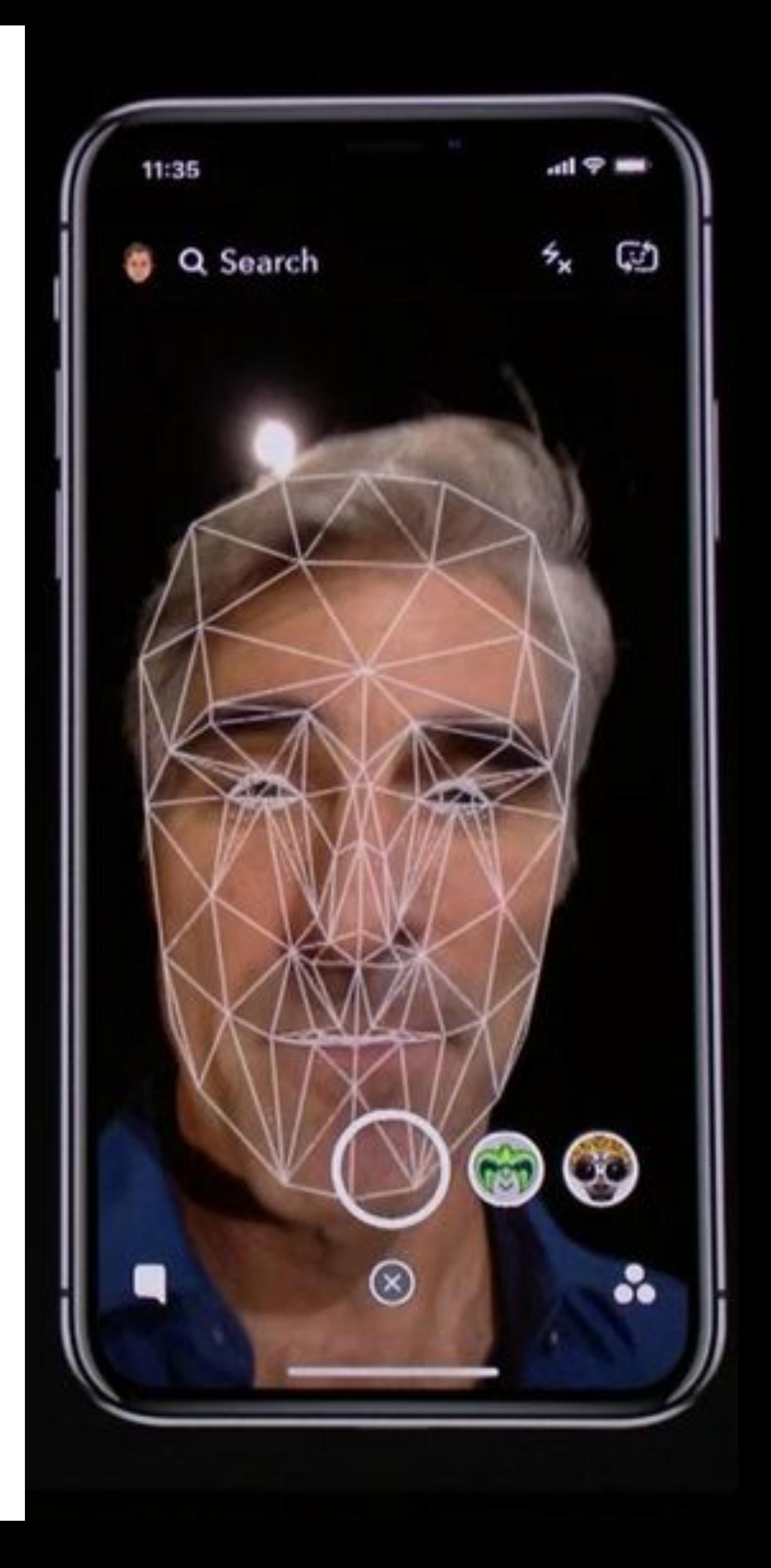

### Specially processed area

2D images Silicone nose 3D printed frame

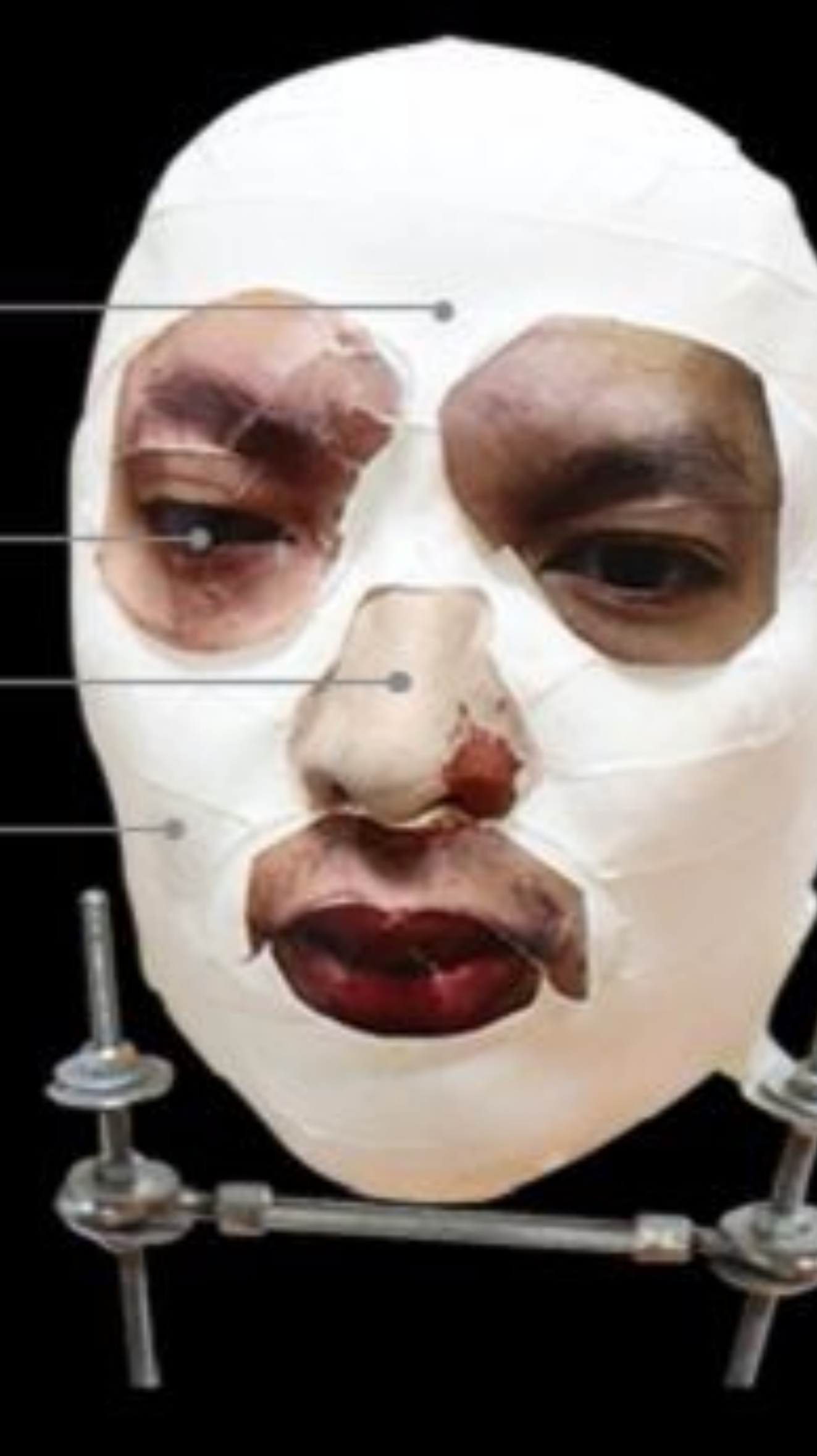

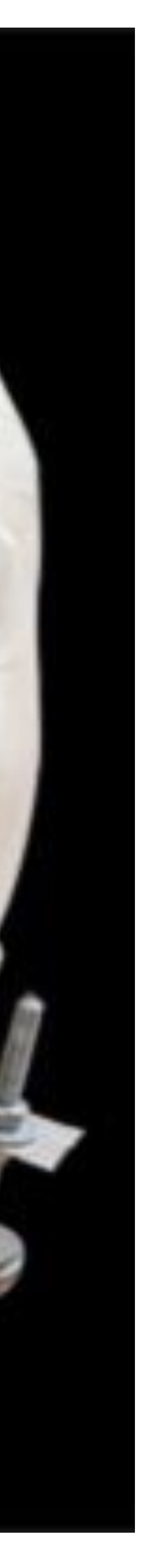

### **By Press Association**

Saturday, October 19, 2019 - 01:20 PM

Google has confirmed the Face Unlock system on its new Pixel 4 smartphone can allow access to the device even when the user has their eyes closed.

Early testers of the phone, as well as security experts, have raised concerns it could lead to unauthorised access to the device.

It has been suggested someone else could gain access to the phone by holding it in front of the face of its sleeping owner, but Google said it meets security requirements.

The technology giant unveiled the new phone earlier this week.

In a statement, Google said: "Pixel 4 Face Unlock meets the security requirements as a strong biometric and can be used for payments and app authentication, including banking apps.

"It is resilient against unlock attempts via other means, like with masks.

"If you want to temporarily disable Face Unlock, you can use lockdown mode to temporarily require a PIN/pattern/password.

- Secure?
	- Very much depends on the implementation

- Secure?
	- Very much depends on the implementation
- Some systems ask you to record a static phrase
	- E.g. say "unlock" to unlock
	- This is wildly insecure
		- Attacker can record and replay your voice
			-

- Secure?
	- Very much depends on the implementation
- Some systems ask you to record a static phrase
	- E.g. say "unlock" to unlock
	- This is wildly insecure
		- Attacker can record and replay your voice

From the Google app Say "Ok Google" to start a voice search from the Google app or any Home screen in the Google Now Launcher

### "Ok Google" Trusted Voice

Trusted voice is less secure than a pattern, PIN, or password. Someone with a similar voice or a recording of your voice could unlock your device

> **CANCEL OK**

OK GOOGIE VOICE MODE

Retrain voice model

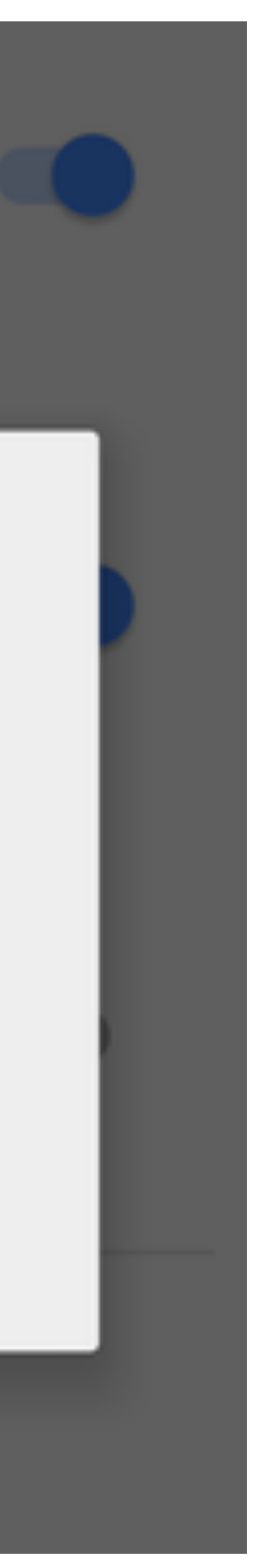

- Secure?
	- Very much depends on the implementation
- Some systems ask you to record a static phrase
	- E.g. say "unlock" to unlock
	- This is wildly insecure
		- Attacker can record and replay your voice
- Others ask you to train a model of your voice
	- Train the system by speaking several sentences
	- To authenticate, speak several randomly chosen words
	- Not vulnerable to trivial replay attacks, but still vulnerable
		- like you

• Given enough samples of your voice, an attacker can train a synthetic voice AI that sounds just

From the Google app Say "Ok Google" to start a voice search from the Google app or any Home screen in the Google Now Launcher

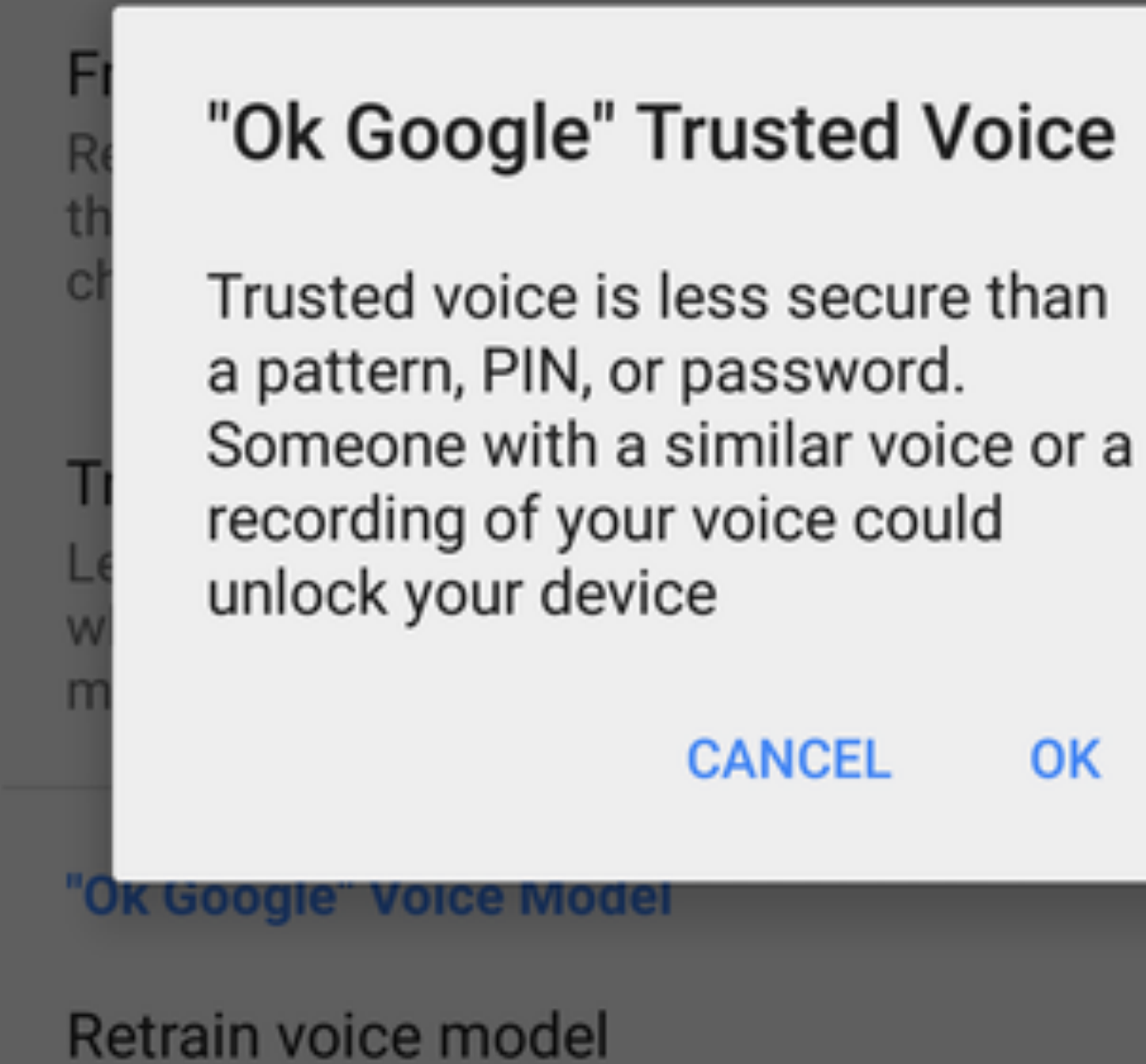

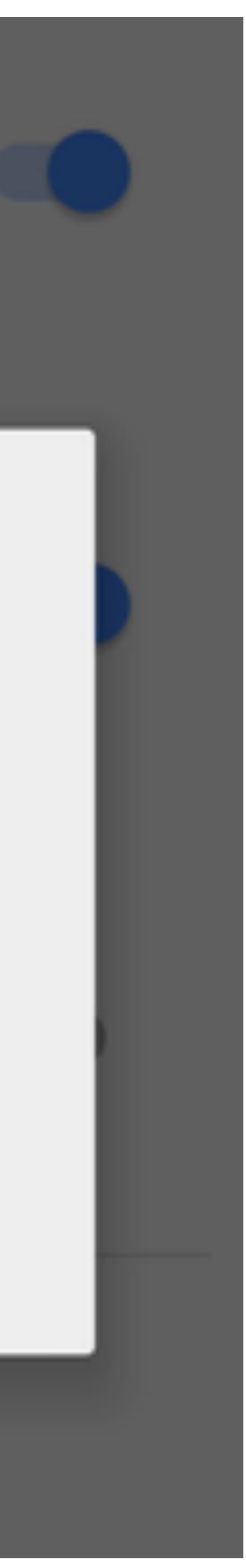

### Fundamental Issue With Biometrics

- Biometrics are immutable
	- You are the password, and you can't change
	- Unless you plan on undergoing plastic surgery?
- Once compromised, there is no reset
	- Passwords and tokens can be changed
- Example: the Office of Personnel Management (OPM) breach
	- US gov agency responsible for background checks
	- Had fingerprint records of all people with security clearance
	- Breached by China in 2015, all records stolen :(
- 
- 

### Something You Have

- Two-factor authentication has become more commonplace
- Possible second factors:
	- SMS passcodes
	- Time-based one time passwords
	- Hardware tokens

### SMS Two Factor

- Relies on your phone number as the second factor
	- Key assumption: only your phone should receive SMS sent to your number

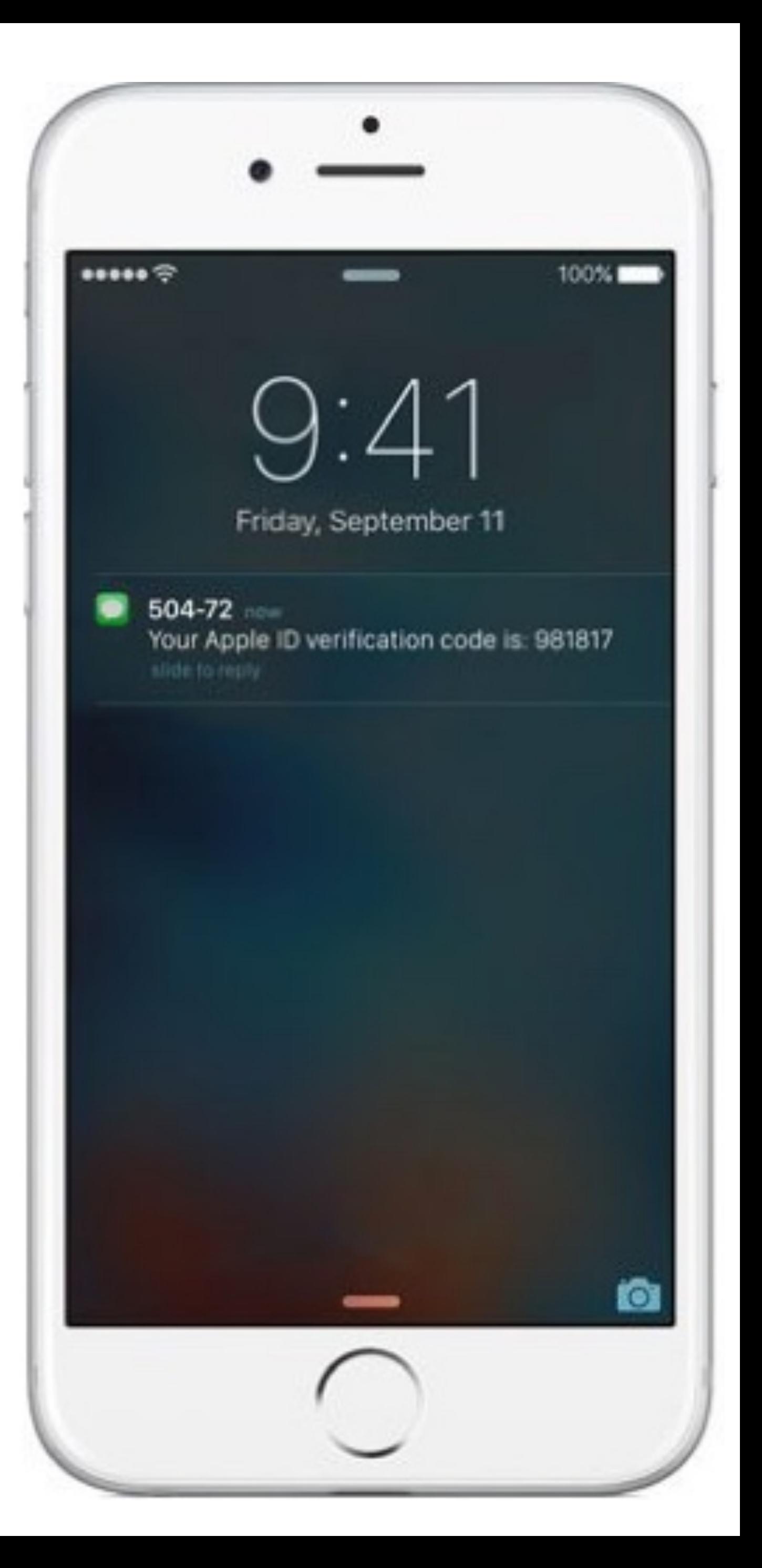

### SMS Two Factor

- Relies on your phone number as the second factor
	- Key assumption: only your phone should receive SMS sent to your number
- SMS two factor is deprecated. Why?

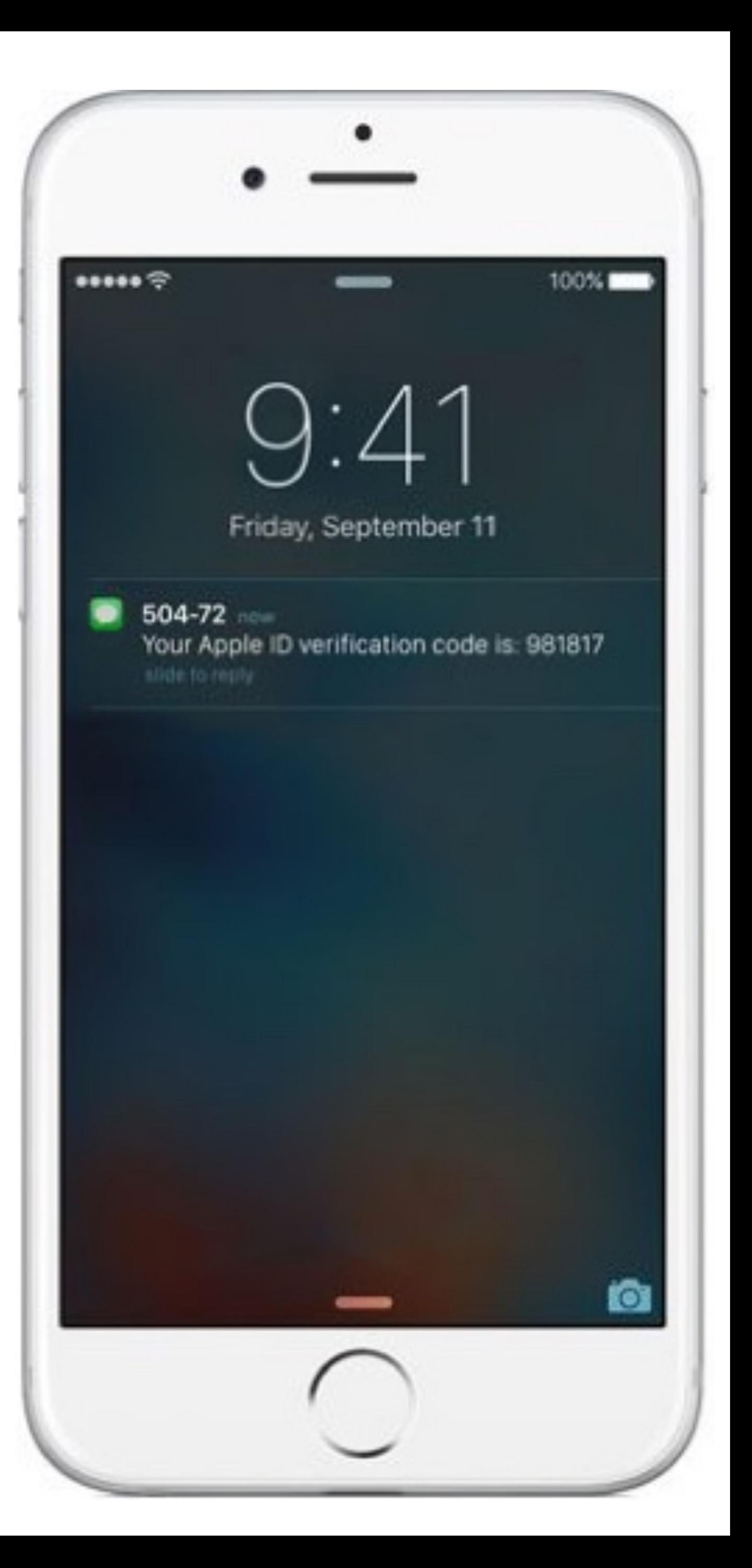

### SMS Two Factor

- Relies on your phone number as the second factor
	- Key assumption: only your phone should receive SMS sent to your number
- SMS two factor is deprecated. Why?
- Social engineering the phone company
	- 1. Call and pretend to be the victim
	- 2. Say "I got a new SIM, please activate it"
	- 3. If successful, phone calls and SMS are now sent to your SIM in your phone, instead of the victim
- Not hypothetical: successfully used against many victims

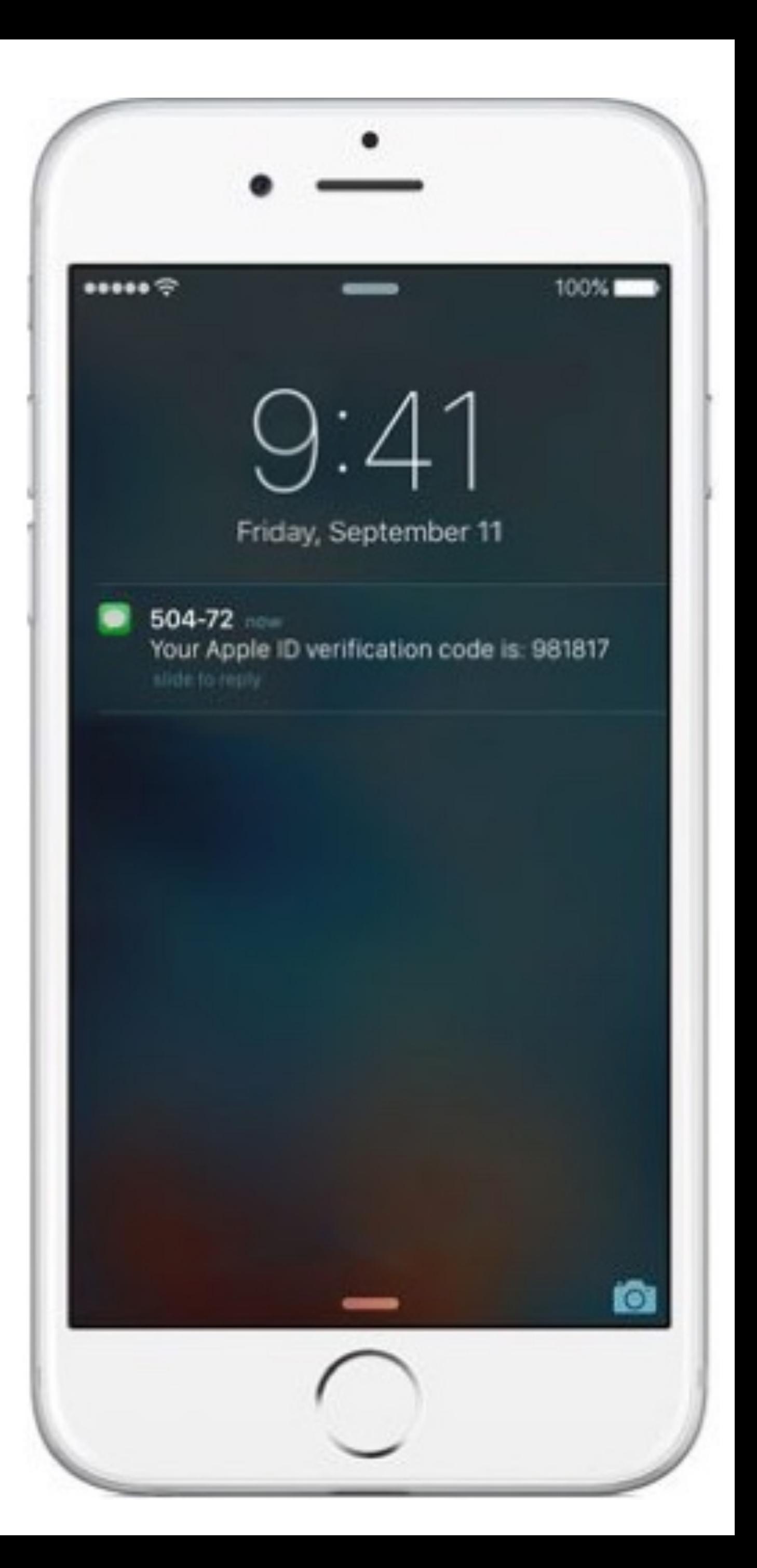

First, criminals call a cell phone carrier's tech support number pretending to be their target. They explain to the company's employee that they "lost" their SIM card, requesting their phone number be transferred, or ported, to a new SIM card that the hackers themselves already own. With a bit of social engineering—perhaps by providing the victim's Social Security Number or home address (which is often available from one of the many data breaches that have happened in the last few years)—the criminals convince the employee that they really are who they claim to be, at which point the employee ports the phone number to the new SIM card.

Game over.

"With someone's phone number," a hacker who does SIM swapping told me, "you can get into every account they own within minutes and they can't do anything about it."

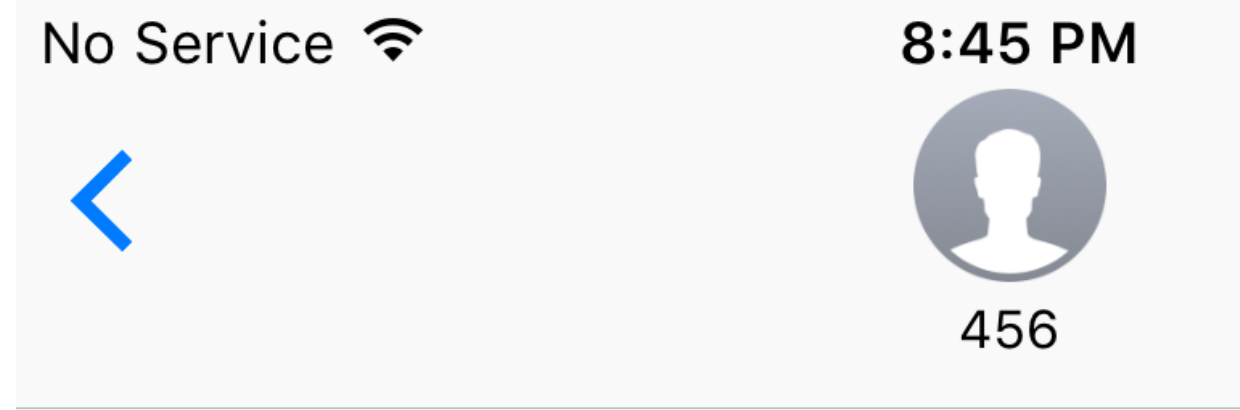

**Text Message** Today 8:38 PM

Free T-Mobile Msg: The SIM card for has been updated. Account activity details at my.tmobile.com. Call 1-800-937-8997 if change is unauthorized.

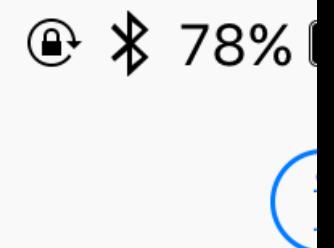

### One Time Passwords

- Generate ephemeral passcodes that change over time
- To login, supply normal password and the current one time password
- Relies on a shared secret between your mobile device and the service provider
	- Shared secret allows both parties to know the current one time password

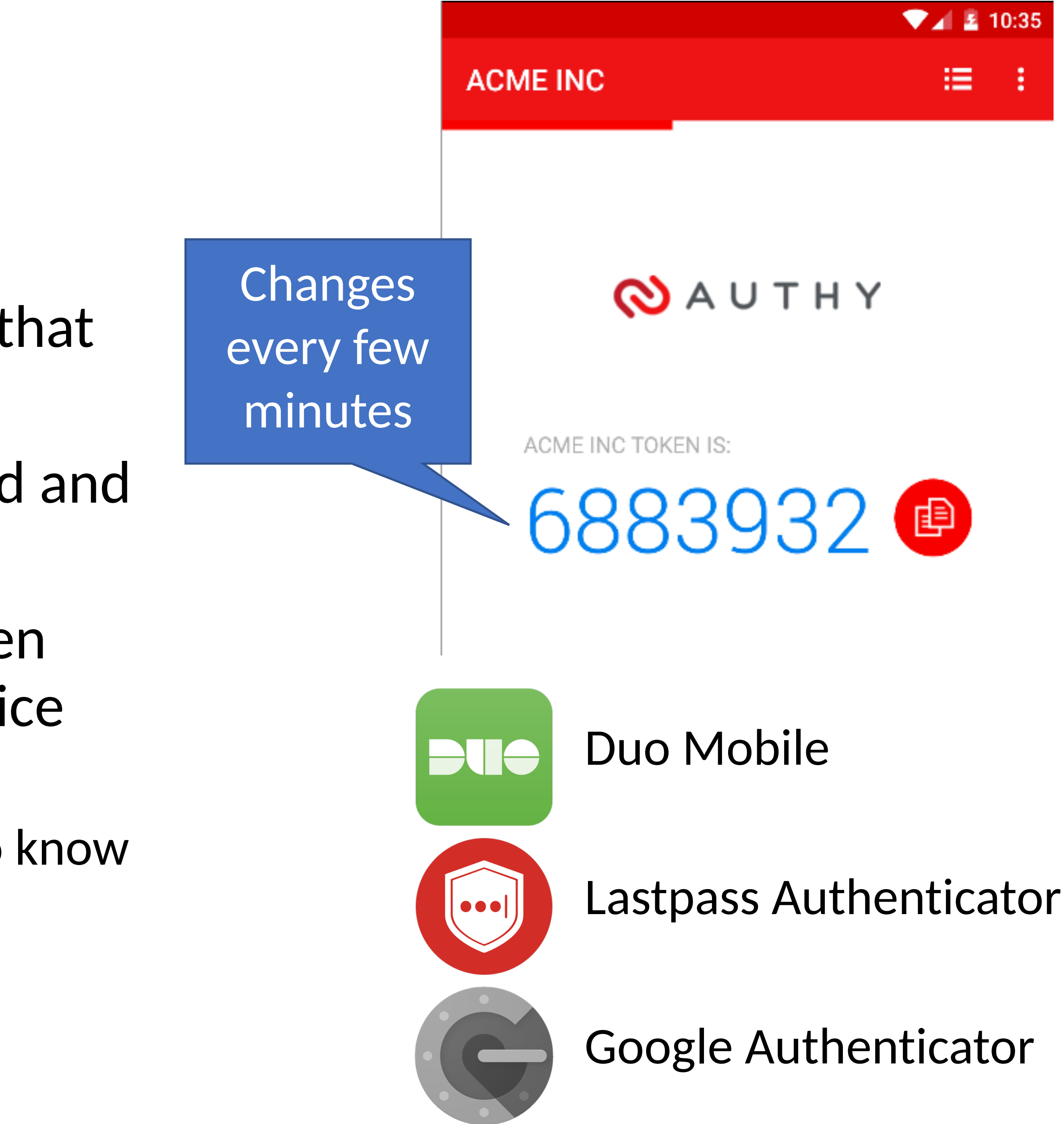

### Time-based One-time Password Algorithm

- 
- *T0* = <the beginning of time, typically Thursday, 1 January 1970 UTC>  $TI =$  <length of time the password should be valid >
- *K* = <shared secret key>
- *d* = <the desired number of digits in the password>
- *TC* = floor((unixtime(now) − unixtime(*T0*)) / *TI*),
- $TOTP = HMAC(K, TC)$  % 10d

Specially formatted SHA1-based signature

### Time-based One-time Password Algorithm

- 
- $TI =$  <length of time the password should be valid >
- *K* = <shared secret key>
- *d* = <the desired number of digits in the password>
- *TC* = floor((unixtime(now) − unixtime(*T0*)) / *TI*),
- $TOTP = HMAC(K, TC)$  % 10d

*T0* = <the beginning of time, typically Thursday, 1 January 1970 UTC>

Specially formatted SHA1-based signature

Given *K*, this algorithm can be run on your phone and by the service provider

### Secret Sharing for TOTP

### **Enable Two-Step Sign in**

An authenticator app generates the code automatically on your smartphone. Free apps are available for all smartphone platforms including iOS, Android, Blackberry and Windows. Look for an app that supports time-based one-time passwords (TOTP) such as Google Authenticator or Duo Mobile.

To set up your mobile app, add a new service and scan the QR code.

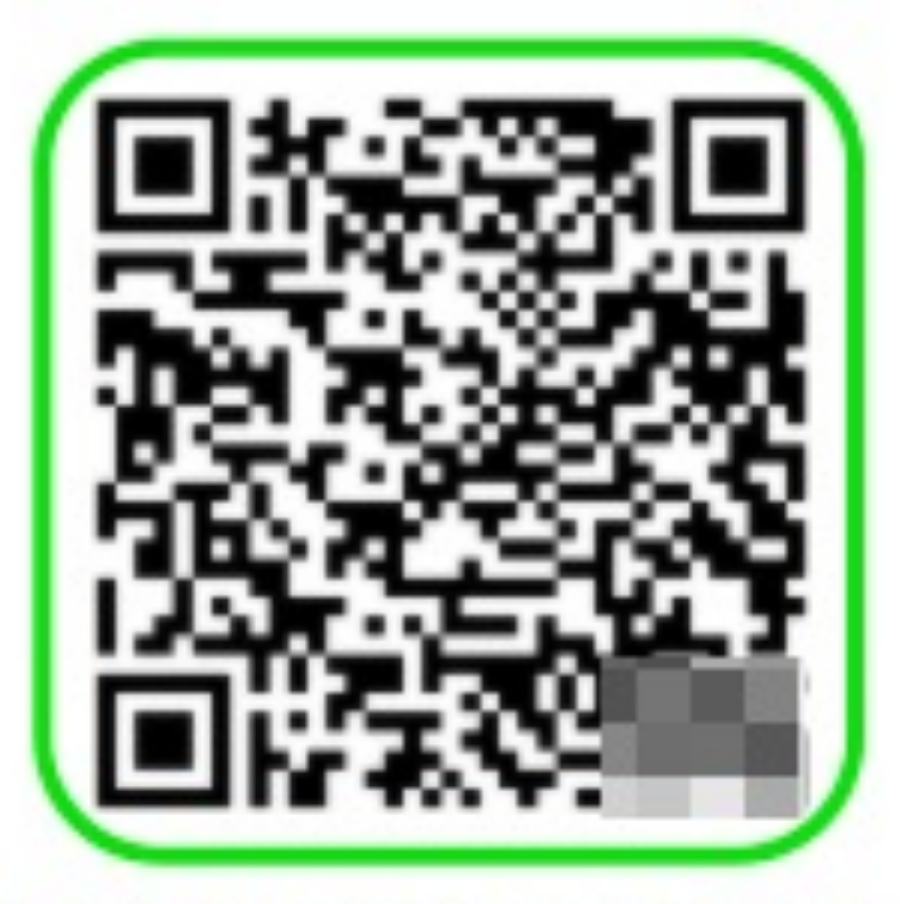

If you can't scan the code, enter this secret key manually: fvxo

**USE SMS INSTEAD** 

CANCEL **NEXT STEP** 

### Hardware Two Factor

- Special hardware designed to hold cryptographic keys
- Physically resistant to key extraction attacks
	- E.g. scanning tunneling electron microscopes
- Uses:
	- 2<sup>nd</sup> factor for OS log-on
	- 2nd factor for some online services
	- Storage of PGP and SSH keys

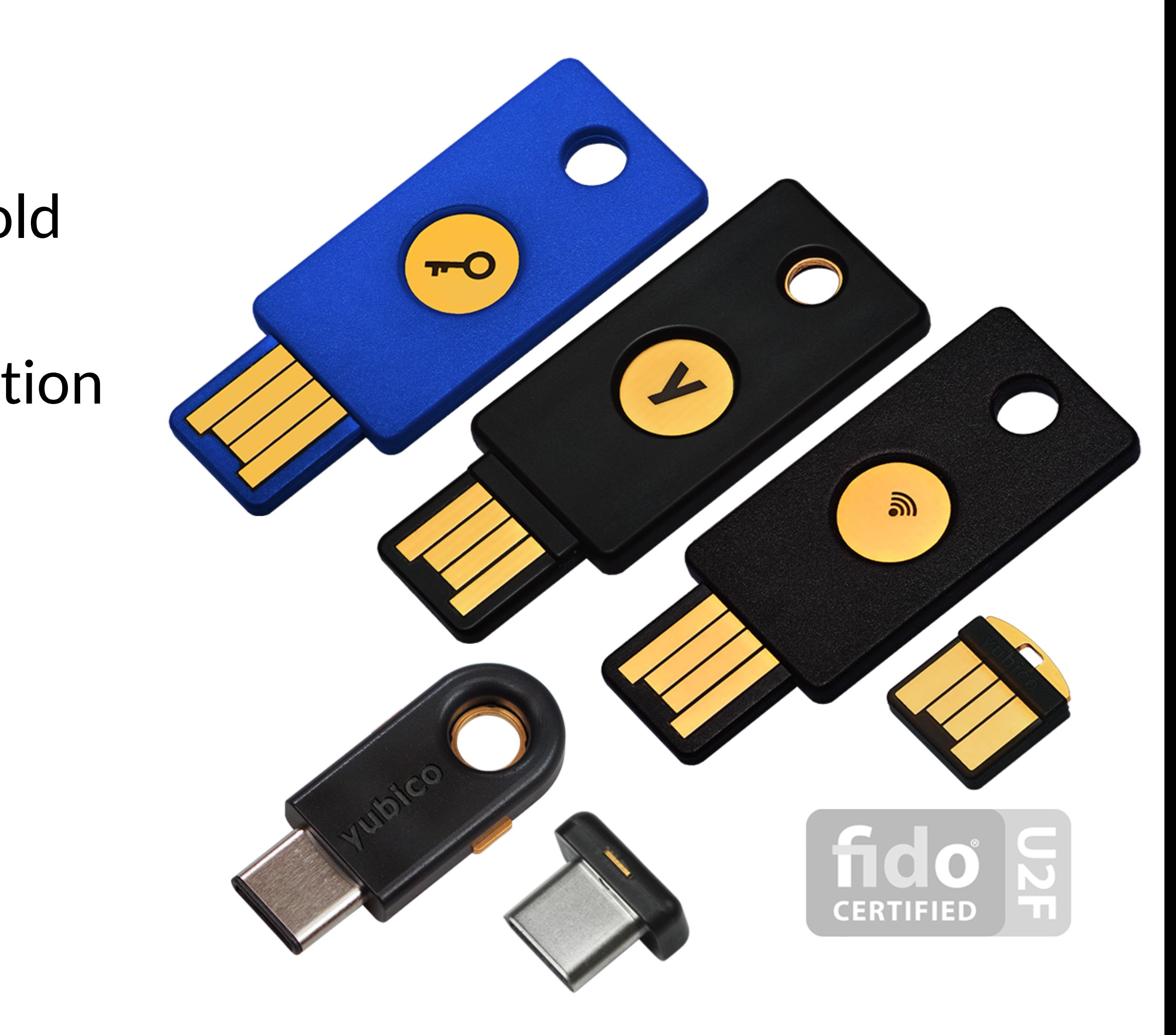

### Universal 2nd Factor (U2F)

- Supported by Chrome, Opera, and Firefox (must be manually enabled)
- Works with Google, Dropbox, Facebook, Github, Gitlab, etc.

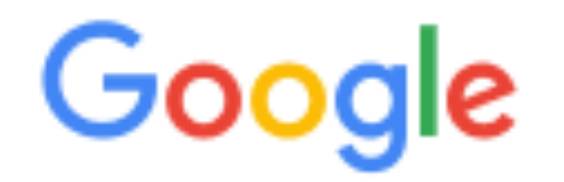

### 2-Step Verification

Use your device to sign in to your Google Account.

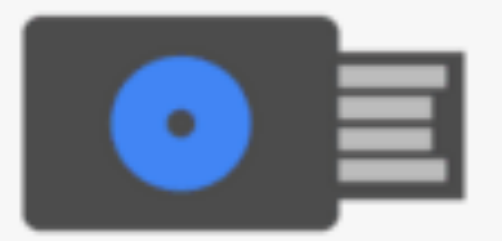

### **Insert your Security Key**

If your Security Key has a button, tap it. If it doesn't, remove and re-insert it.

Remember this computer for 30 days

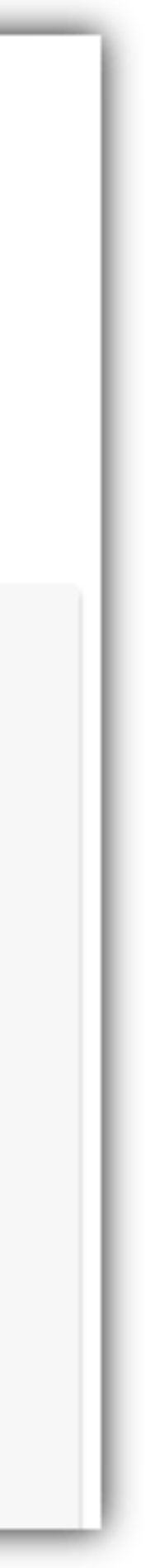

### Universal 2nd Factor (U2F)

- Supported by Chrome, Opera, and Firefox (must be manually enabled)
- Works with Google, Dropbox, Facebook, Github, Gitlab, etc.
- Pro tip: always buy 2 security keys
	- Associate both with your accounts
	- Keep one locked in a safe, in case you lose your primary key ;)

### Google

### 2-Step Verification

Use your device to sign in to your Google Account.

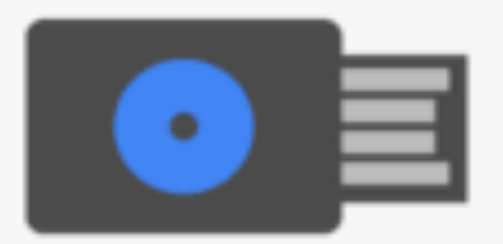

### **Insert your Security Key**

If your Security Key has a button, tap it. If it doesn't, remove and re-insert it.

Remember this computer for 30 days

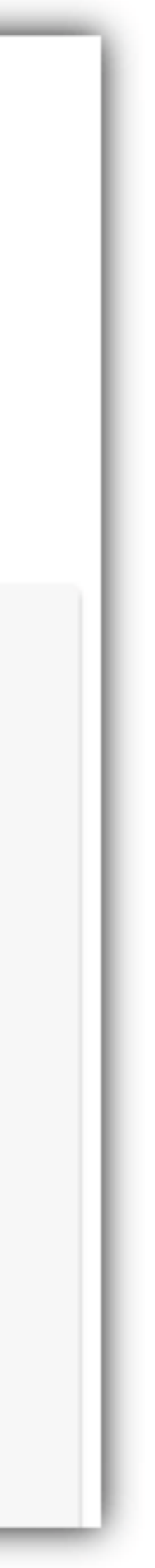

## How does U2F work?

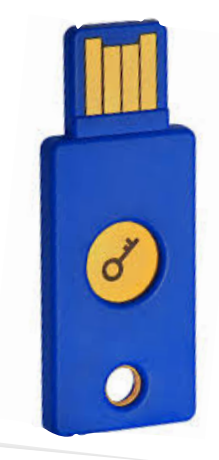

Init

 $s \leftarrow$  Sign<sub>sk</sub> $(ch)$ 

Login

(sk,pk)

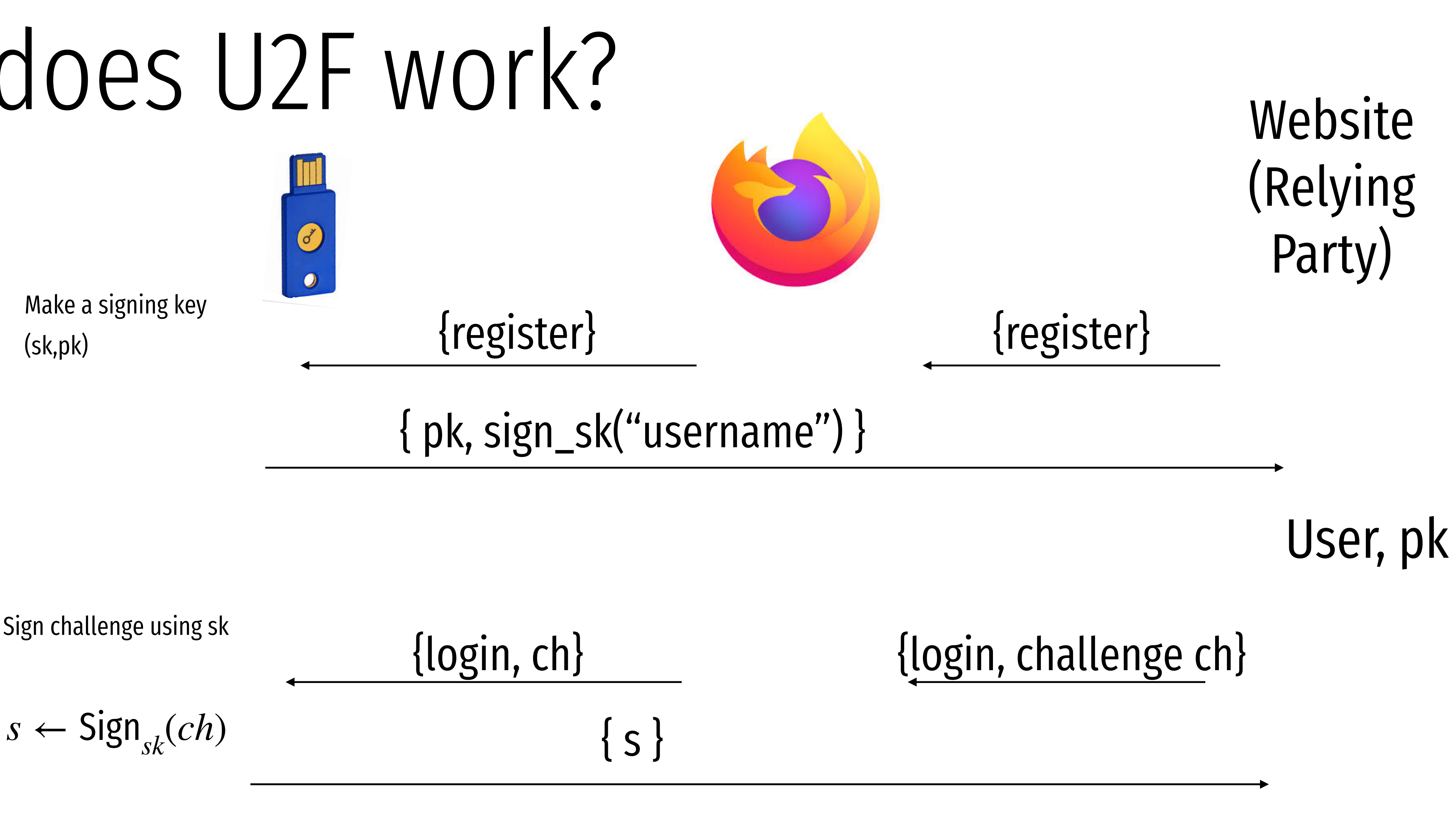

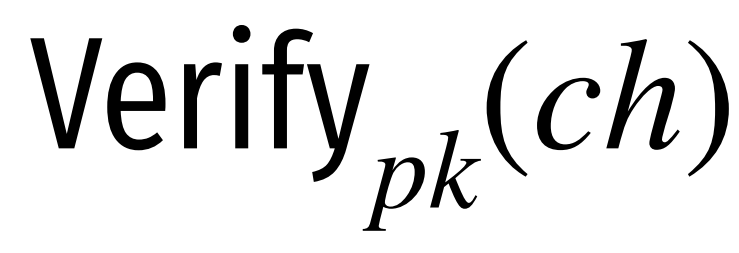

## Vulnerable to simple attack

- Lure: A spammed email with a call to action from a seemingly legitimate source encouraging the user to visit a hook website.
- Hook: A website designed to mimic legitimate site and collect confidential information.

# Simple Phishing

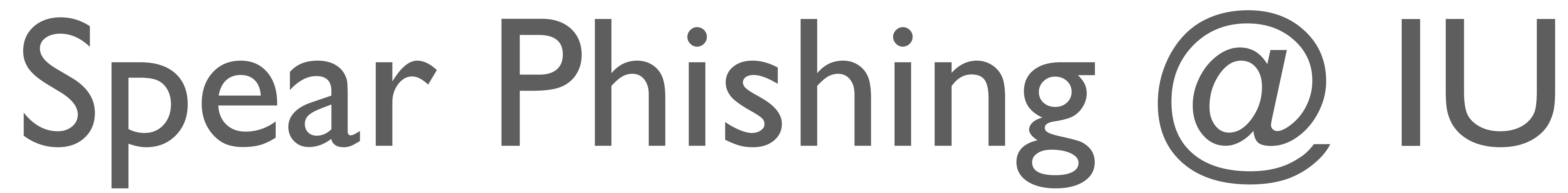

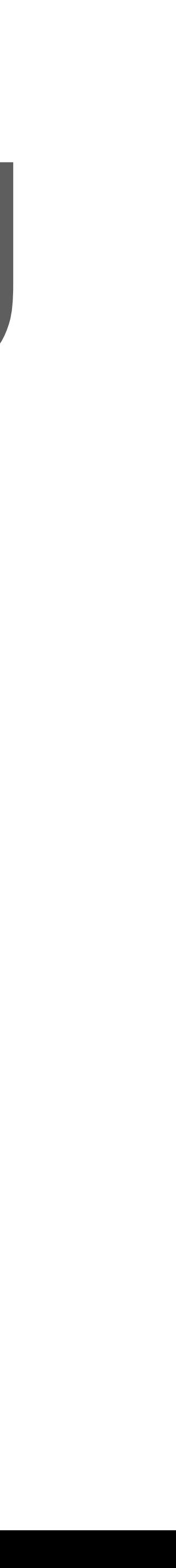

• Experiment by T. Jagatic, N. Johnson, M. Jakobsson, F. Menczer.
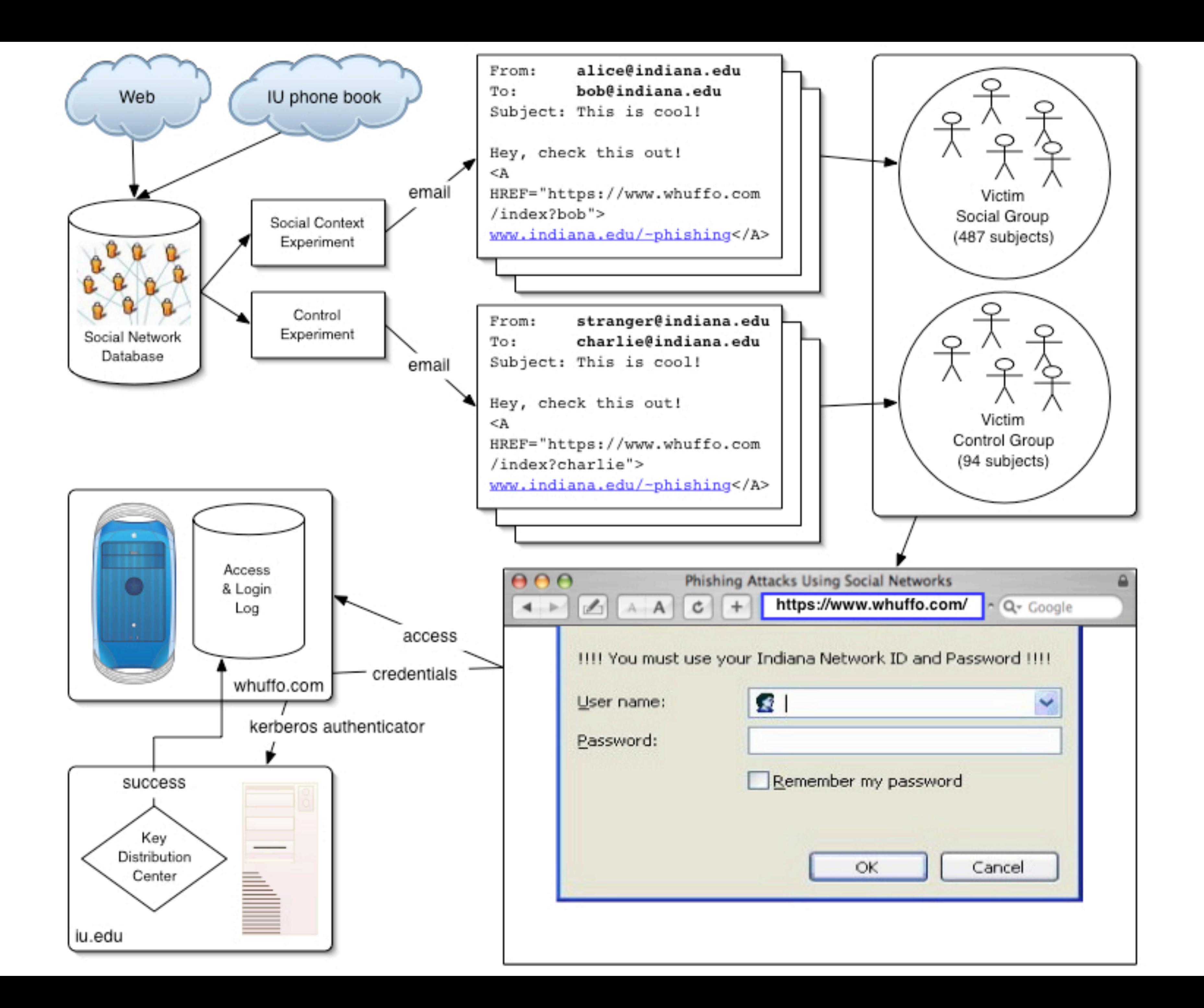

# Control Phishing Success Rate:

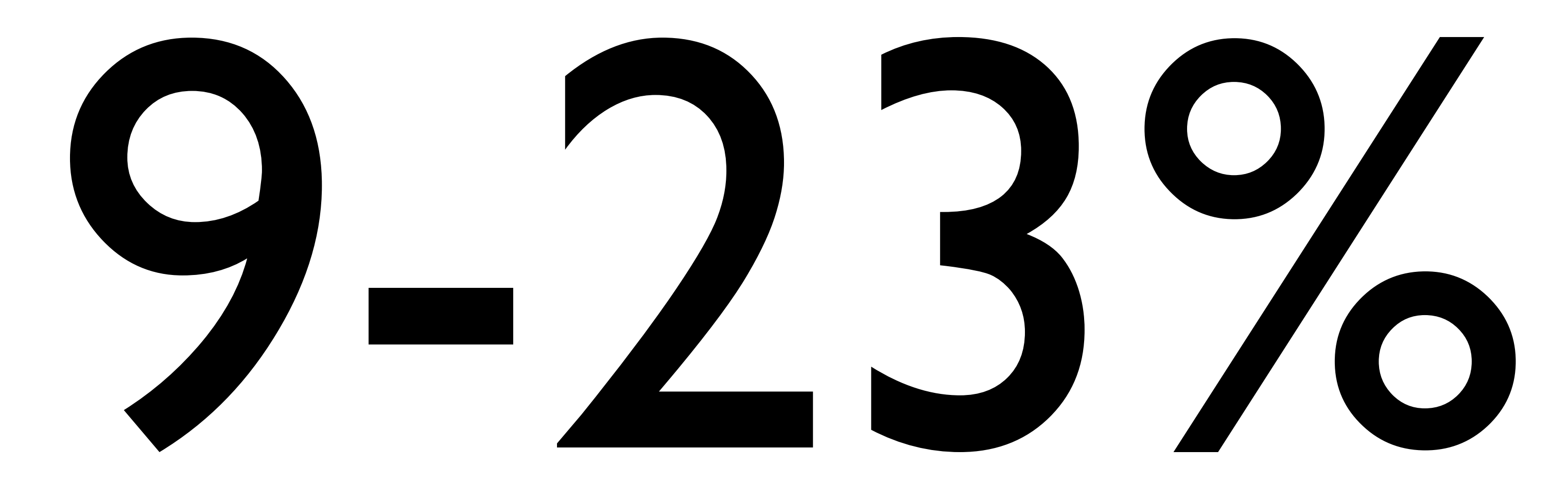

### with 95% Confidence Interval

# Spear Phishing Success Rate:

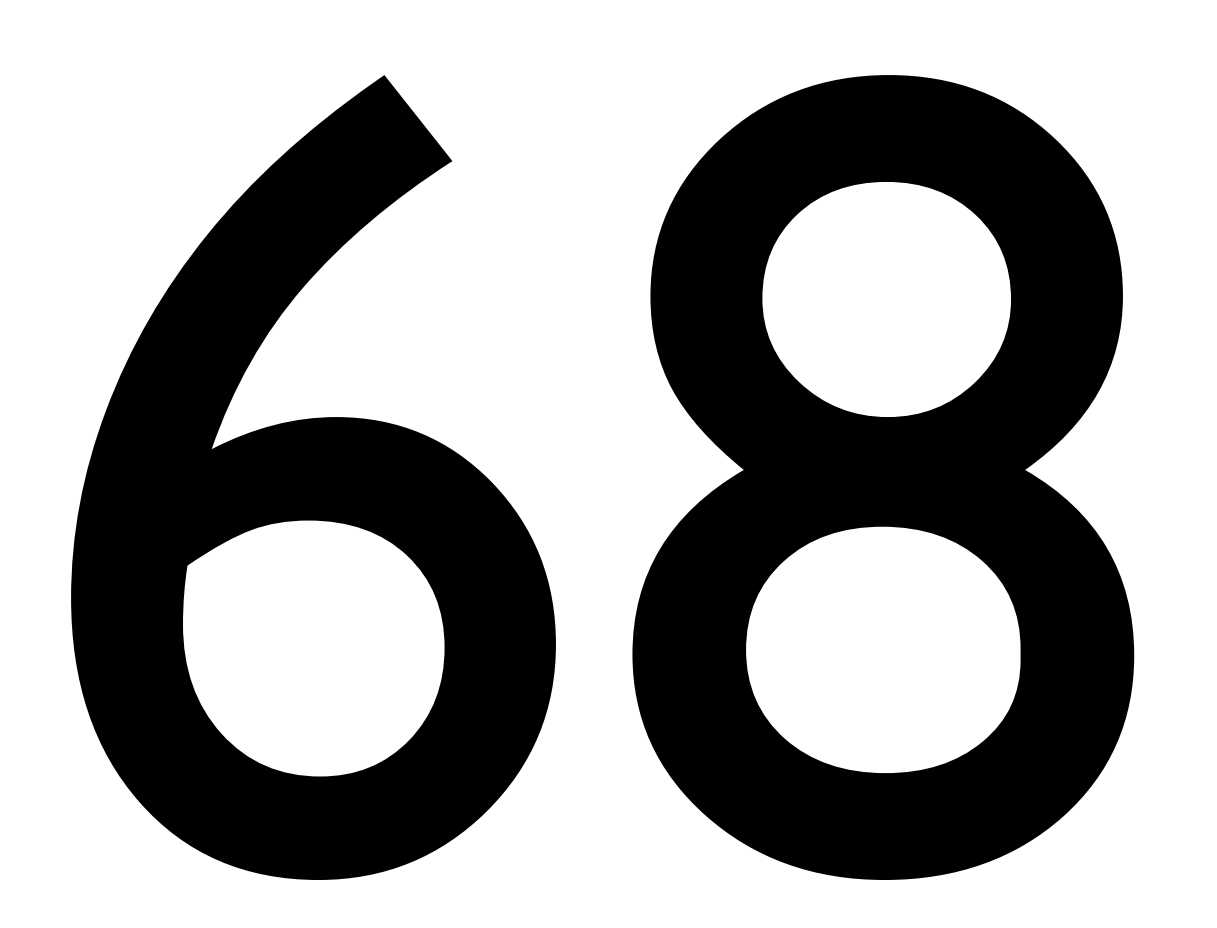

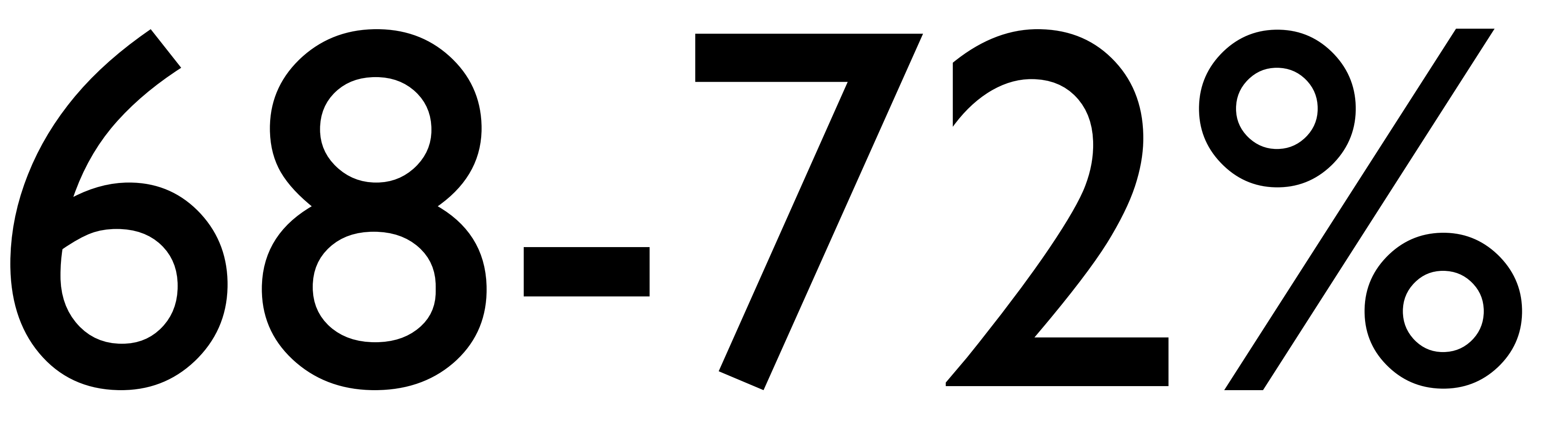

### with 95% Confidence Interval

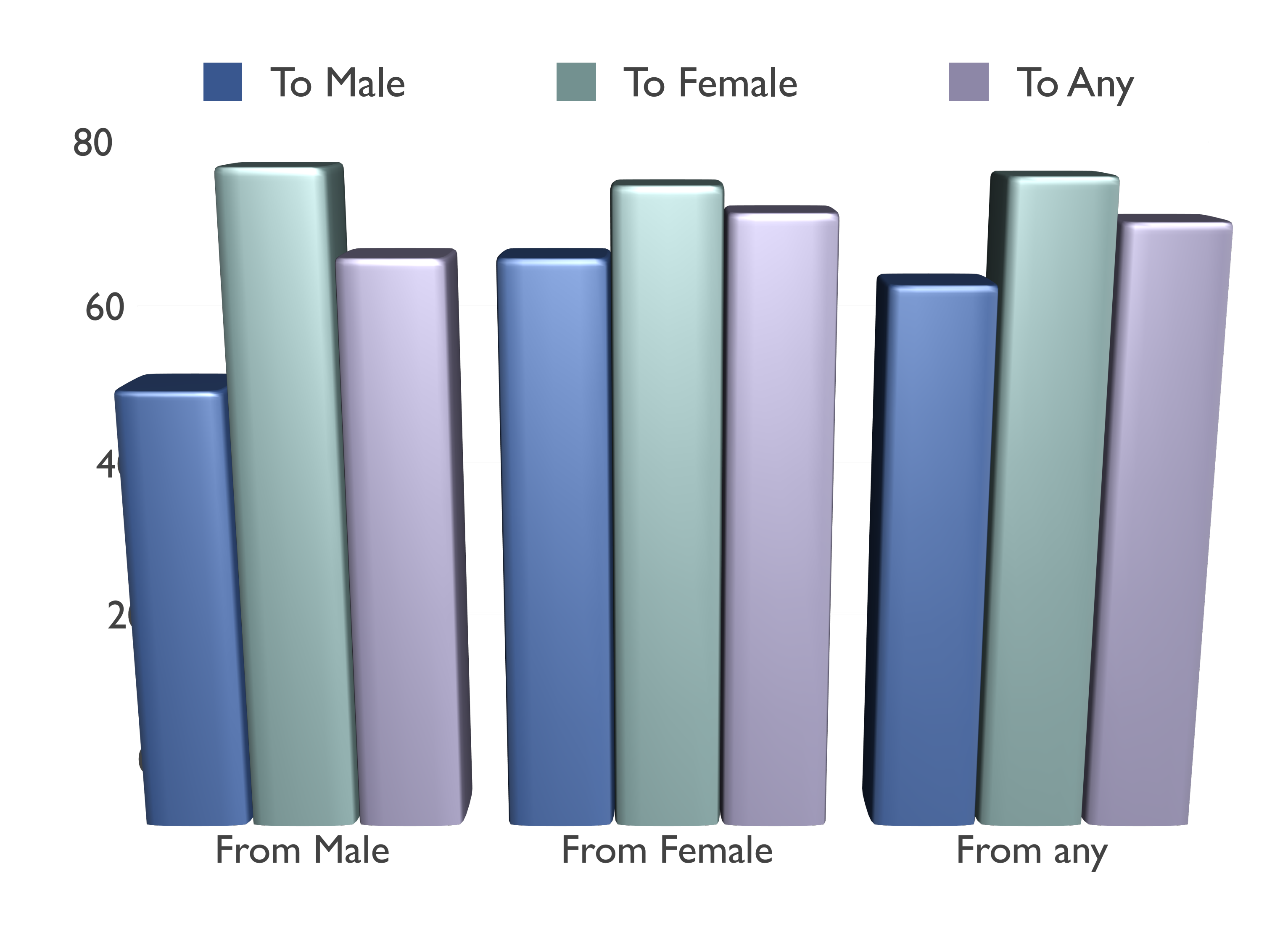

# Spear Phishing Success Rate by Gender

# VOIP Phishing

Lure: Get victim to call a bogus 800... number about their account.

• Hook: Have the human on the other end extract the victim's information.

From: FlagStar Bank <[usflag60536@flagstar.com>](mailto:usflag60536@flagstar.com) Date: 11 Sep 2007 10:55:21 -0400 To: <samyers@indiana.edu> Sub[ject: You have one n](mailto:samyers@indiana.edu)ew private message

Dear FlagStar Bank card holder,

You have one new private message.

Please call free 800-870-8124 to listen to your private message.

Copyright ©2007 FlagStar Bank

Source: Steven Myers, IU

From: FlagStar Bank <[usflag60536@flagstar.com>](mailto:usflag60536@flagstar.com) Date: 11 Sep 2007 10:55:21 -0400 To: <samyers@indiana.edu> Sub[ject: You have one n](mailto:samyers@indiana.edu)ew private message

Dear FlagStar Bank card holder,

You have one new private message.

Please call free 800-870-8124 to listen to your private message.

Copyright ©2007 FlagStar Bank

Source: Steven Myers, IU

### Google

### Someone has your password

Hi William

Someone just used your password to try to sign in to your Google Account

Details: Tuesday, 22 March, 14:9:25 UTC IP Address: 134.249.139.239 Location: Ukraine

Google stopped this sign-in attempt. You should change your password immediately.

### **CHANGE PASSWORD**

Best, The Gmail Team

You received this mandatory email service announcement to update you about important changes to your Google product or account.

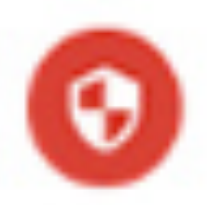

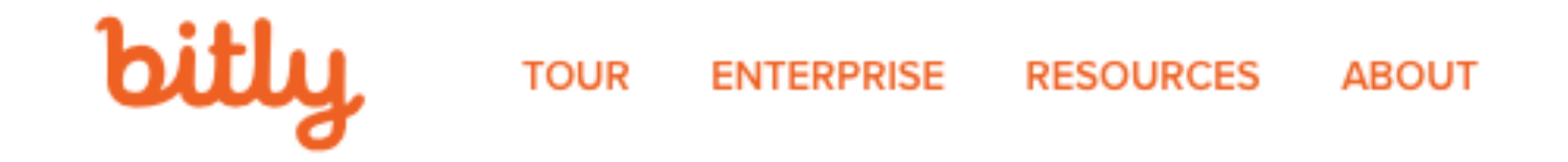

**MAR 19** 

### http://myaccount.google.com-securitysettingpage.tk/security/signinoptions/password? e=am9obi5wb2Rlc3RhQGdtYWlsLmNvbQ%3D%3D&fn=Sm9obiBQb2Rlc3Rh&n=Sm9obg%3 D%3D&img=Ly9saDQuZ29vZ2xIdXNIcmNvbnRIbnQuY29tLy1RZVIPbHJkVGp2WS9BQUFB...

http://myaccount.google.com-securitysettingpage.tk/security/signinoptions/password? e=am9obi5wb2Rlc3RhQGdtYWlsLmNvbQ%3D%3D&fn=Sm9obiBQb2Rlc3Rh&n=Sm9obg%3D%3D&img=Ly9saDQuZ29vZ2xldXNlcmNvbnRlbnQuY29tLy1RZVl PbHJkVGp2WS9BQUFBQUFBQUFBSS9BQUFBQUFBQUFCTS9CQIdVOVQ0bUZUWS9waG90by5qcGc%3D&id=1sutlodlwe

bitly.com/

COPY

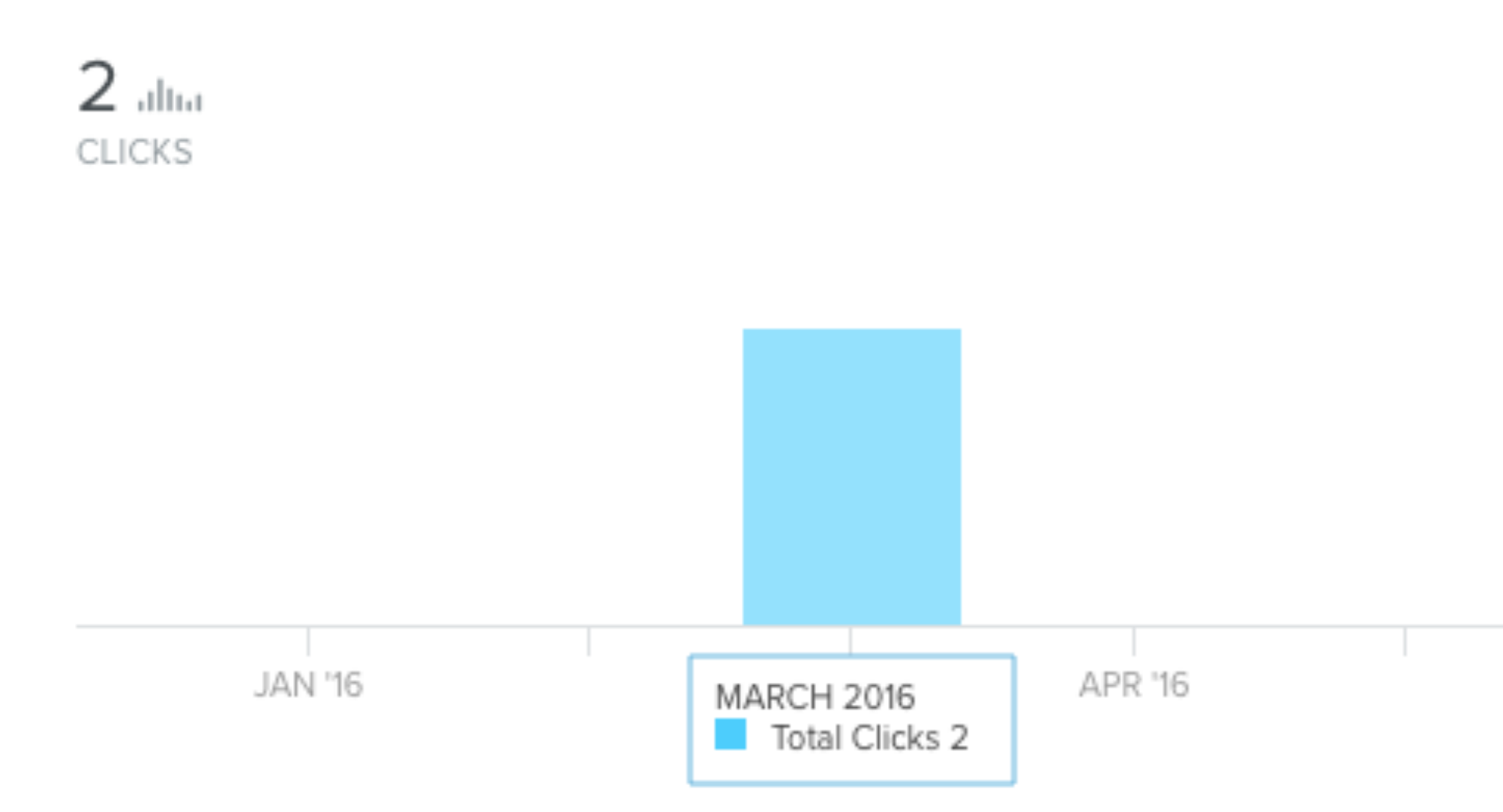

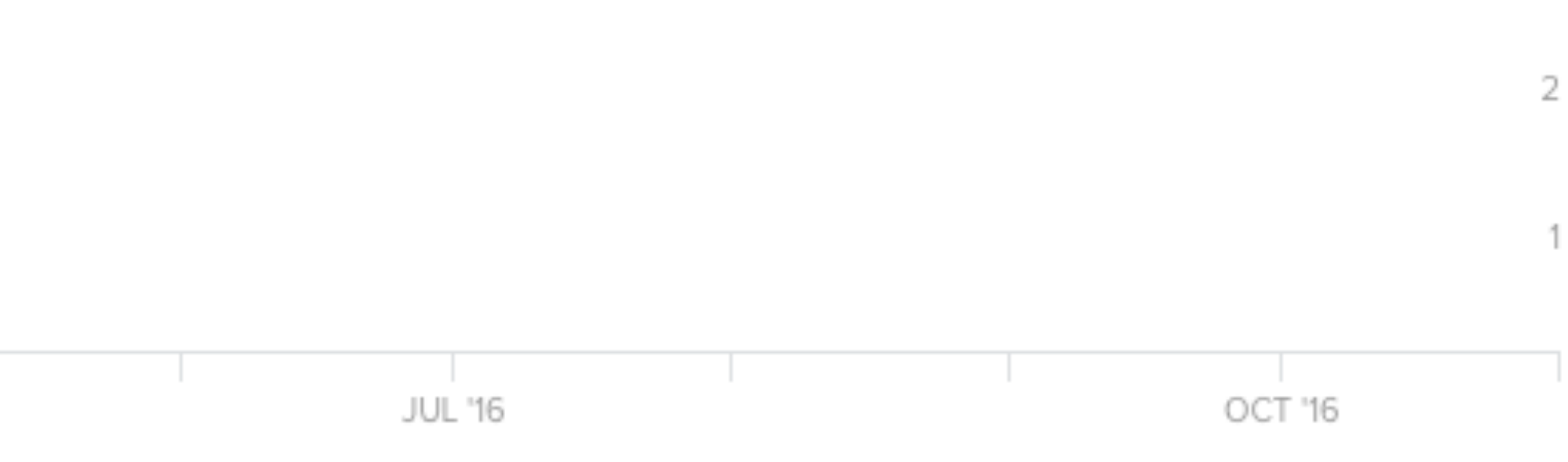

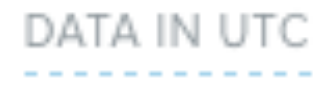

3

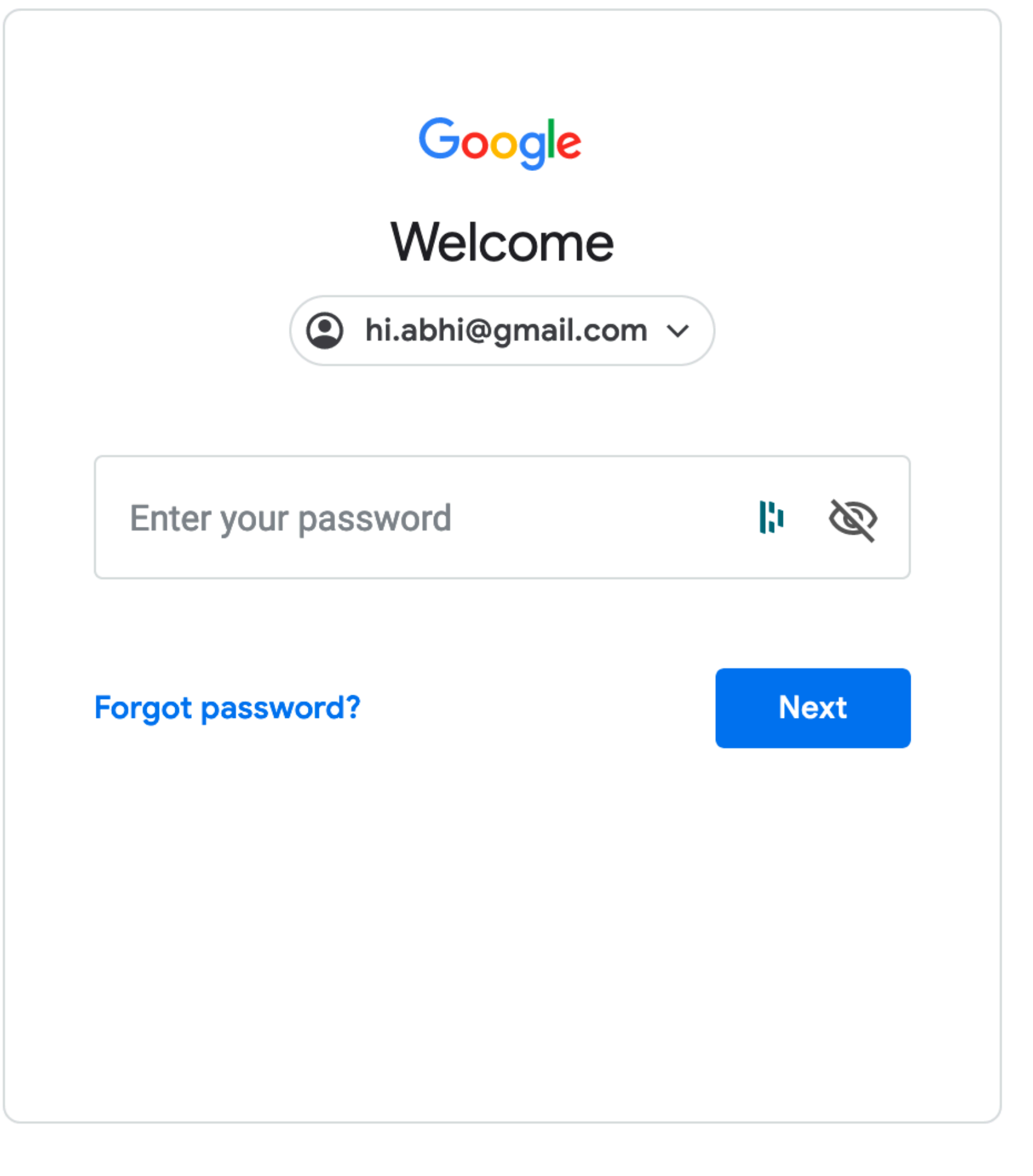

English (United States) ▼ Help Privacy

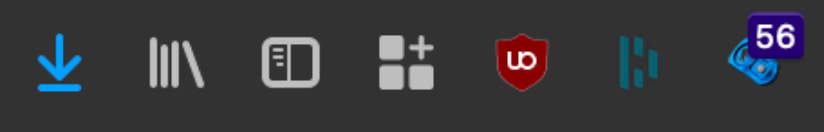

**Terms** 

# U2F can help prevent this attack

### Init

## Login

(sk,pk)

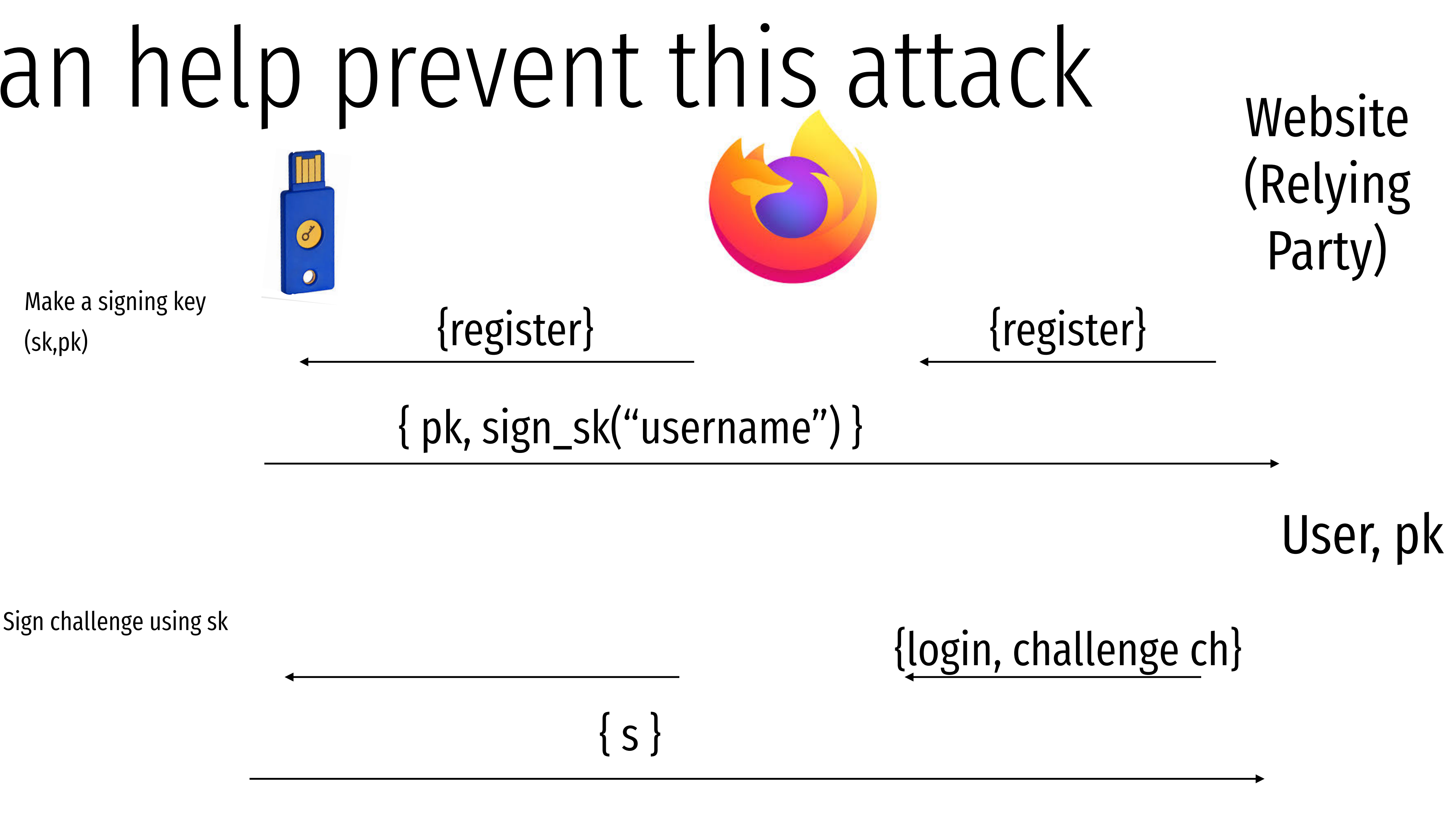

# U2F can help prevent this attack

### Init

## Login

 $s \leftarrow$  Sign<sub>sk</sub> $(ch,$ url, tls<sub>id</sub>)

(sk,pk)

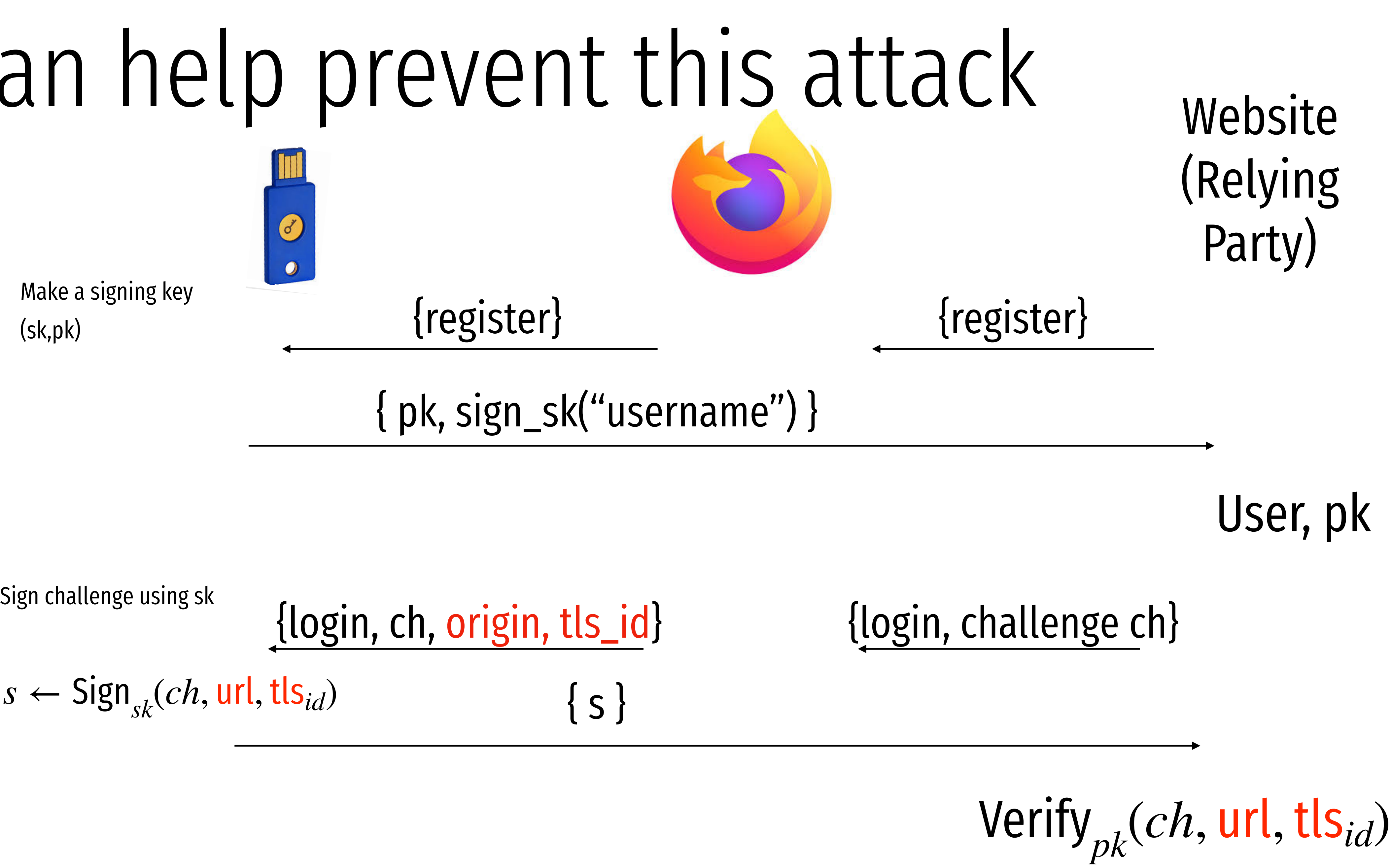

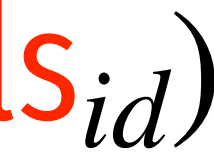

# U2F can help prevent tracking

### Init

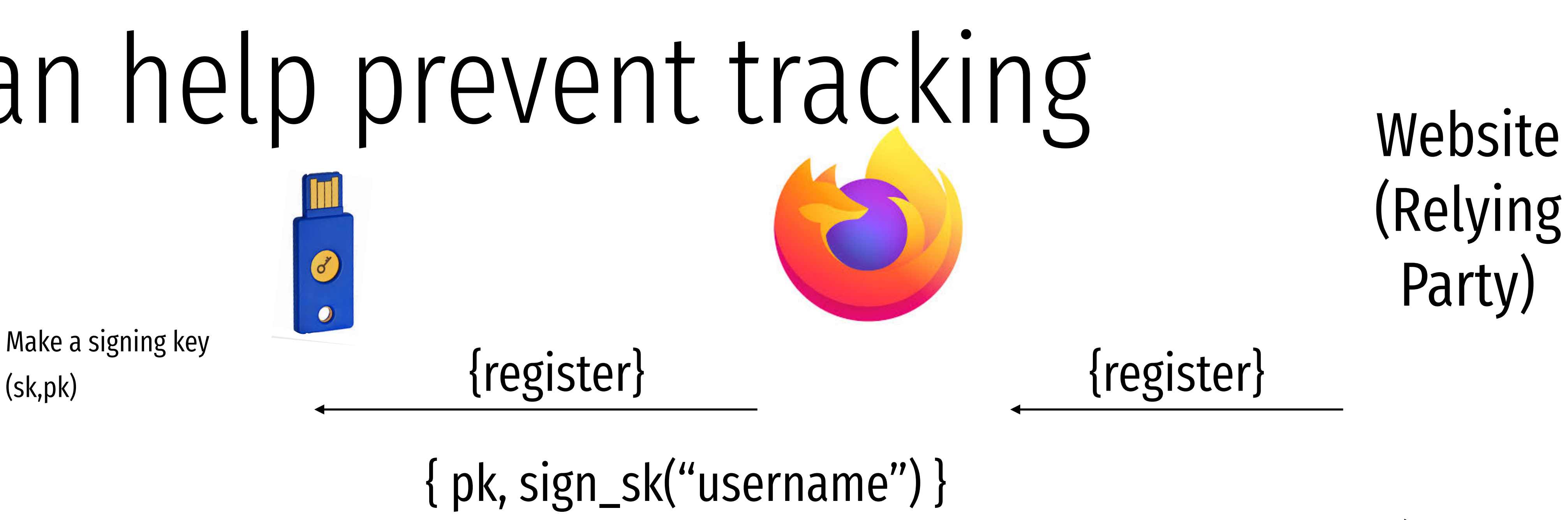

(sk,pk)

User, pk

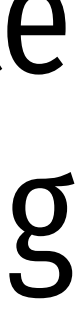

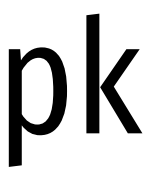

# U2F can help prevent tracking

**Website** (Relying Party)

### Init

{ h, pk, sign\_sk("username") }

User, h, pk

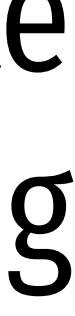

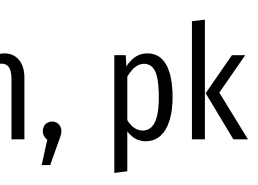

(sk,pk) And link it with appid, and create A token "h"

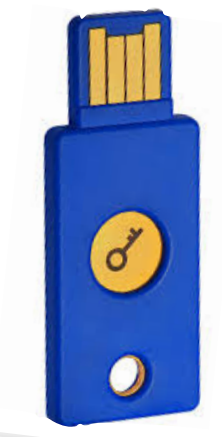

Make a signing key  ${appid, register}$   ${appid, register}$ 

# U2F can help prevent tracking

Init

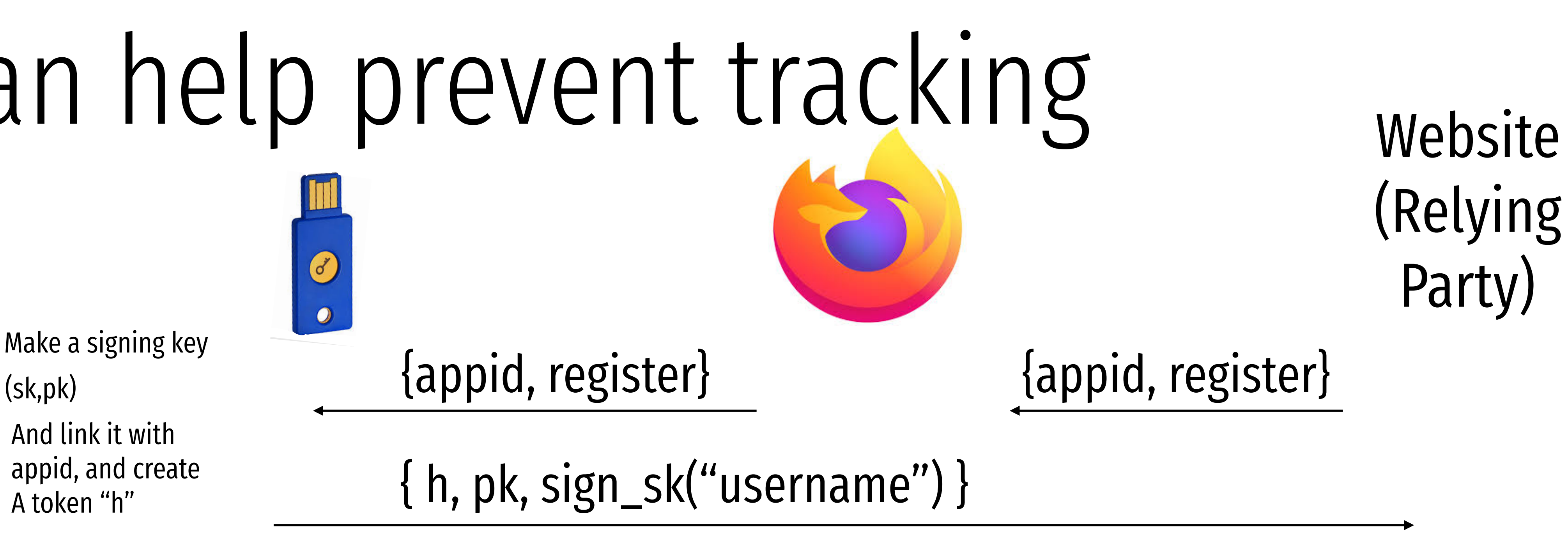

User, h, pk

(sk,pk) And link it with appid, and create A token "h"

Login Sign challenge using sk  $\{login, h, ch, origin, tls_id\}$  {login, appid, challenge ch}  $\{s,h\}$ {login, h, ch, origin, tls\_id}

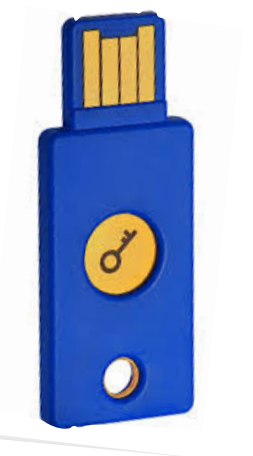

 $s \leftarrow$  Sign<sub>sk</sub> $(ch,$ url, tls<sub>id</sub>)

Sign challenge using sk

Verify*pk* (*ch*, url, tls*id*) Check h

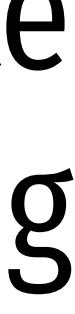

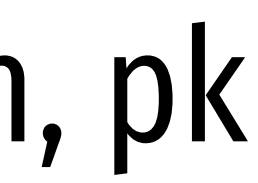

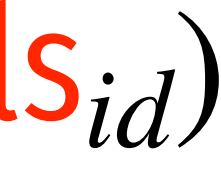

```
Sending request with appId: https://u2f.bin.coffee
{
   "version": "U2F_V2",
   "challenge": "uQnl3M4Rj3FZgs6WjyLaZAfwRh4"
}
Got response:
\{ "errorCode": 0,
   "registrationData": "BQRSuRLPv0p5udQ55vVhucf3N50q6…",
   "version": "U2F_V2"
}
Certificate: 3082021c3082…
Attestation Cert
Subject: Yubico U2F EE Serial 14803321578
Issuer: Yubico U2F Root CA Serial 457200631
Validity (in millis): 1136332800000
Attestation Signature
R: 00b11e3efe5ae5ac7ca0e0d4fe2c5b5cf18a2531c0f4f70b11c30b72b5f946a9a3
S: 0f37ab2d4f93ebcdaed0a51b4b17fb93403db9873f0e9cce36f17b1502734bb2
[PASS] Signature buffer has no unnecessary bytes.: 71 == 71
[PASS] navigator.id.finishEnrollment == navigator.id.finishEnrollment
[PASS] uQnl3M4Rj3FZgs6WjyLaZAfwRh4 == uQnl3M4Rj3FZgs6WjyLaZAfwRh4
[PASS] https://u2f.bin.coffee == https://u2f.bin.coffee
[PASS] Verified certificate attestation signature
[PASS] Imported credential public key
Failures: 0 TODOs: 0
```
"clientData": "eyJjaGFsbGVuZ2UiOiJ1UW5sM000UmozRlpnczZXanlMYVpBZndSaDQiLCJvcmlnaW4iOiJodHRwczovL3UyZi5iaW4uY29mZmVlIiwidHlwIjoibmF2

Key Handle: 0r0Z0p0F0E0-0d0W0c0Q0b0X0i020C0w0-0E0v0h0t0T0T0P0\_0-090\_0a050P0e030u0b0z0l0K0Q0r0O0f0u030\_0P020B0J0M0x0D050J0\_0d0P0Q0e0jO

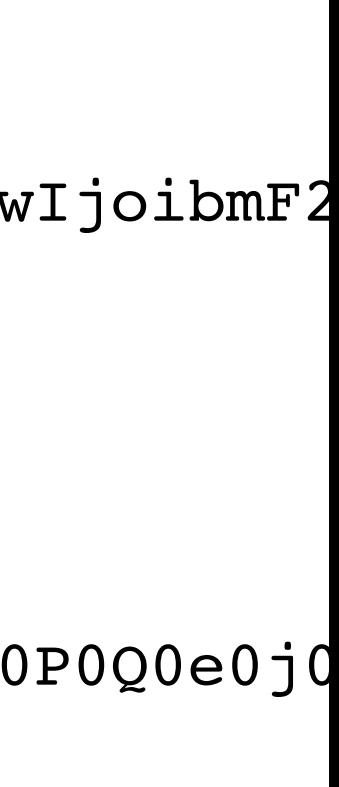

# Future without passwords?

# Authentication Protocols

Unix, PAM, and crypt

Network Information Service (NIS, aka Yellow Pages)

Needham-Schroeder and Kerberos

## Status Check

- At this point, we have discussed:
	- How to securely store passwords
	- Techniques used by attackers to crack passwords
	- Biometrics and 2nd factors

## Status Check

- At this point, we have discussed:
	- How to securely store passwords
	- Techniques used by attackers to crack passwords
	- Biometrics and 2nd factors
- Next topic: building authentication systems
	- Given a user and password, how does the system authenticate the user?
	- How can we perform efficient, secure authentication in a distributed system?

# Building authentication systems

- 
- 
- 
- -
- -
- -

## Example PAM Configuration

# cat /etc/pam.d/system-auth #%PAM-1.0

auth required pam\_unix.so try\_first\_pa auth optional pam\_permit.so auth required pam\_env.so

session required pam\_limits.so session required pam\_unix.so session optional pam\_permit.so

account required pam\_unix.so account optional pam\_permit.so account required pam\_time.so

password required pam\_unix.so try\_first\_pass nullok sha512 shadow password optional pam\_permit.so

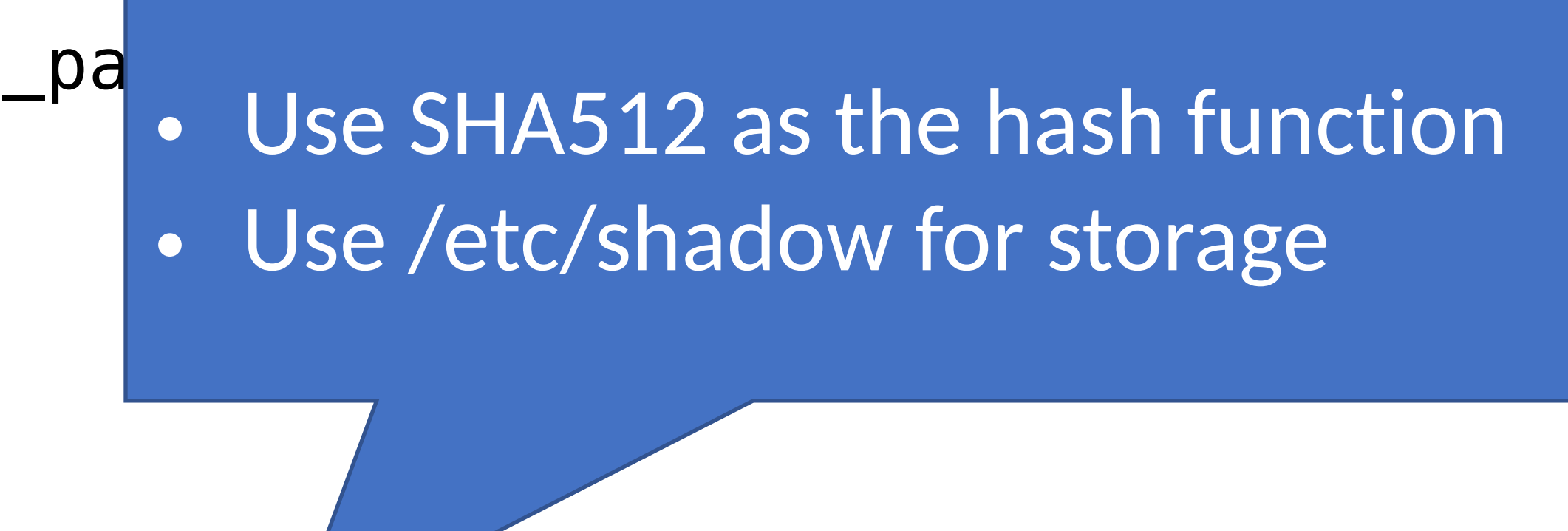

## Unix Passwords

- Traditional method: *crypt* 
	- 25 iterations of DES on a zeroed vector
	- First eight bytes of password used as key (additional bytes are ignored)
	- 12-bit salt
- Modern version of *crypt* are more extensible
	- Support for additional hash functions like MD5, SHA256, and SHA512
	- Key lengthening: defaults to 5000 iterations, up to  $10^8 1$
	- Full password used
	- Up to 16 bytes of salt

## Password Files

- Password hashes used to be in */etc/passwd*
	-
	- World readable, contained usernames, password hashes, config information • Many programs read config info from the file…
	- But very few (only one?) need the password hashes

## Password Files

- Password hashes used to be in */etc/passwd*
	-
	- World readable, contained usernames, password hashes, config information • Many programs read config info from the file...
	- But very few (only one?) need the password hashes
- Turns out, world-readable hashes are **Bad Idea**
- Hashes now located in */etc/shadow*
	- Also includes account metadata like expiration
	- Only visible to root

## Password Storage on Linux

*username:password:last:may:must:warn:expire:disable:reserved* 

cbw:\$1\$0nSd5ewF\$0df/3G7iSV49nsbAa/5gSg:9479:0:10000:::: amislove:\$1\$l3RxU5F1\$:8172:0:10000::::

### **/etc/shadow**

*username:x:UID:GID:full\_name:home\_directory:shell* 

cbw:x:1001:1000:Christo Wilson:/home/cbw/:/bin/bash amislove:1002:2000:Alan Mislove:/home/amislove/:/bin/sh

### **/etc/passwd**

## Password Storage on Linux

*username:password:last:may:must:warn:expire:disable:reserved* 

cbw:x:1001:1000:Christo Wilson:/home/cbw/:/bin/bash n Mislove:/home/amislove/:/bin/sh

cbw:\$1\$0nSd5ewF\$0df/3G7iSV49nsbAa/5gSg:9479:0:10000:::: amislove:\$1\$l3RxU5F1\$:8172:0:10000::::

### **/etc/shadow**

*username:x:UID:GID:full\_name:home\_directory:shell* 

### **/etc/passwd**

\$<algo>\$<salt>\$<hash> Algo: 1 = MD5, 5 = SHA256, 6 = SHA512

# Password Security game

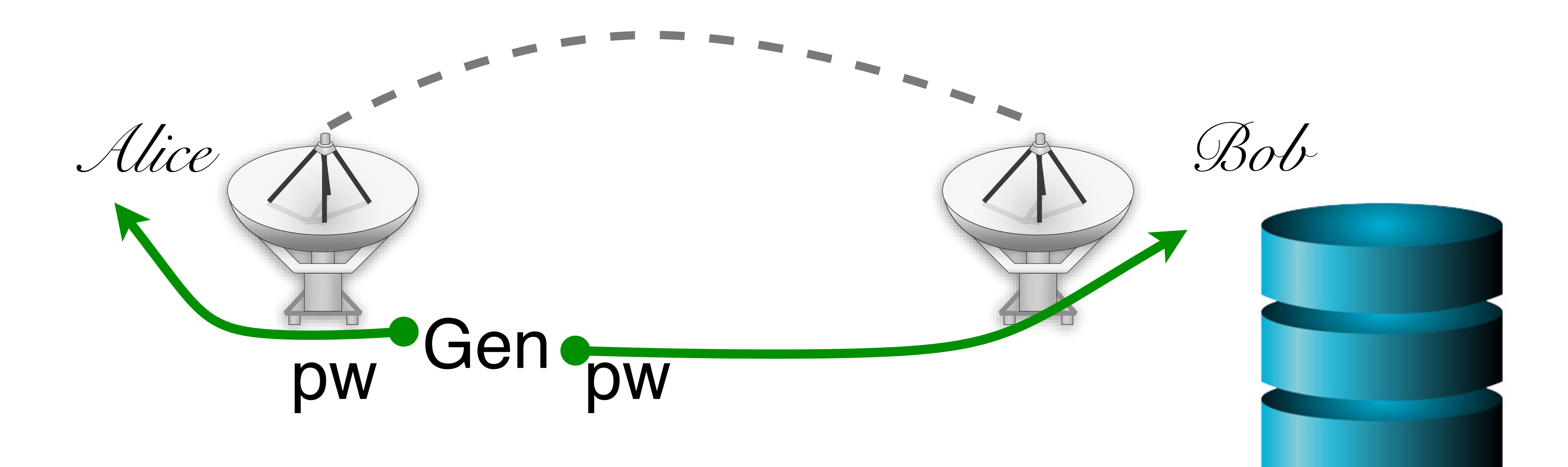

*Mallory*

# More realistic picture of the world

*Alice*

*Neu*

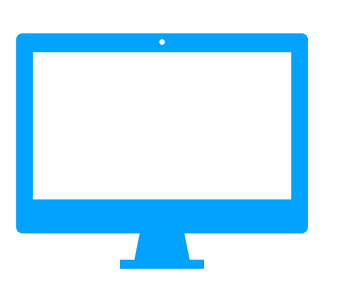

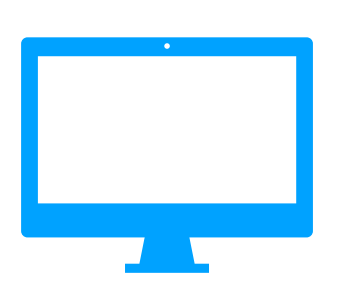

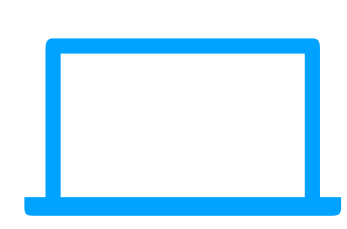

pw

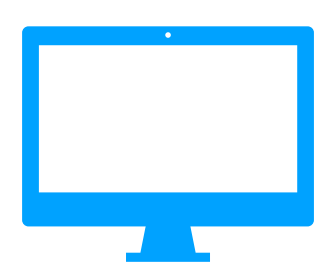

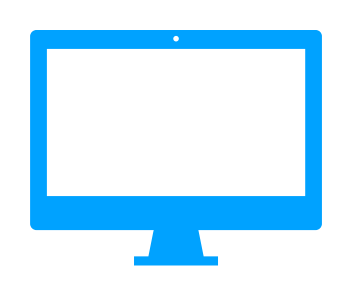

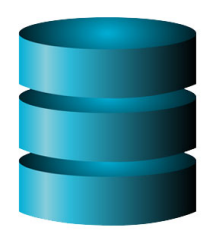

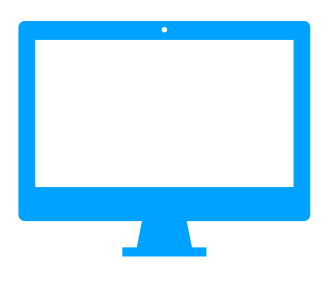

# More realistic picture of the world

*Alice*

pw

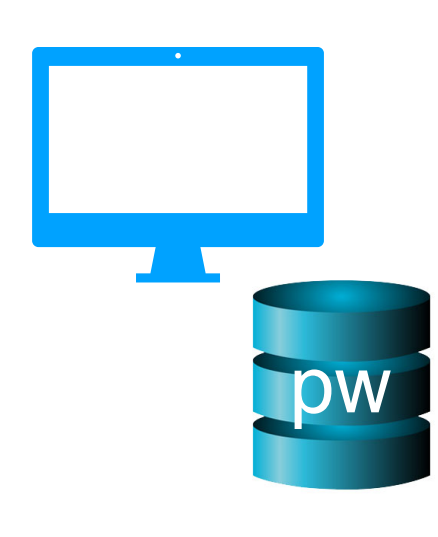

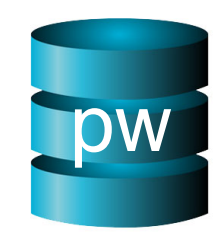

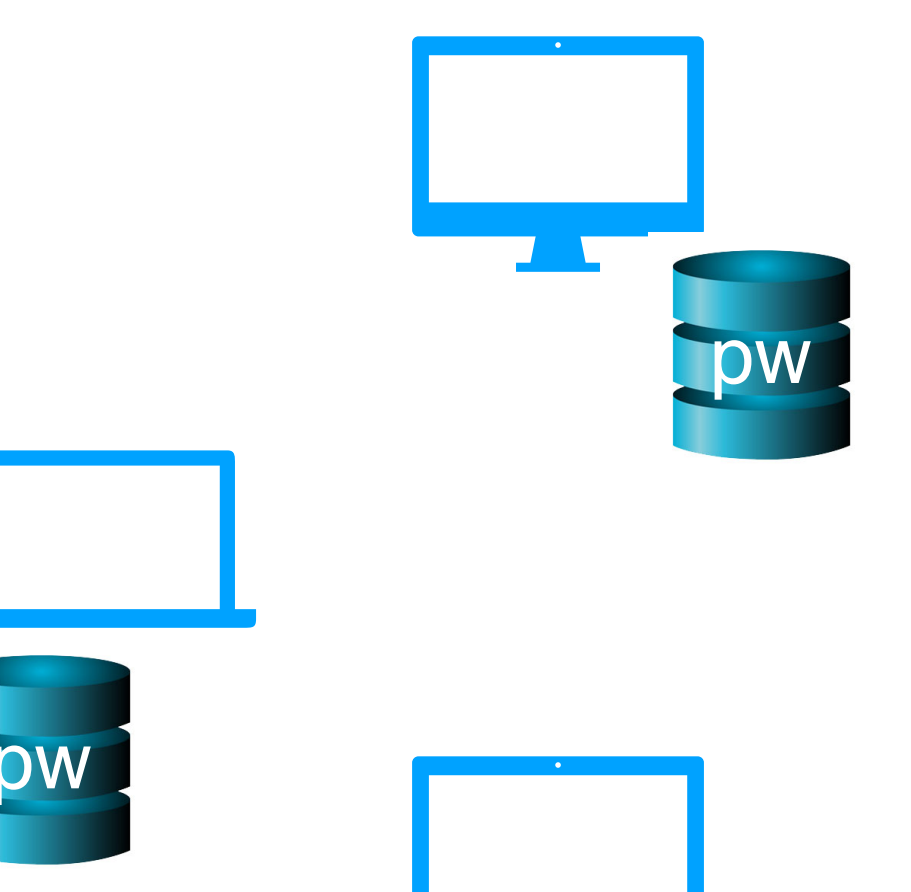

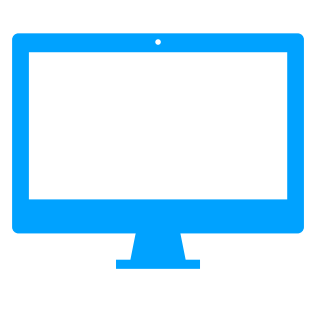

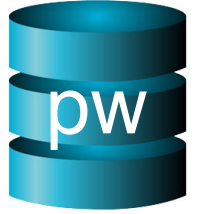

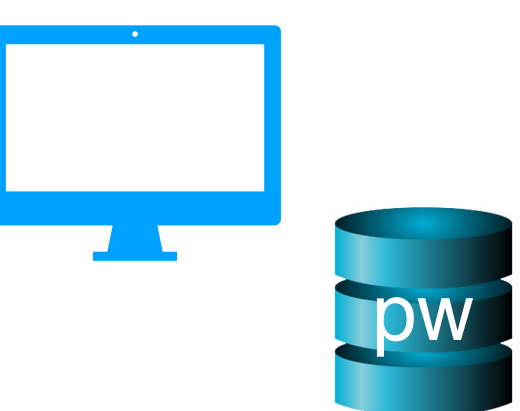

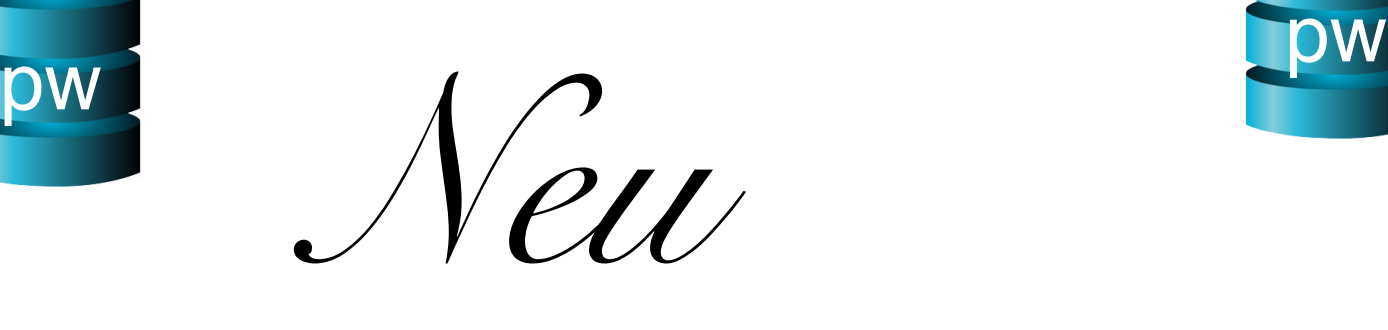

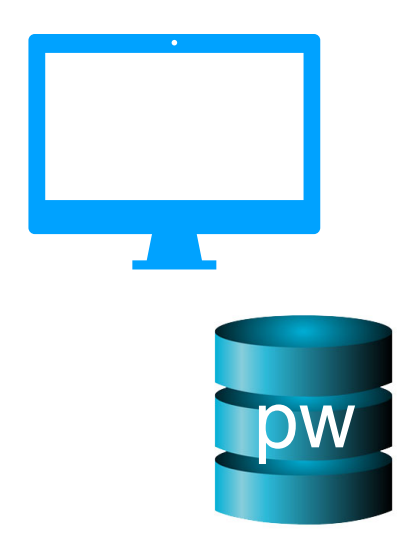

### What are the problems with this solution?

# The problem of distributed authentication

Alice

pw

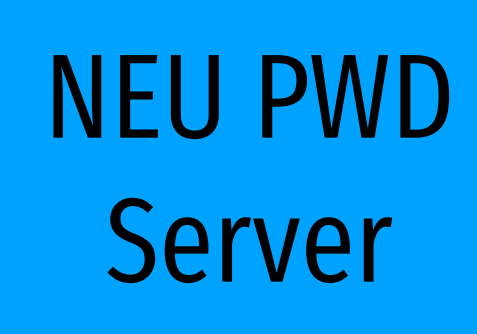

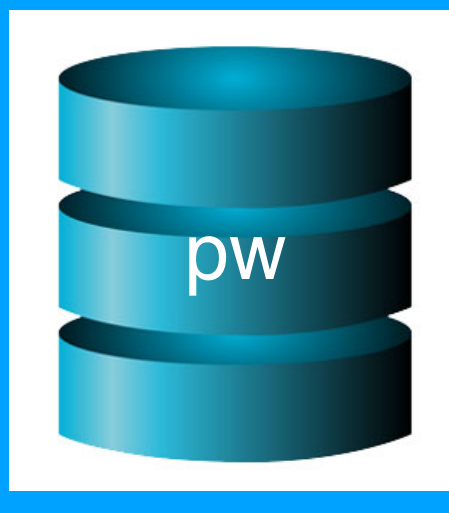

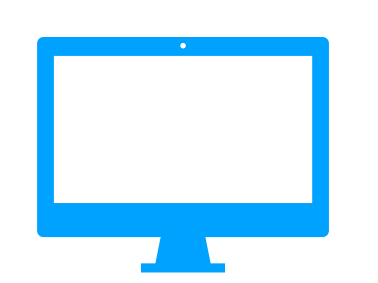

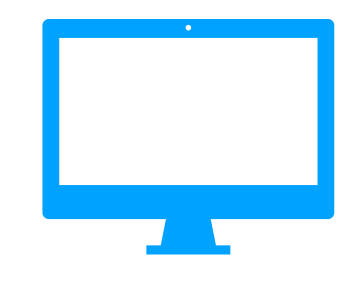

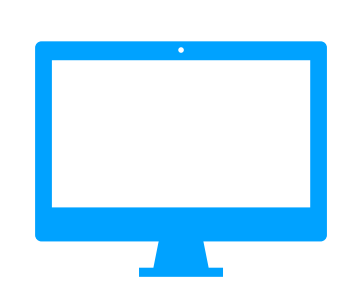

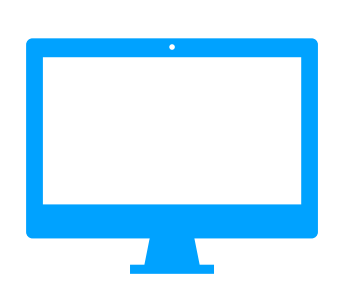

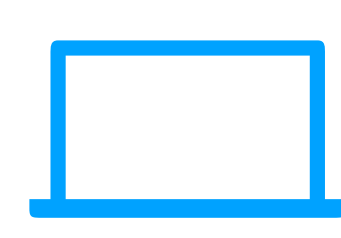

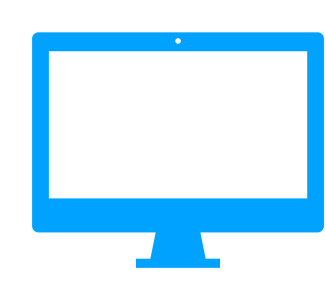

# Distributed authentication: Attacker model

*Alice*

pw

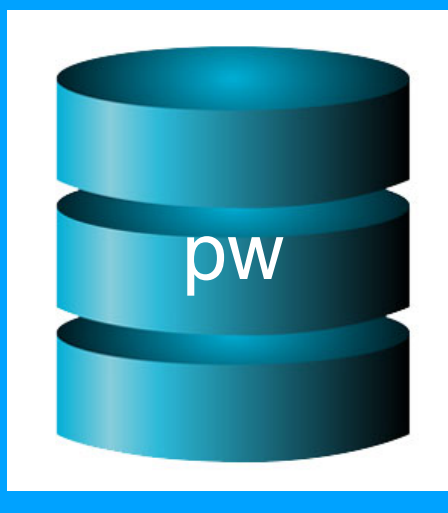

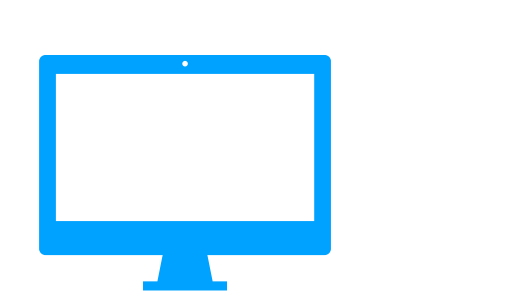

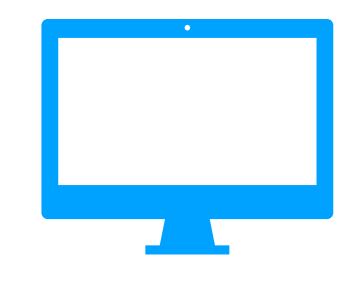

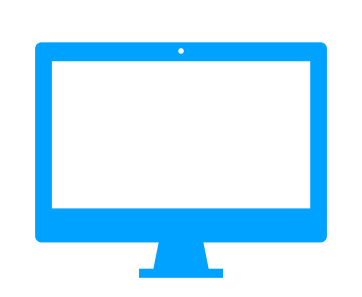

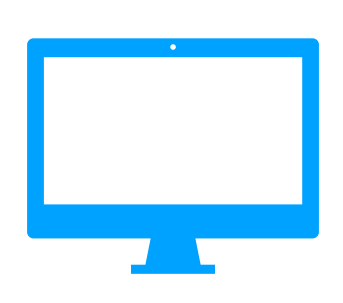

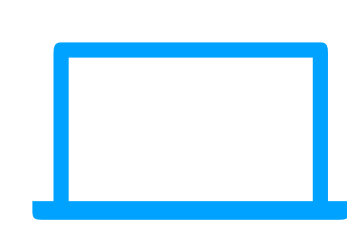

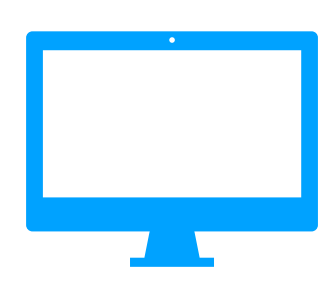

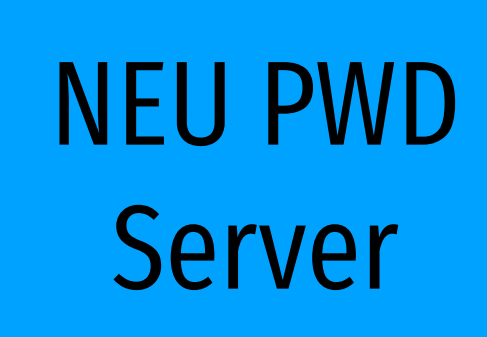

What can attacker do?

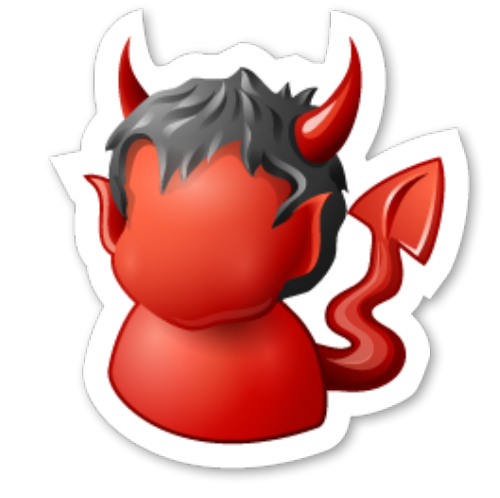

# Distributed authentication: Bad Solution

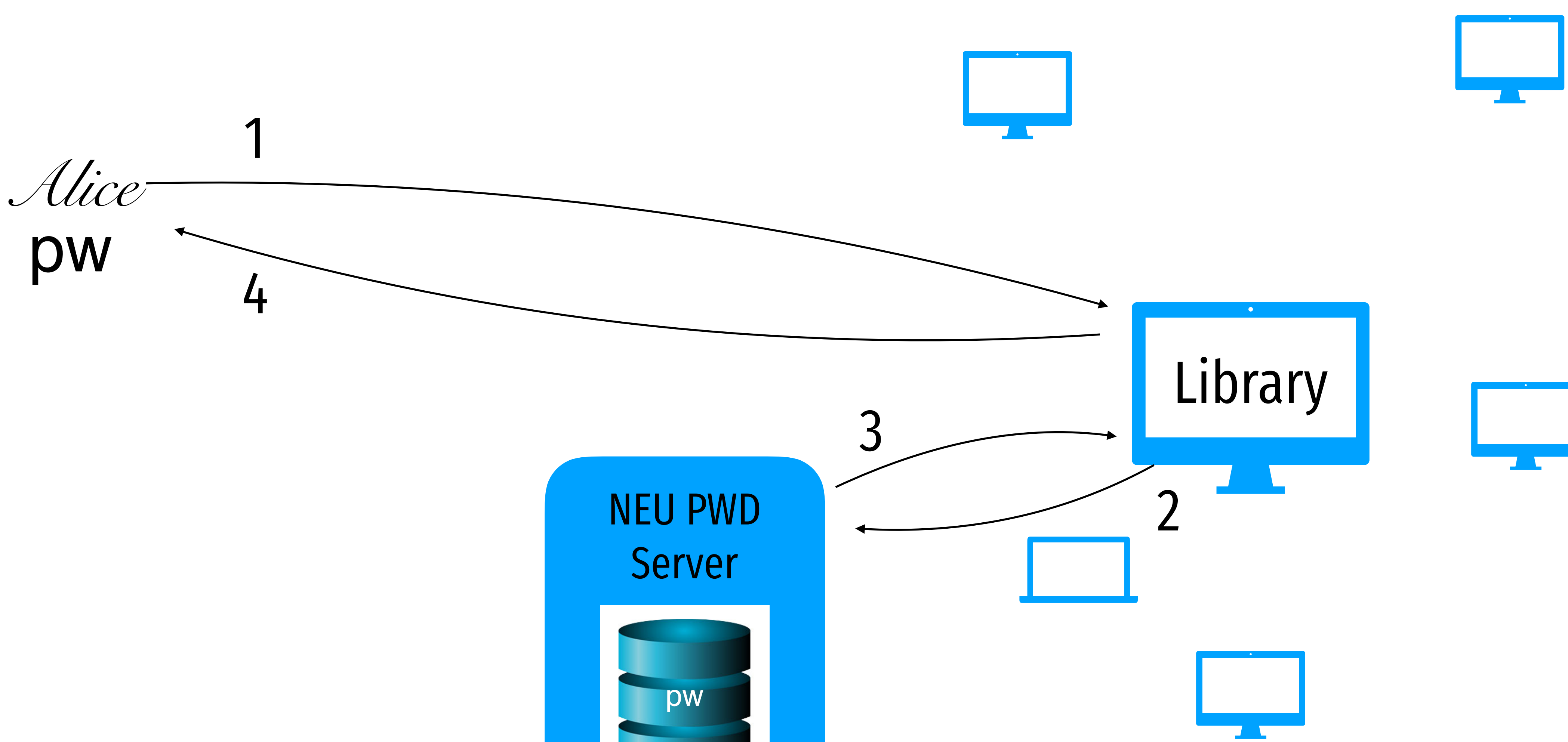

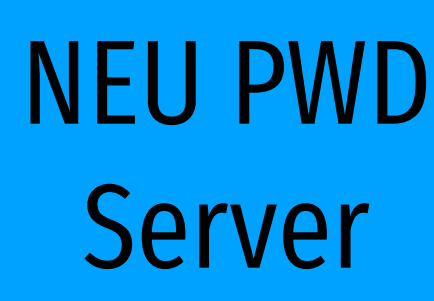

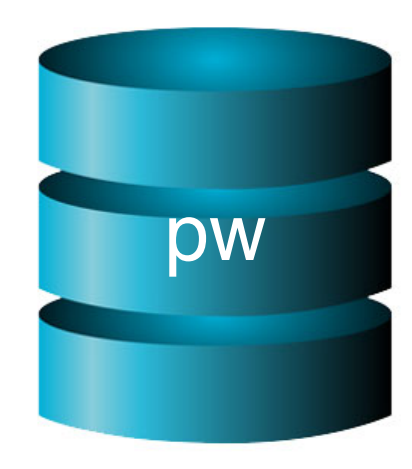

What can attacker do?

# Distributed authentication: Bad Solution

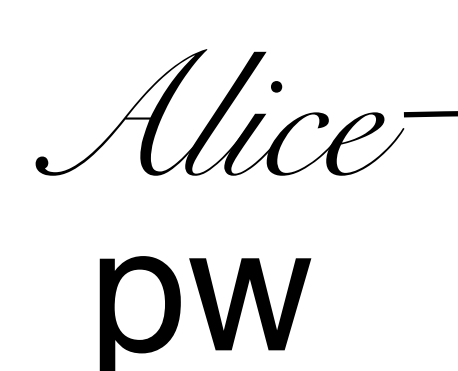

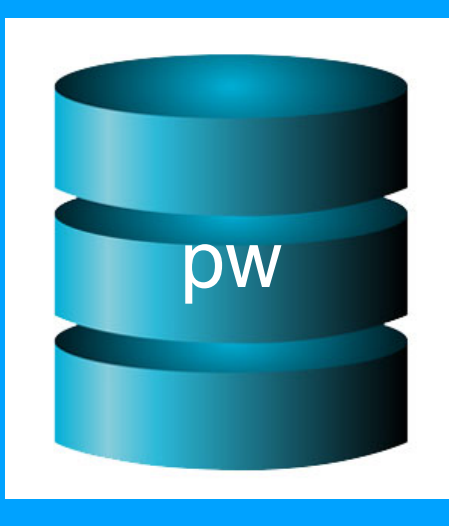

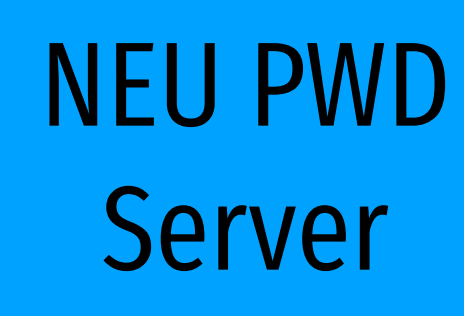

What can attacker do?

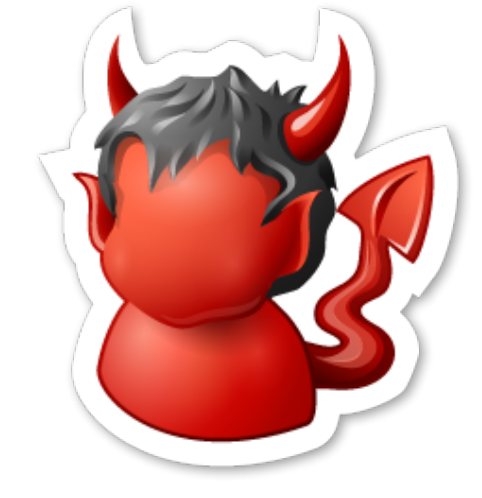

1

<u>/</u>

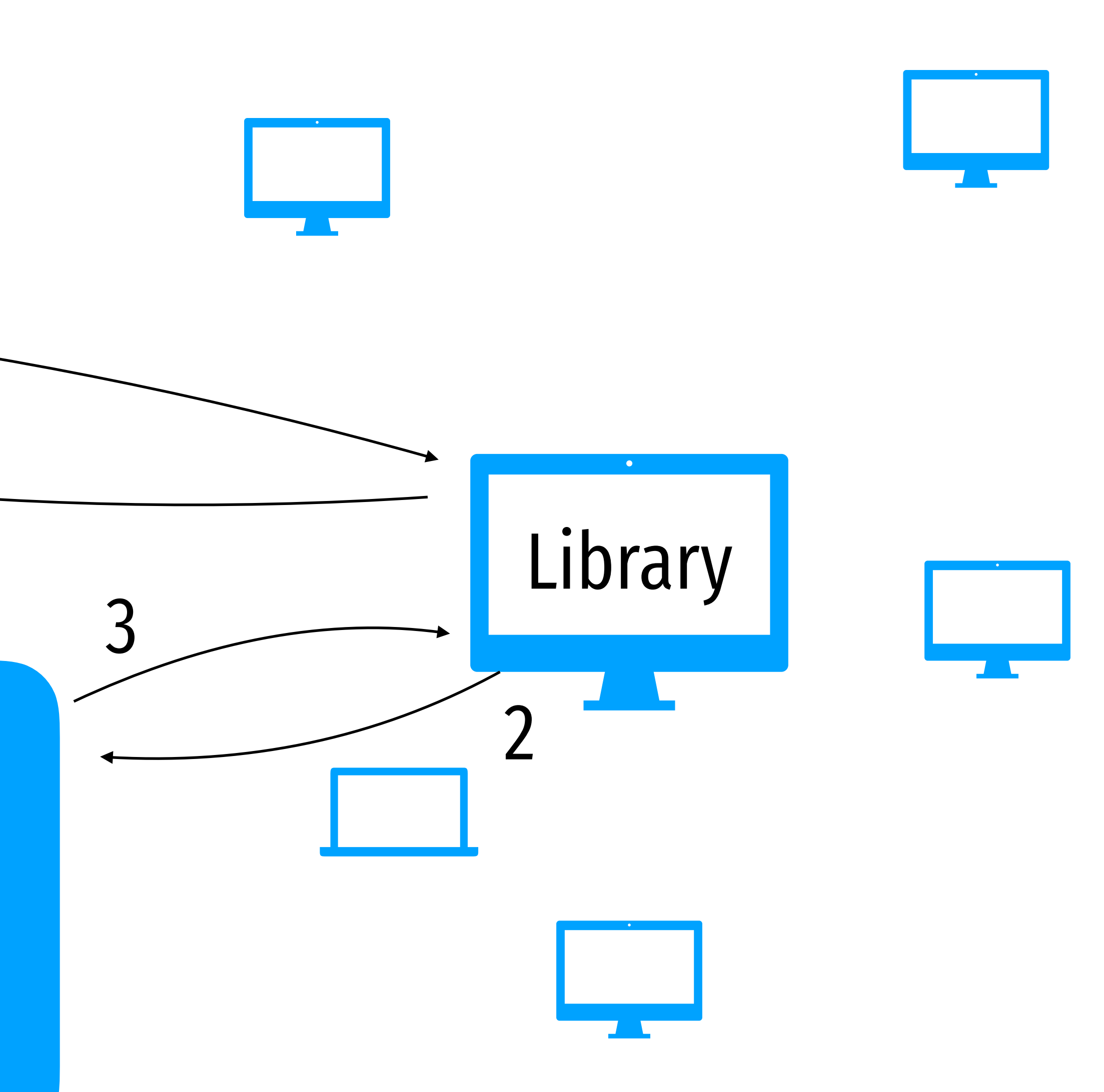

## Needham-Schroeder Protocol

- 
- 
- Let Alice *A* and Bob *B* be two parties that trust server *S* •  $K_{AS}$  and  $K_{BS}$  are shared secrets between [A, S] and [B, S] •  $K_{AB}$  is a negotiated session key between  $[A, B]$
- *N<sub>i</sub>* and *N<sub>j</sub>* are random nonces generated by *A* and *B*
- 1)  $A \rightarrow S:A, B, N_i$
- 2)  $S \to A: \{N_i, K_{AB}, B, \{K_{AB}, A\}_{K_{BS}}\}$  $K_{AS}$
- 3)  $A \to B: \{K_{AB}, A\}_{K_{BS}}$
- 4)  $B \rightarrow A$ : { $N_j$ }  $K_{AB}$
- 5)  $A \to B: \{N_j 1\}$  $K_{AB}$

## Needham-Schroeder Protocol

- 
- 
- Let Alice *A* and Bob *B* be two parties that trust server *S* •  $K_{AS}$  and  $K_{BS}$  are shared secrets between [A, S] and [B, S] •  $K_{AB}$  is a negotiated session key between  $[A, B]$
- *N<sub>i</sub>* and *N<sub>j</sub>* are random nonces generated by *A* and *B*
- 1)  $A \rightarrow S:A, B, N_i$
- 2)  $S \to A: \{N_i, K_{AB}, B, \{K_{AB}, A\}\big\}_{K_{BS}}$
- 3)  $A \to B: \{K_{AB}, A\}_{K_{BS}}$
- 4)  $B \rightarrow A$ : { $N_j$ }  $K_{AB}$
- 5)  $A \to B: \{N_j 1\}$  $K_{AB}$

$$
\left.\begin{array}{c} \end{array}\right\}_{K_{BS}} \left.\begin{array}{c} \end{array}\right|_{K_{AS}}
$$

Challenge nonce forces A to acknowledge they have  $K_{AB}$
#### Needham-Schroeder Protocol

- 2)  $S \to A: \{N_i, K_{AB}, B, \{K_{AB}, A\}_{K_{BS}}\}$
- 3)  $A \to B: \{K_{AB}, A\}_{K_{BS}}$
- 4)  $B \rightarrow A$ : { $N_j$ }  $K_{AB}$
- 5)  $A \to B: \{N_j 1\}$  $K_{AB}$

 $K_{AS}$ 

$$
A \rightarrow S:A, B, N_i
$$

- Let Alice *A* and Bob *B* be two parties that trust server *S*
- $K_{AS}$  and  $K_{BS}$  are shared secrets between [A, S] and [B, S]
- $K_{AB}$  is a negotiated session key between  $[A, B]$
- *N<sub>i</sub>* and *N<sub>j</sub>* are random nonces generated by *A* and *B*

*KAS* is not sent in the clear, authenticates *S* and *A*

Challenge nonce forces A to acknowledge they have  $K_{AB}$ 

#### Needham-Schroeder Protocol

- Let Alice *A* and Bob *B* be two parties that trust server *S*
- $K_{AS}$  and  $K_{BS}$  are shared secrets between [A, S] and [B, S]
- $K_{AB}$  is a negotiated session key between  $[A, B]$
- *N<sub>i</sub>* and *N<sub>j</sub>* are random nonces generated by *A* and *B*

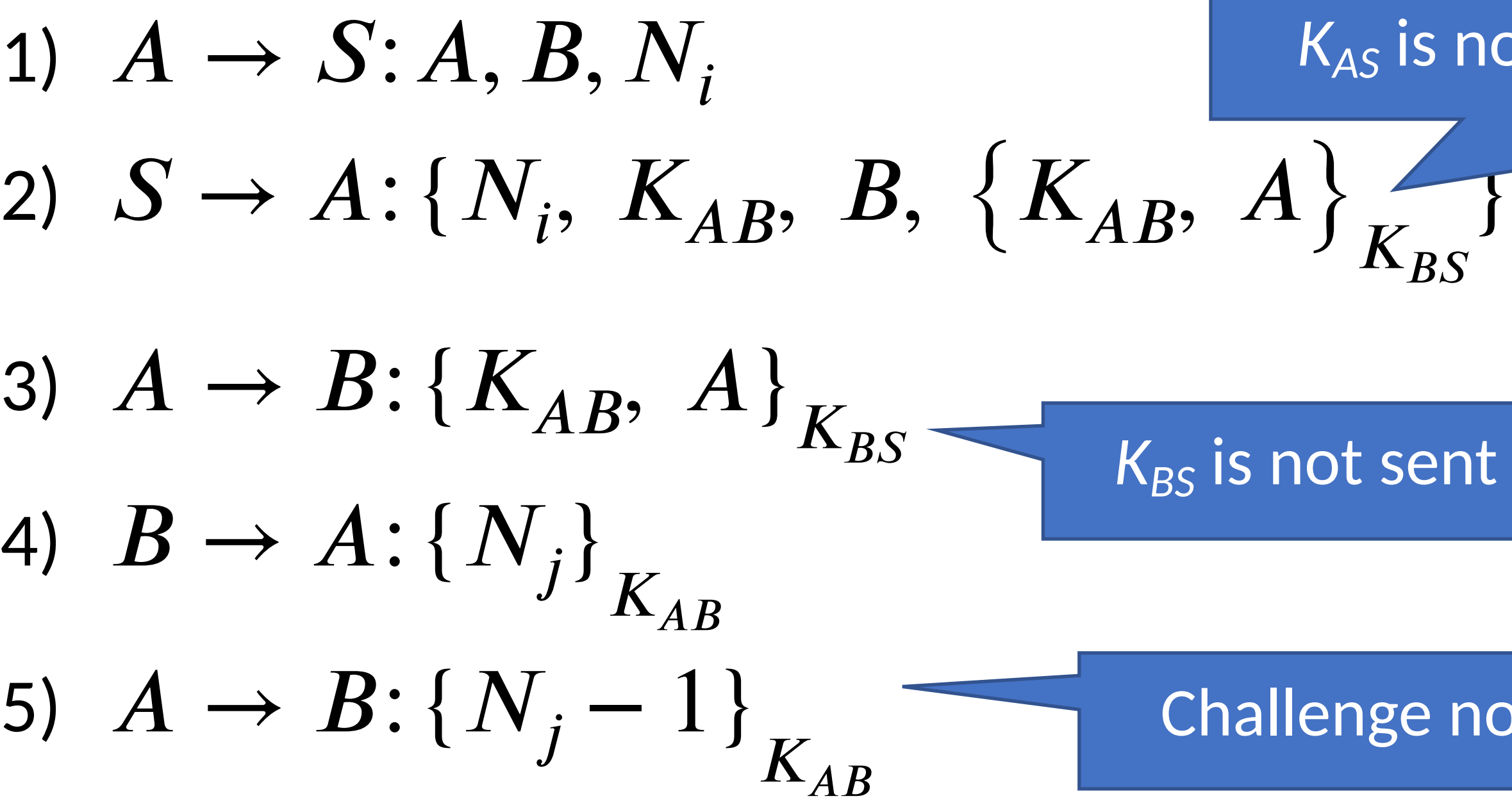

 $K_{AS}$ 

*KAS* is not sent in the clear, authenticates *S* and *A*

 $K_{BS}$  is not sent in the clear, authenticates *B* 

Challenge nonce forces A to acknowledge they have  $K_{AB}$ 

### Notorious Needham-Schroeder Protocol Goal:  $K_{AB}$

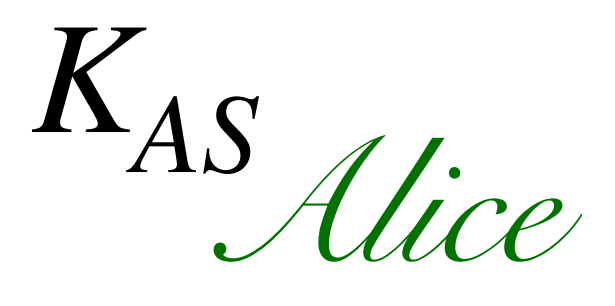

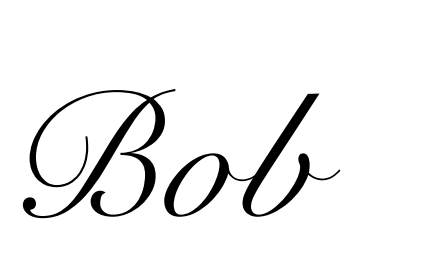

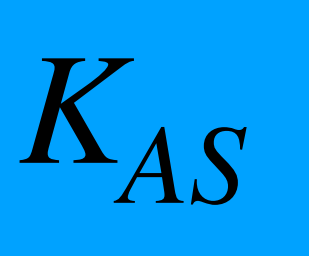

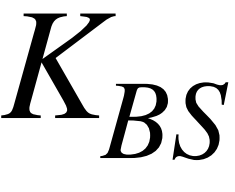

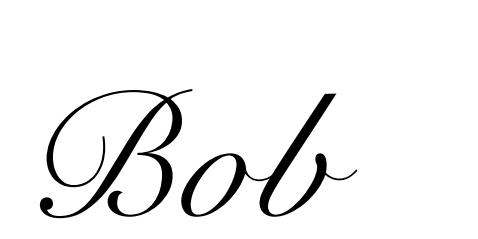

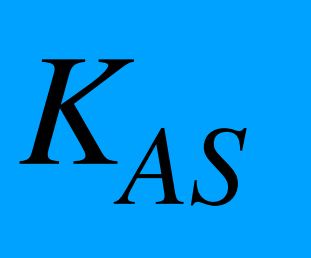

 $K_{BS}$ 

### Notorious Needham-Schroeder Protocol Goal:  $K_{AB}$

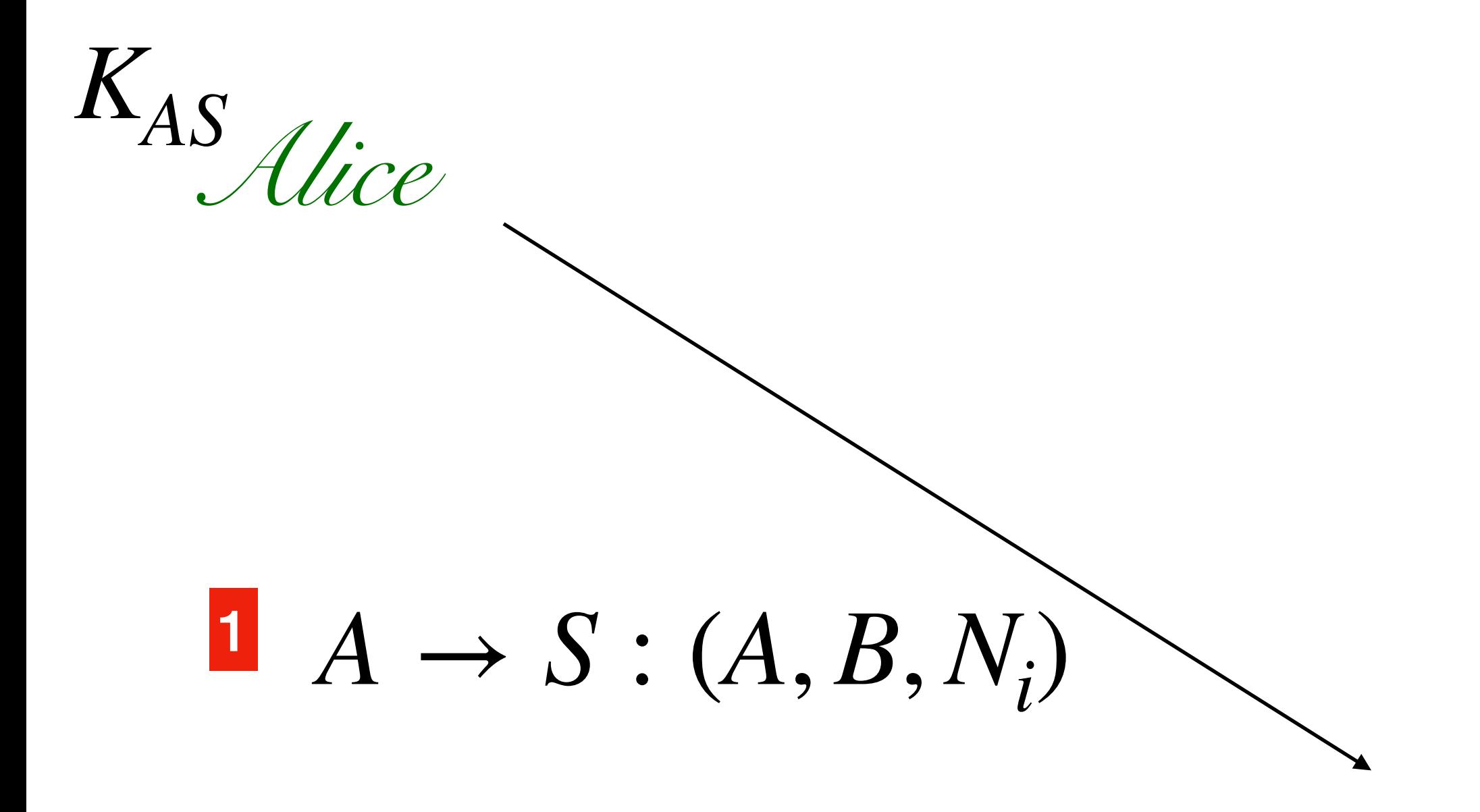

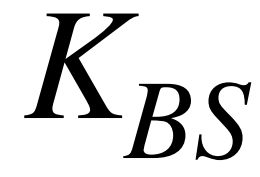

*Bob*

 $S \to A: \{N_i, K_{AB}, \{K_{AB}, A\}_{K_{BS}}\}\Big|_{K_{AS}}$ 

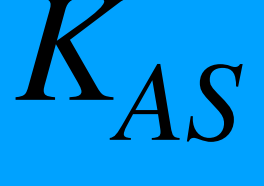

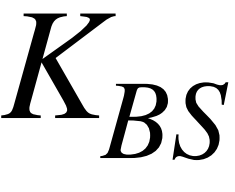

### Notorious Needham-Schroeder Protocol Goal:  $K_{AB}$

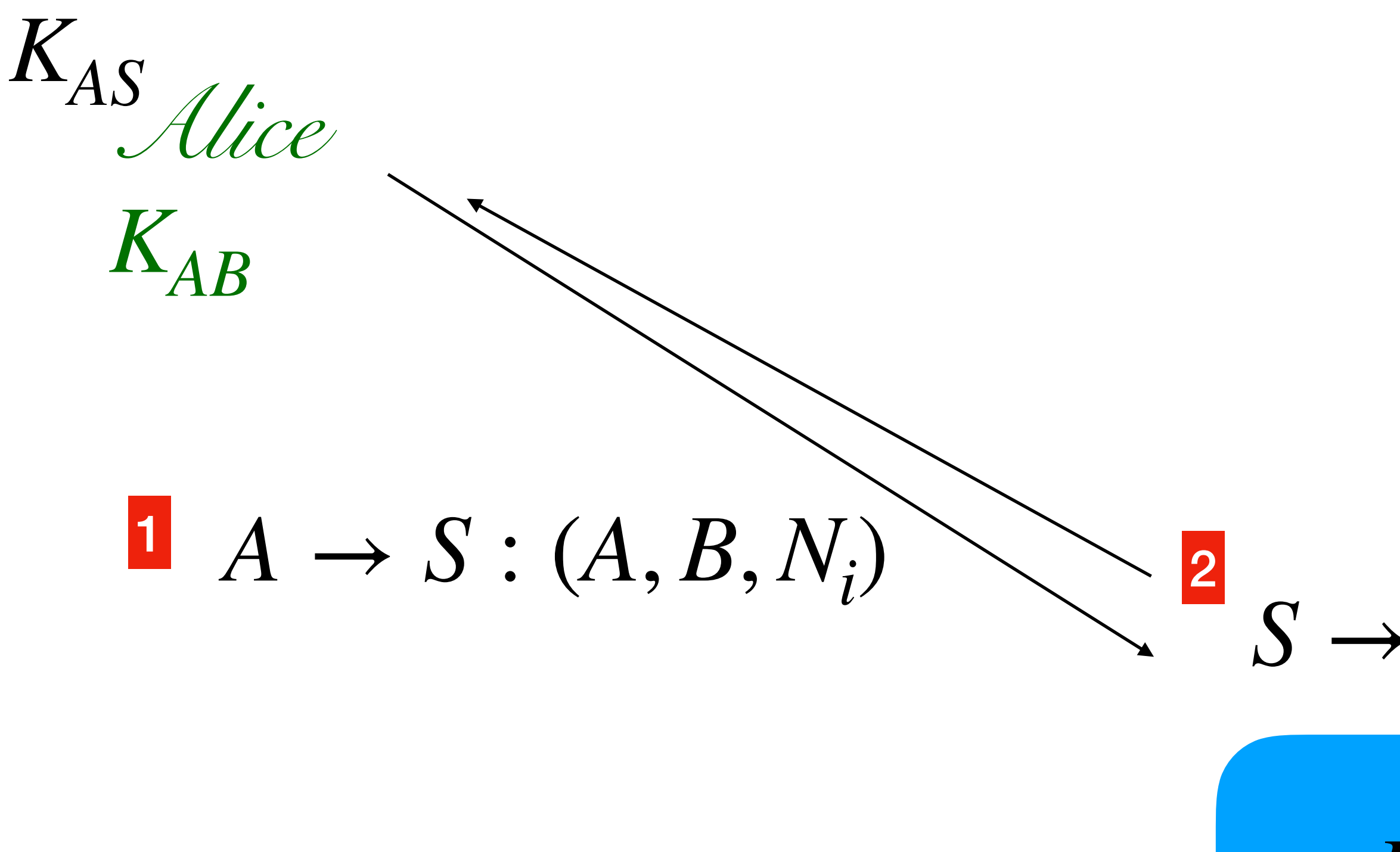

#### Notorious Needham-Schroeder Protocol Goal:  $K_{AB}$ 3

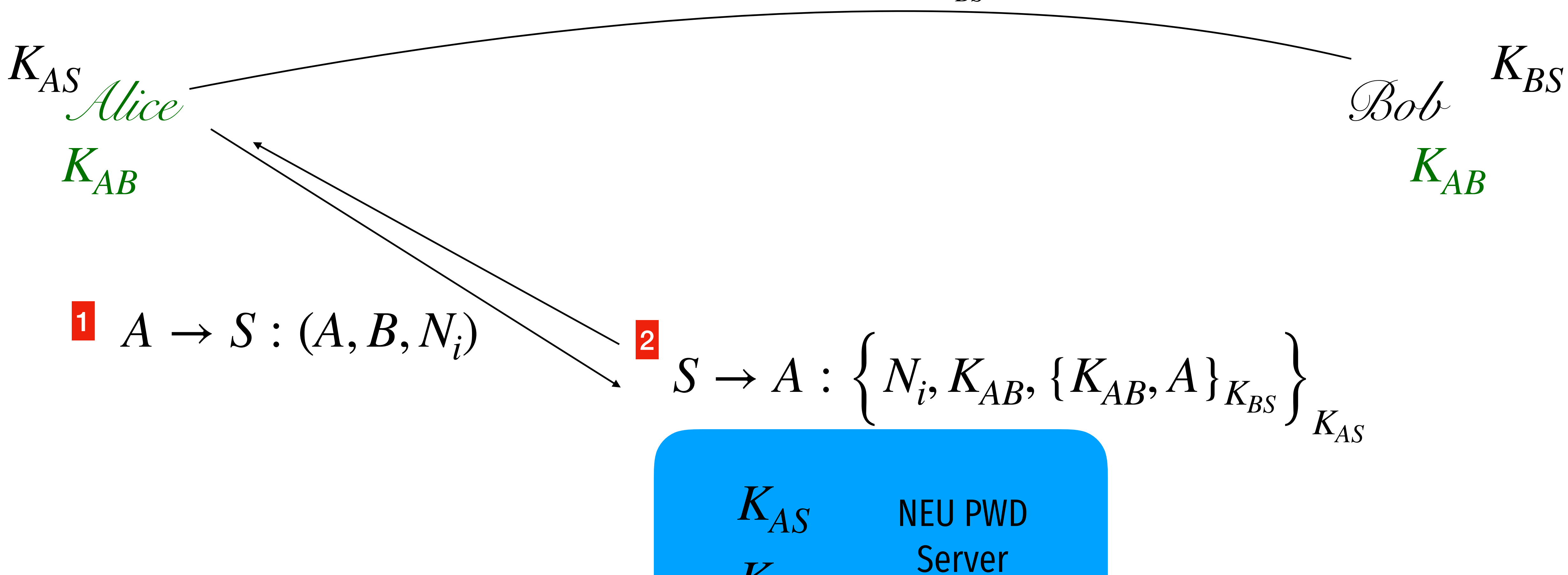

 ${K_{AB}, A}_{KS}$ 

*Bob*

 $S \to A: \{N_i, K_{AB}, \{K_{AB}, A\}_{K_{BS}}\}\Big|_{K_{AS}}$ 

#### Notorious Needham-Schroeder Protocol Goal:  $K_{AB}$ 3

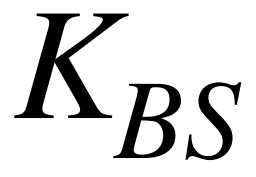

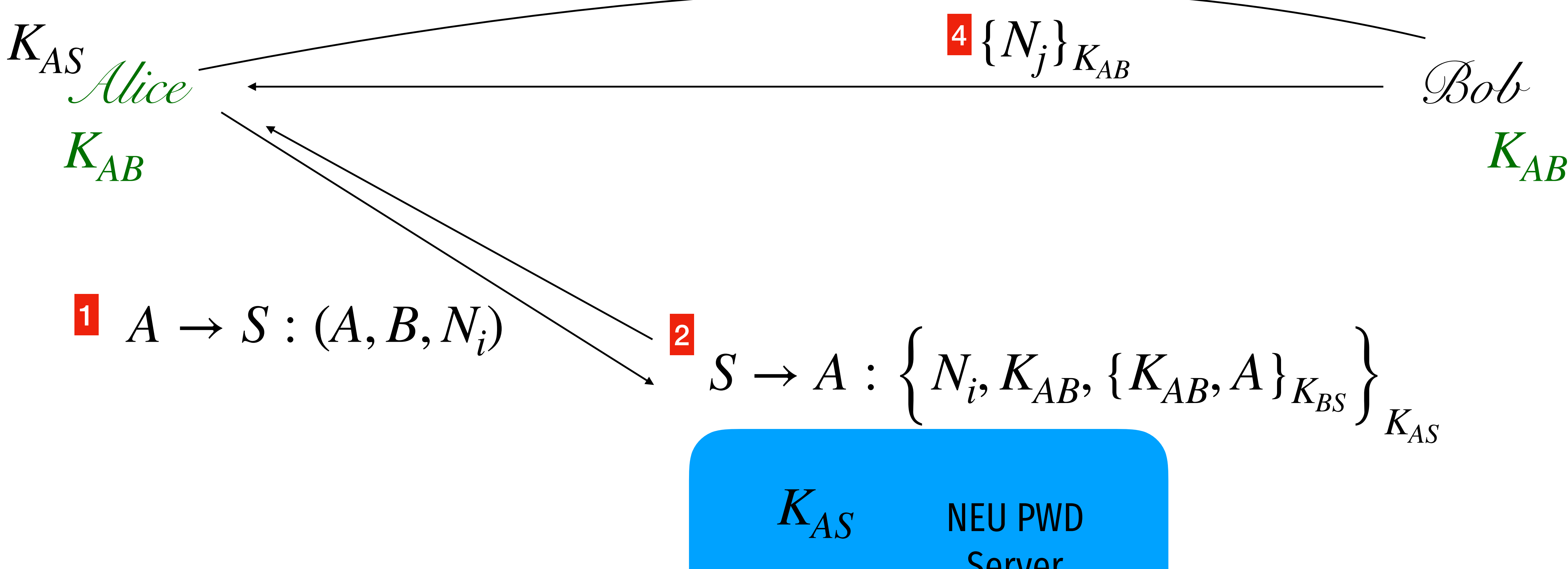

 ${K_{AB}, A}_{KS}$ 

 $\{N_j\}_{K_{AB}}$ 

*Bob*

 $S \to A: \{N_i, K_{AB}, \{K_{AB}, A\}_{K_{BS}}\}\Big|_{K_{AS}}$ 

#### Notorious Needham-Schroeder Protocol Goal:  $K_{AB}$ 3

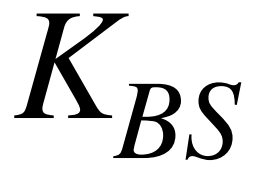

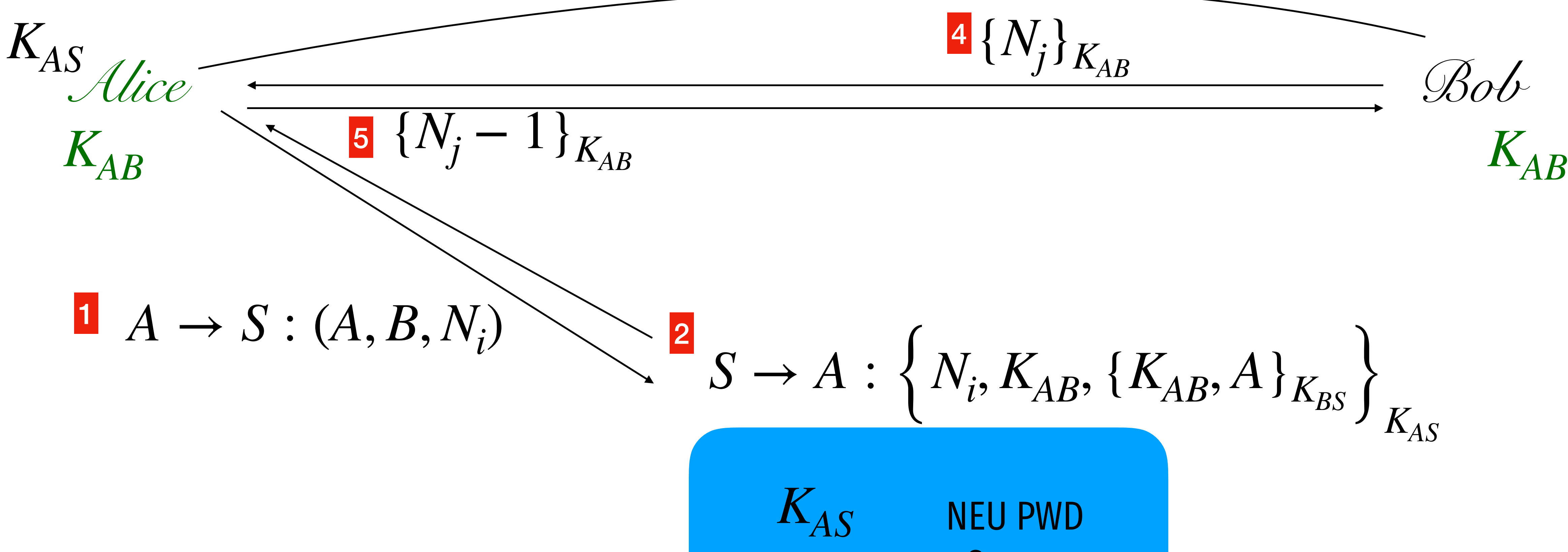

 ${K_{AB}, A}_{KS}$ 

 $\{N_j\}_{K_{AB}}$ 

NEU PWD

Server

*Bob*

 $S \to A: \{N_i, K_{AB}, \{K_{AB}, A\}_{K_{BS}}\}\Big|_{K_{AS}}$ 

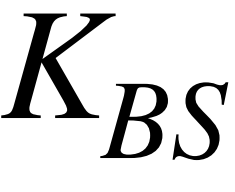

### Notorious Needham-Schroeder Protocol Goal:  $K_{AB}$

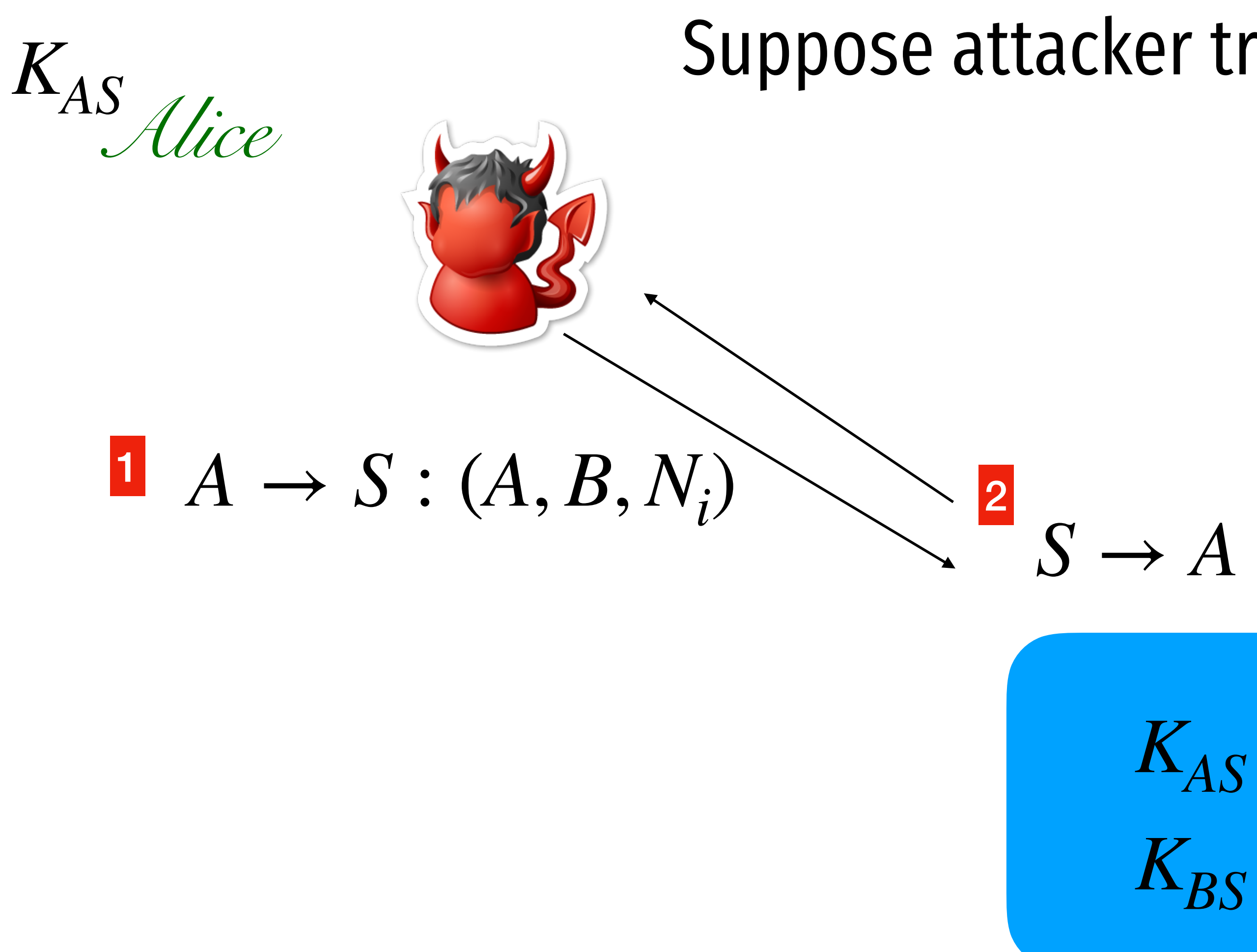

#### Suppose attacker tries to impersonate Alice

### Notorious Needham-Schroeder Protocol Goal:  $K_{AB}$

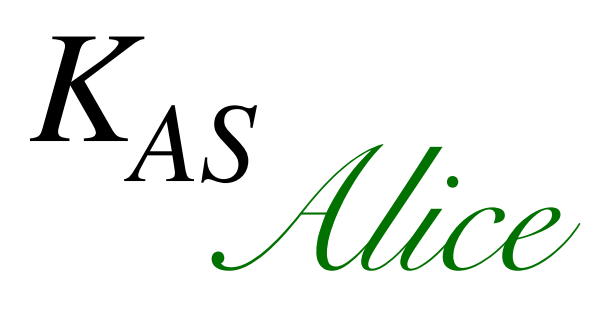

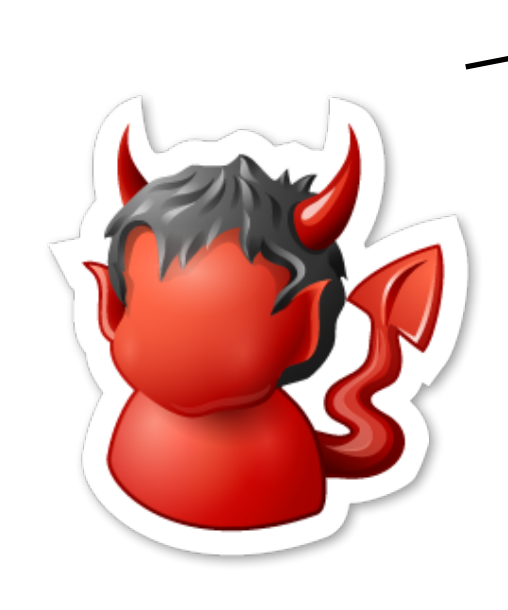

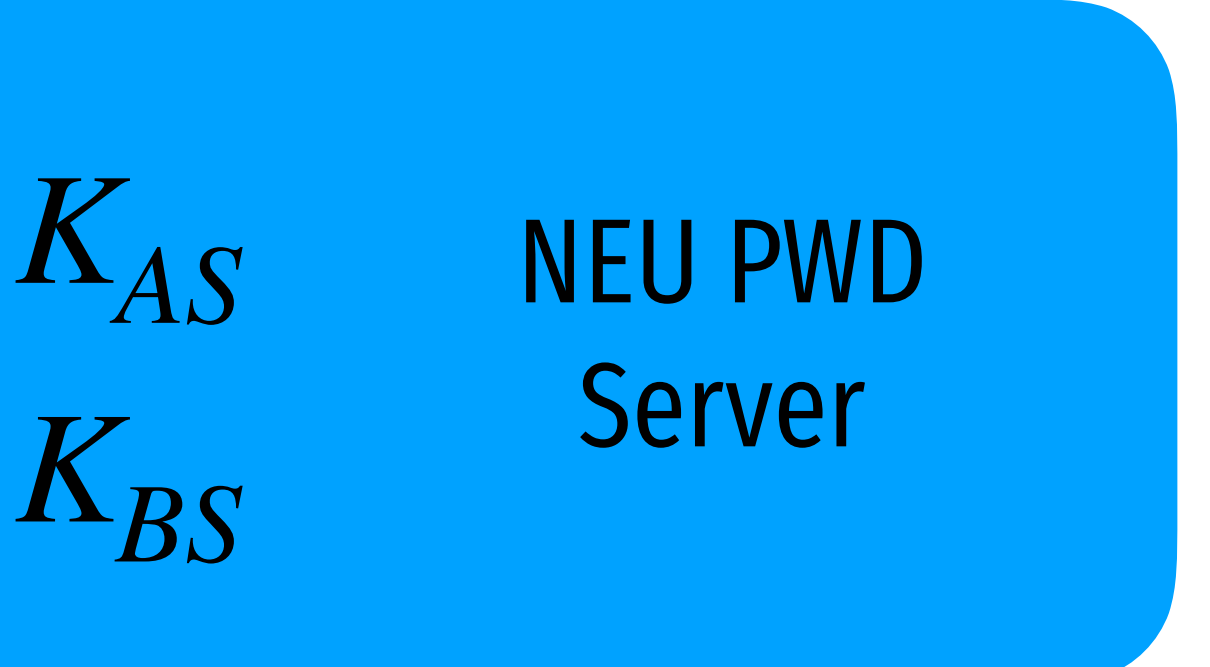

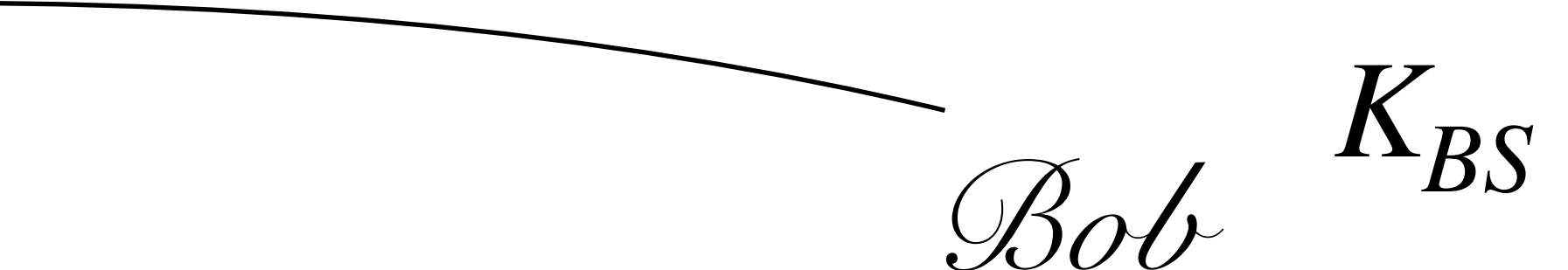

Suppose attacker tries to impersonate Alice to Bob

 $\{K_{AB}, A\}_{K_{BS}}$ 

*KAS*  $K_{BS}$ 

 $\{K_{AB}, A\}_{K_{BS}}$ 

 ${K_{AB}, A}_{KS}$  ${N_j - 1}_{K_{AB}}$ 

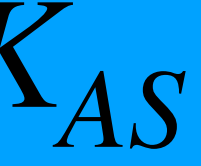

NEU PWD Server

*Bob*

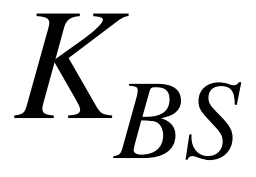

# Needham-Schroeder Replay Attack Goal:  $K_{AB}$

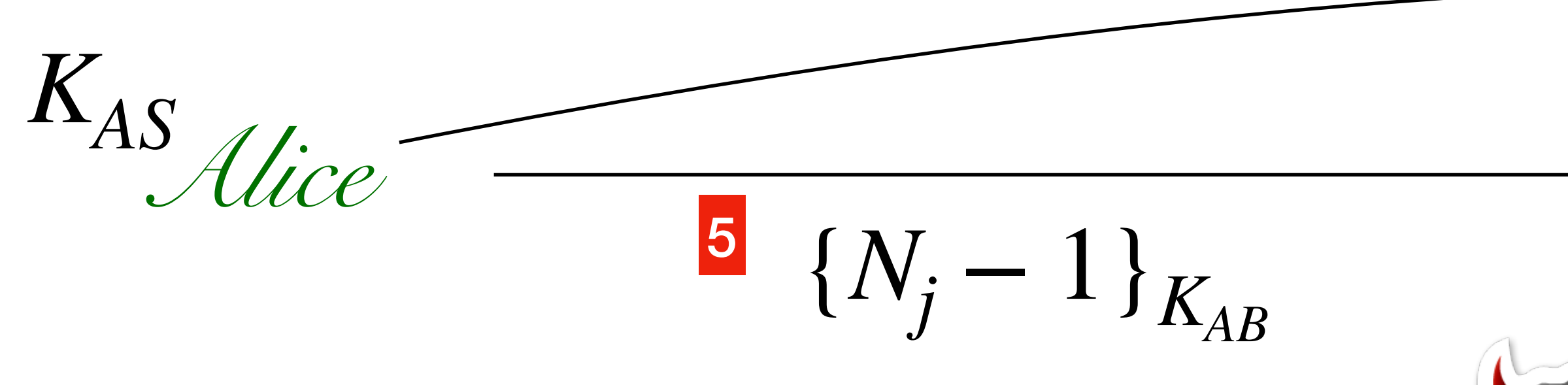

#### Protocol runs once. Attacker observes.

*KAS*  $K_{BS}$ 

 $\{K_{AB}, A\}_{K_{BS}}$ 

NEU PWD Server

*Bob*

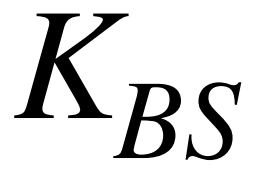

# Needham-Schroeder Replay Attack Goal:  $K_{AB}$

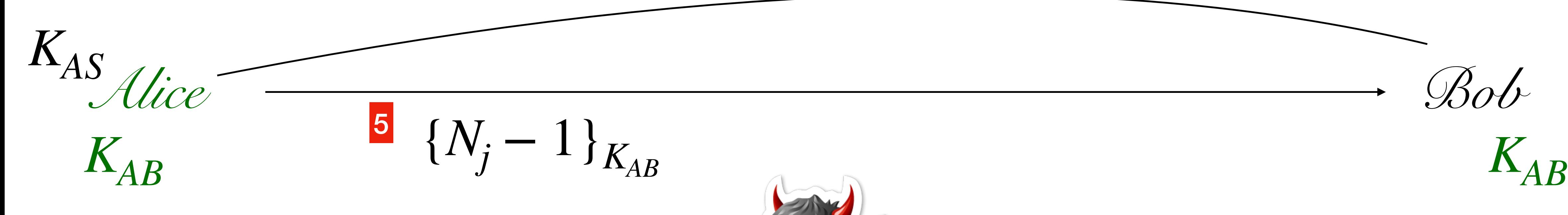

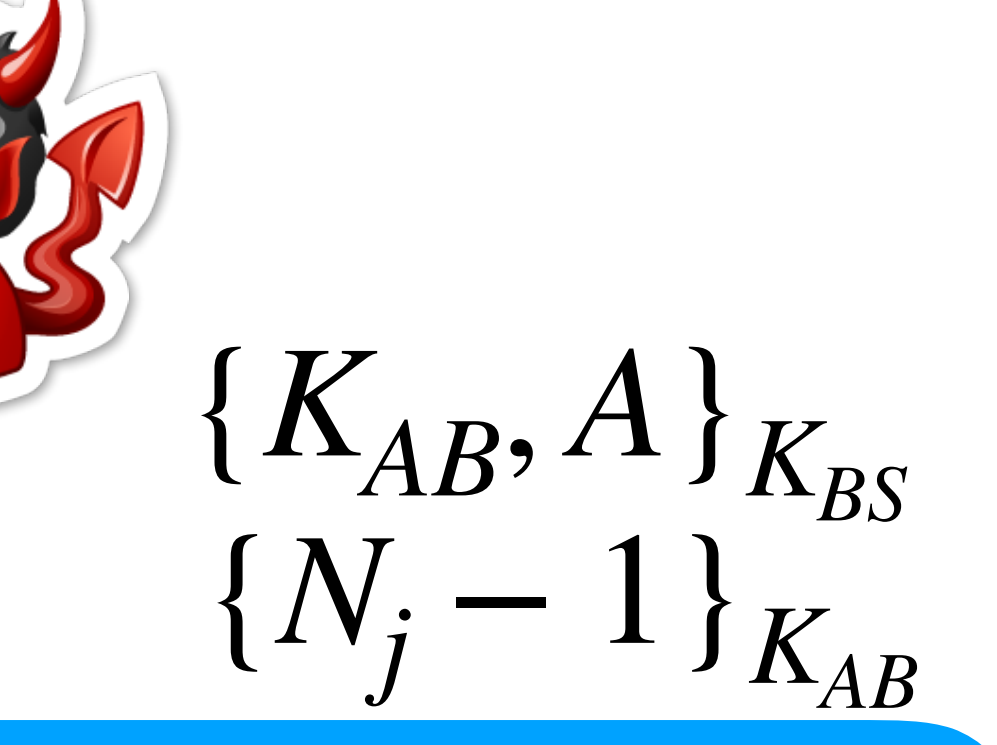

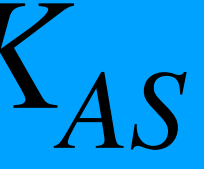

Protocol runs once. Attacker observes.

# Needham-Schroeder Replay Attack Goal:  $K_{AB}$

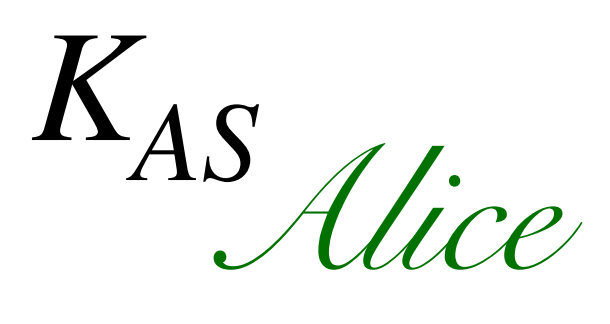

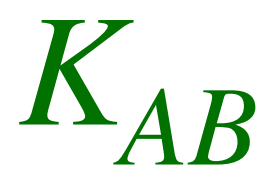

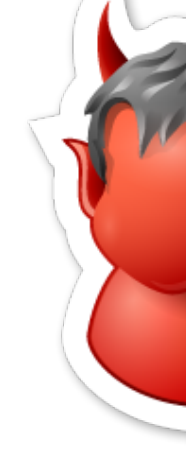

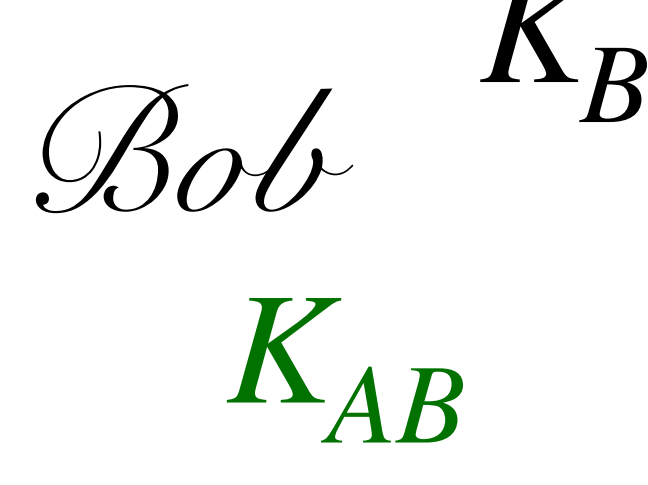

 ${K_{AB}, A}_{KS}$  ${N_j - 1}_{K_{AB}}$  $K_{AB}$  *K<sub>AB</sub>* 

*KAS*

 $K_{BS}$ 

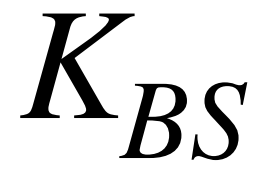

Protocol runs once. Attacker observes.

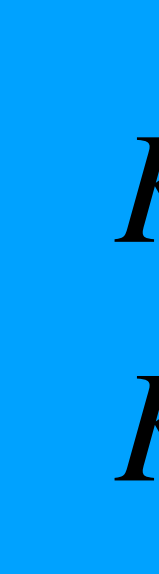

# Needham-Schroeder Replay Attack Goal:  $K_{AB}$

NEU PWD Server

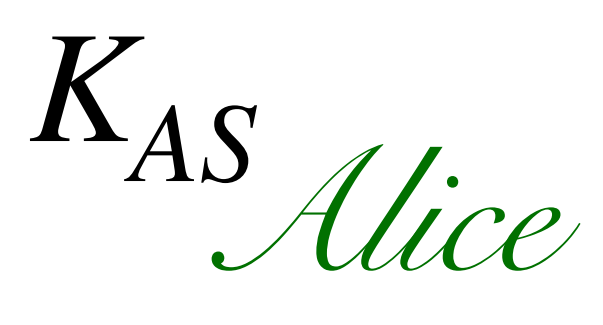

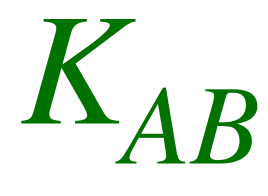

Attacker breaks into Alice and steals old K\_AB. Protocol runs once. Attacker observes.

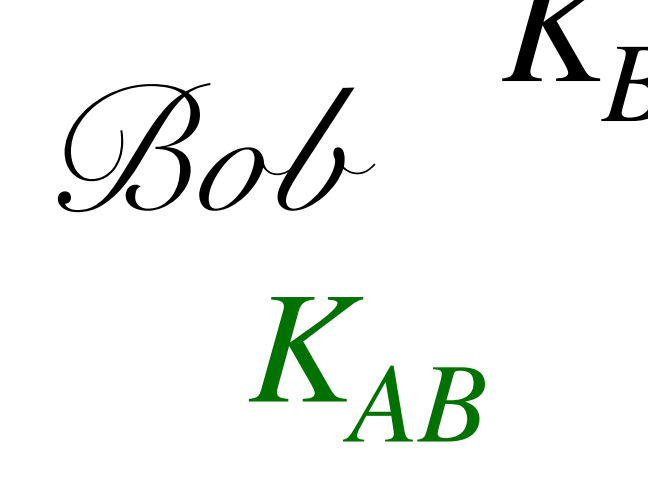

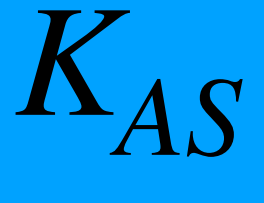

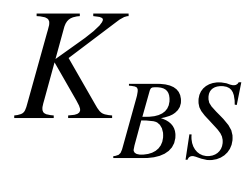

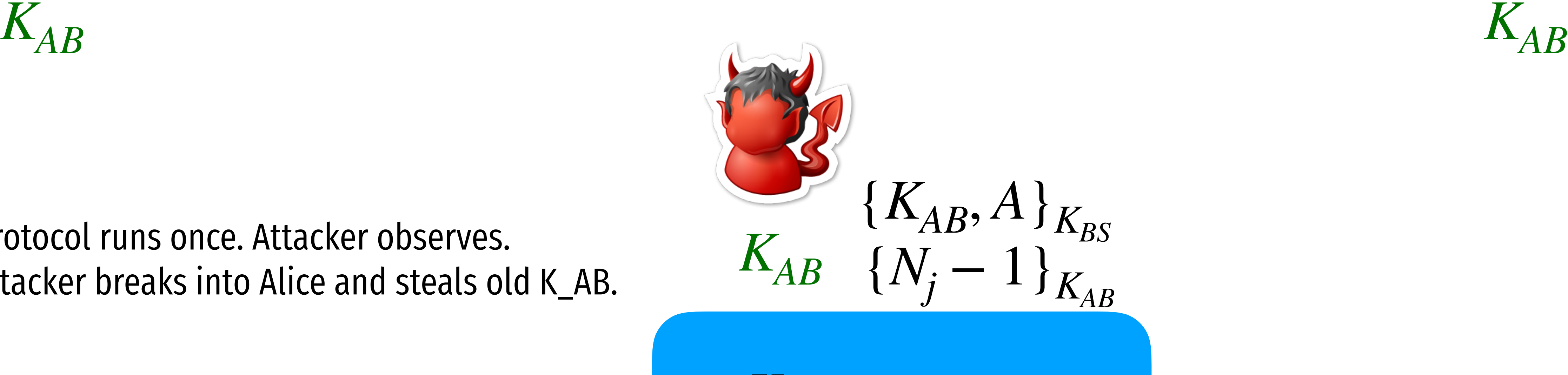

# Needham-Schroeder Replay Attack Goal:  $K_{AB}$

NEU PWD Server

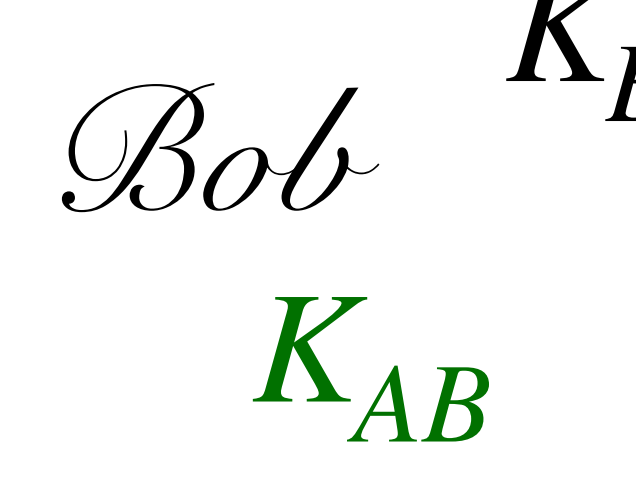

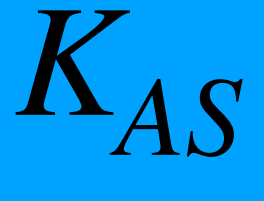

Attacker breaks into Alice and steals old K\_AB. Protocol runs once. Attacker observes. Alice updates K\_AS.

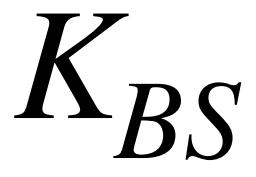

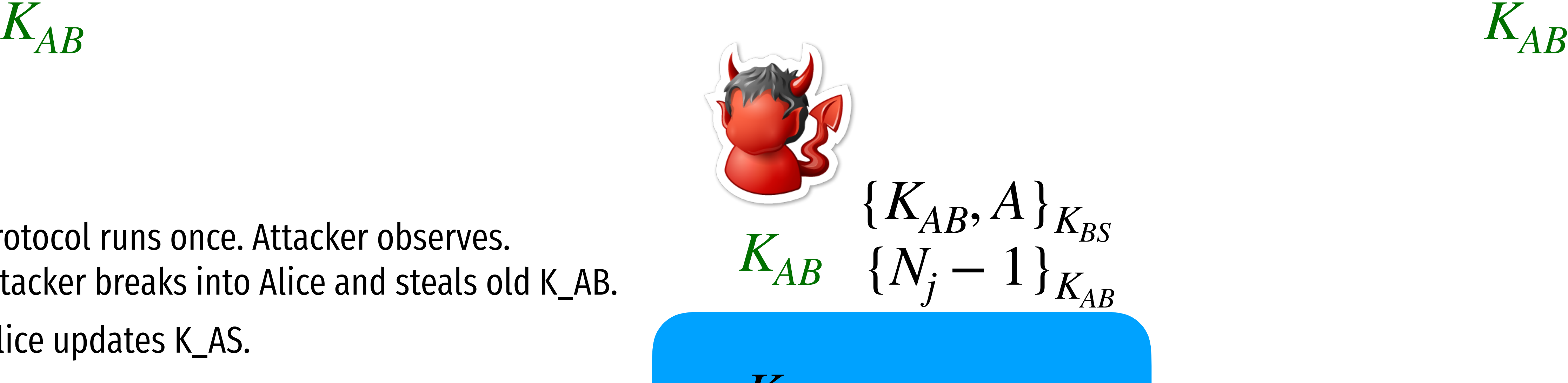

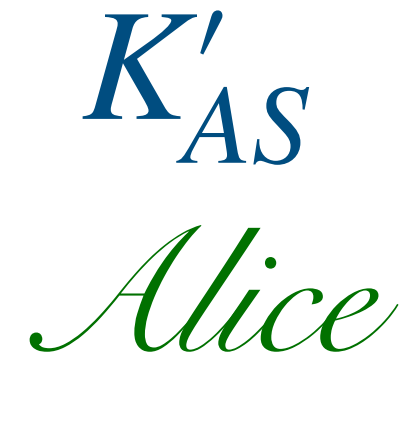

# Needham-Schroeder Replay Attack Goal:  $K_{AB}$

Protocol ruits once. Attacker observes.<br>Attacker breaks into Alice and steals old K\_AB.  $K_{AB}$ Protocol runs once. Attacker observes. Alice updates K\_AS.

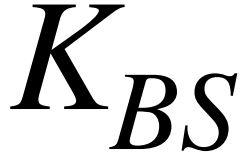

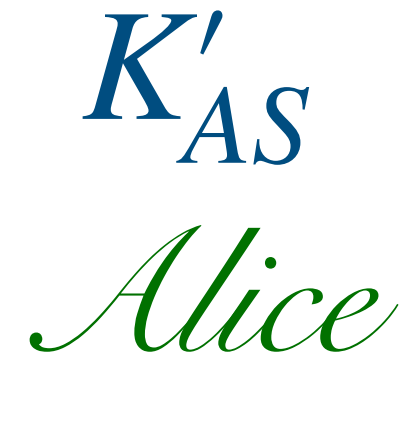

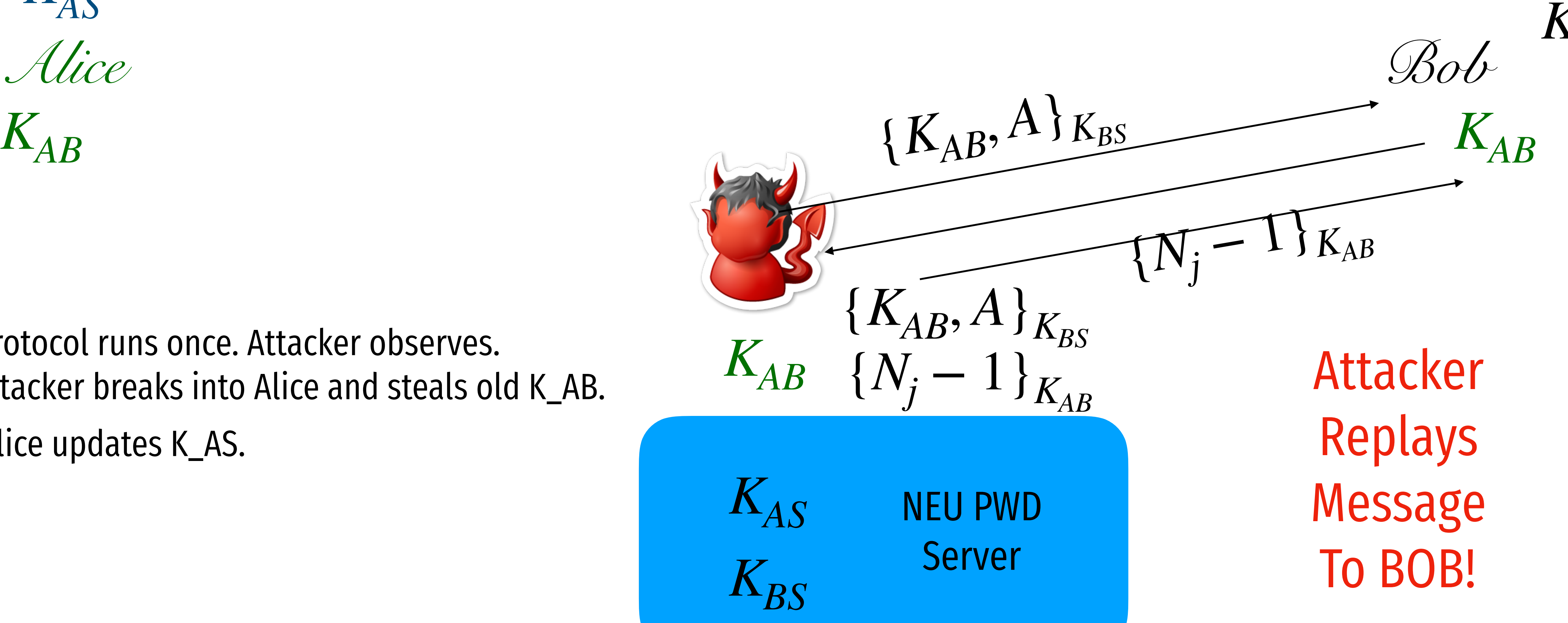

*Bob*

#### Fixed Needham-Schroeder Protocol Goal:  $K_{AB}$ 3

*KAS*

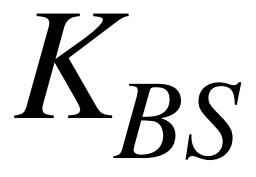

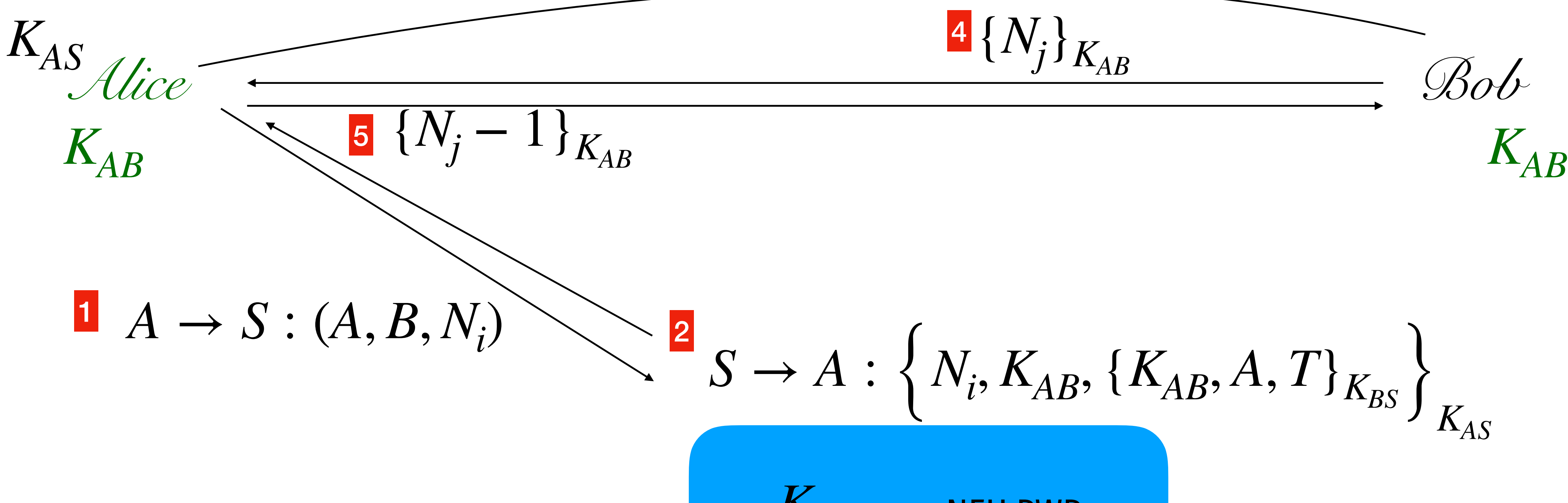

 ${K_{AB}, A, T}_{KS}$ 

 $\{N_j\}_{K_{AB}}$ 

 $S \to A: \{N_i, K_{AB}, \{K_{AB}, A, T\}_{K_{BS}}\}_{K_{AS}}$ 

# "Single Sign on"

#### Sign up with your identity provider

You'll use this service to log in to your network

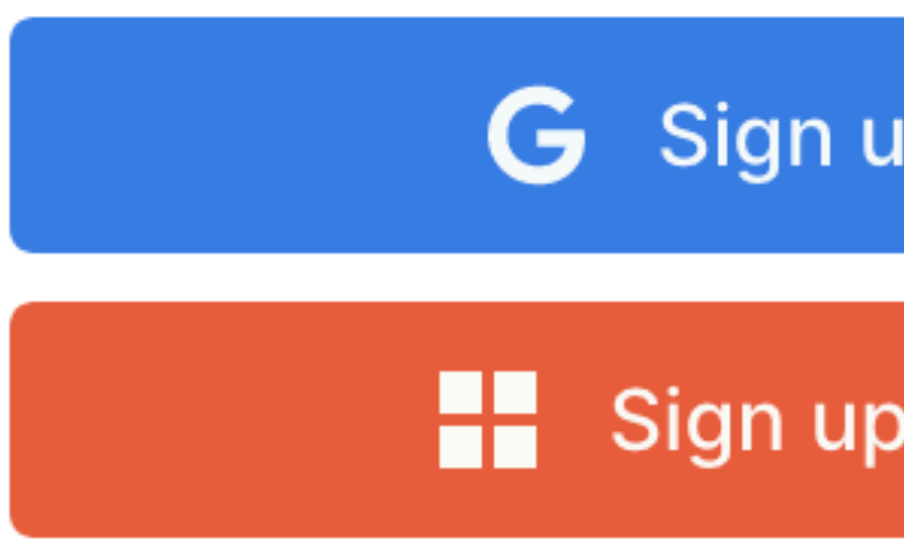

Enter your email...

Sign up with Email

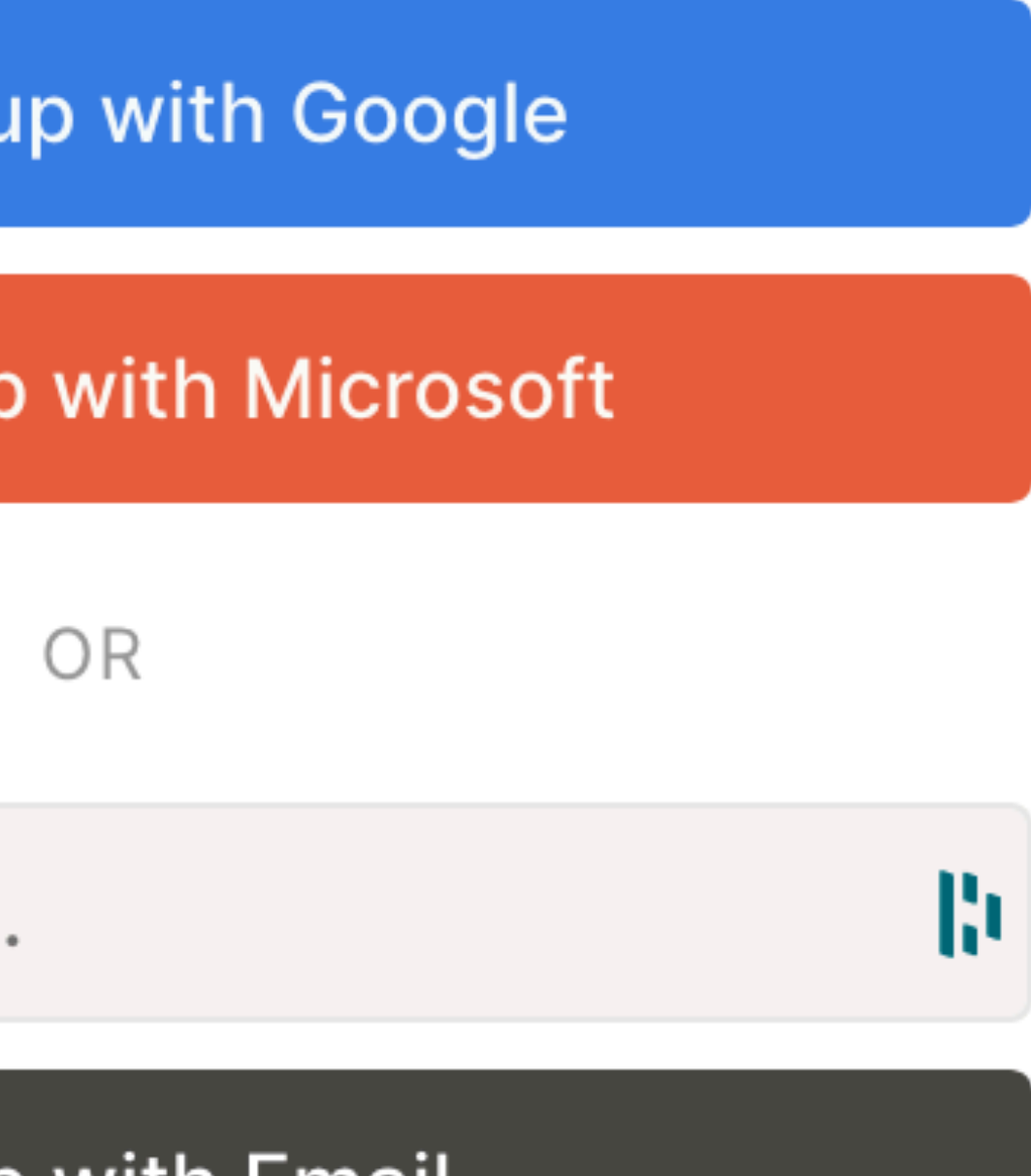

# Same problem as before

airbnb

ebay

**GROUPON** 

**PANDORA** 

 $\hat{\mathbb{Z}}$  reddit

*Alice*

pw

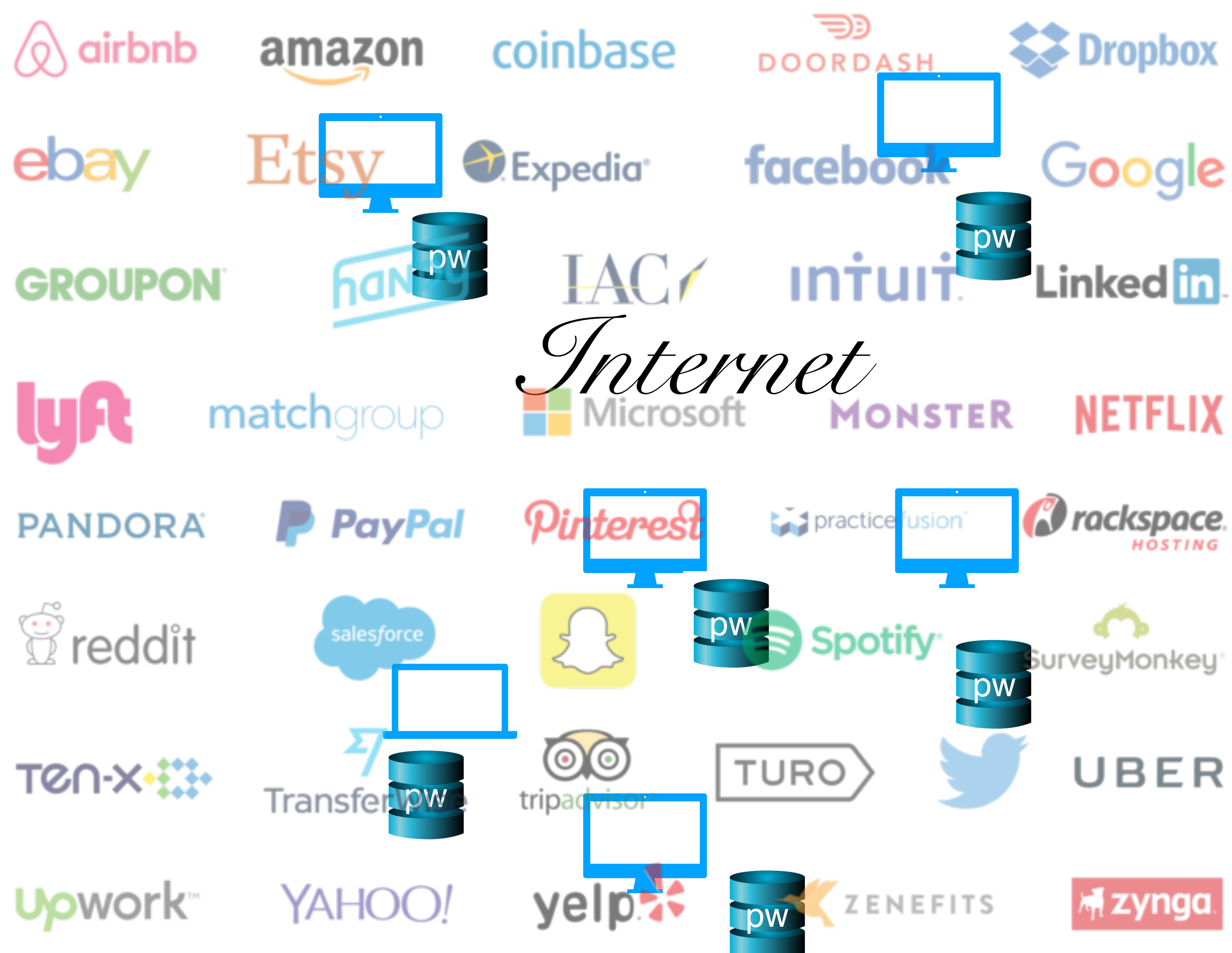

#### Kerberos

- Created as part of MIT Project Athena
	- Based on Needham-Schroeder
- Provides mutual authentication over untrusted networks
	- Tickets as assertions of authenticity, authorization
	- Forms basis of Active Directory authentication
- Principals
	- Client
	- Server
	- Key distribution center (KDC)
		- Authentication server (AS)
		- Ticket granting server (TGS)

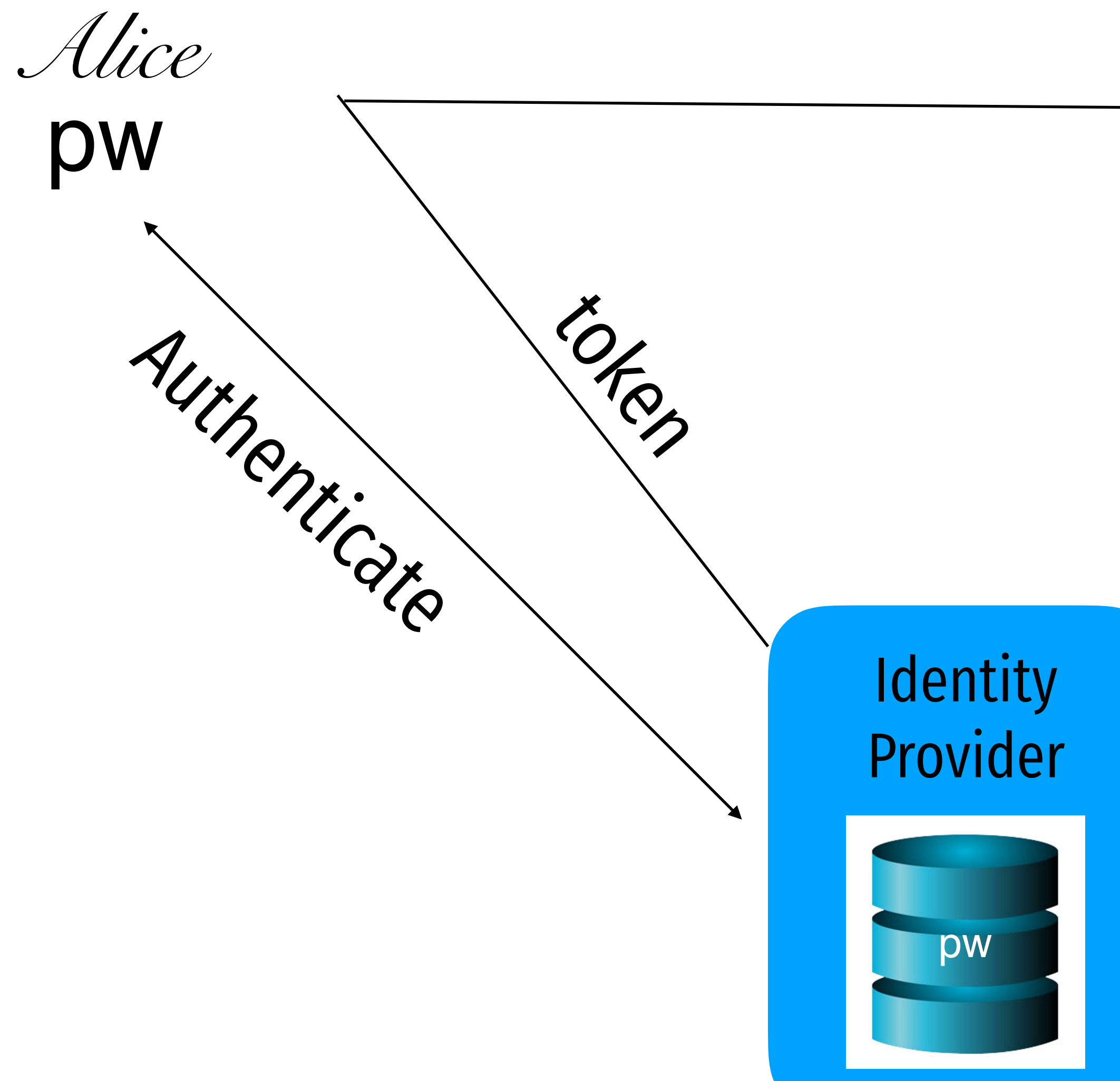

Some resource on the internet

#### "I want to use your service"

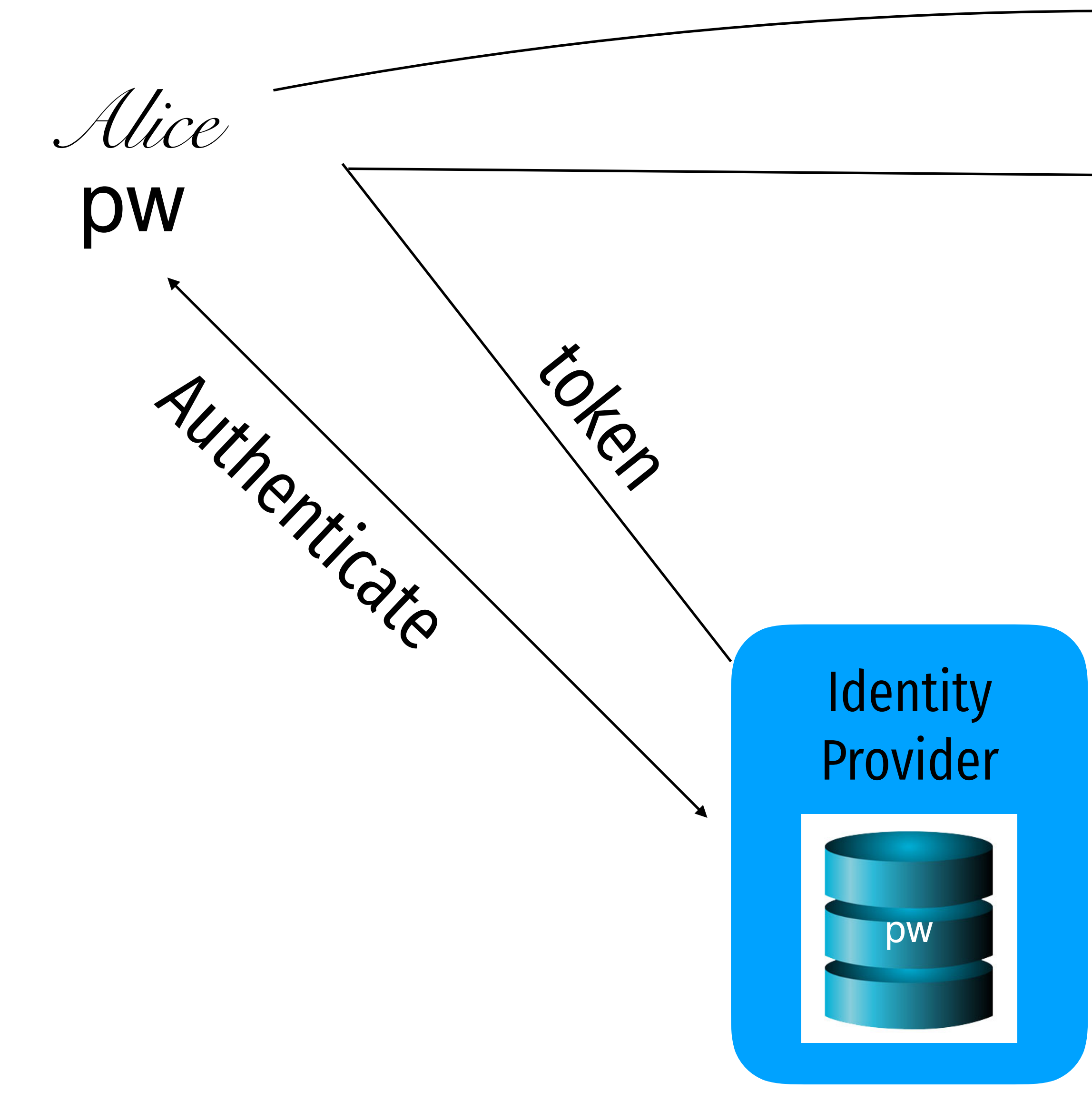

**Some** resource on the internet

#### "I want to use your service"

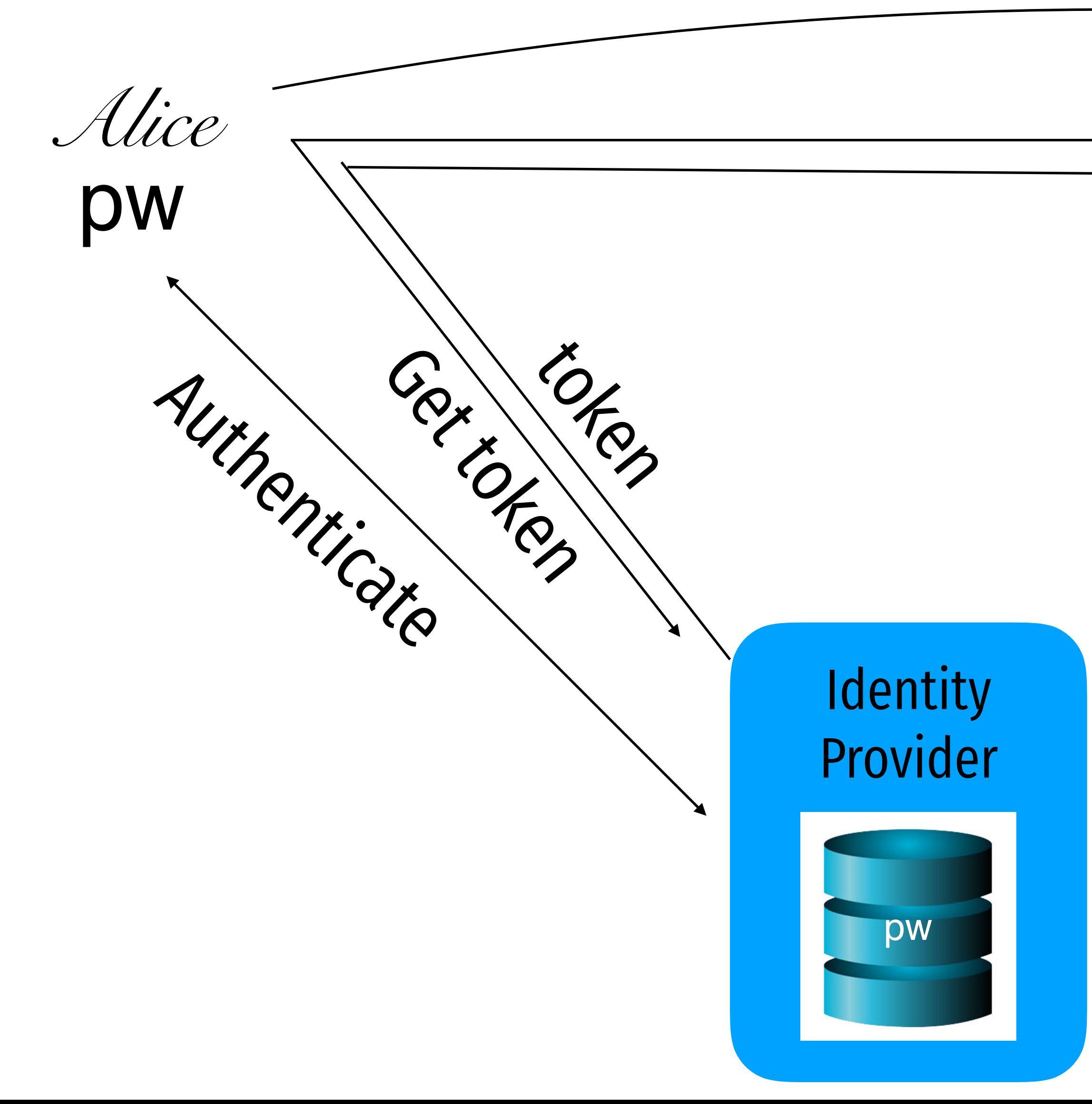

Some resource on the internet

# "I want to use your service" **Some** resource on the internet Yemail, user profile,

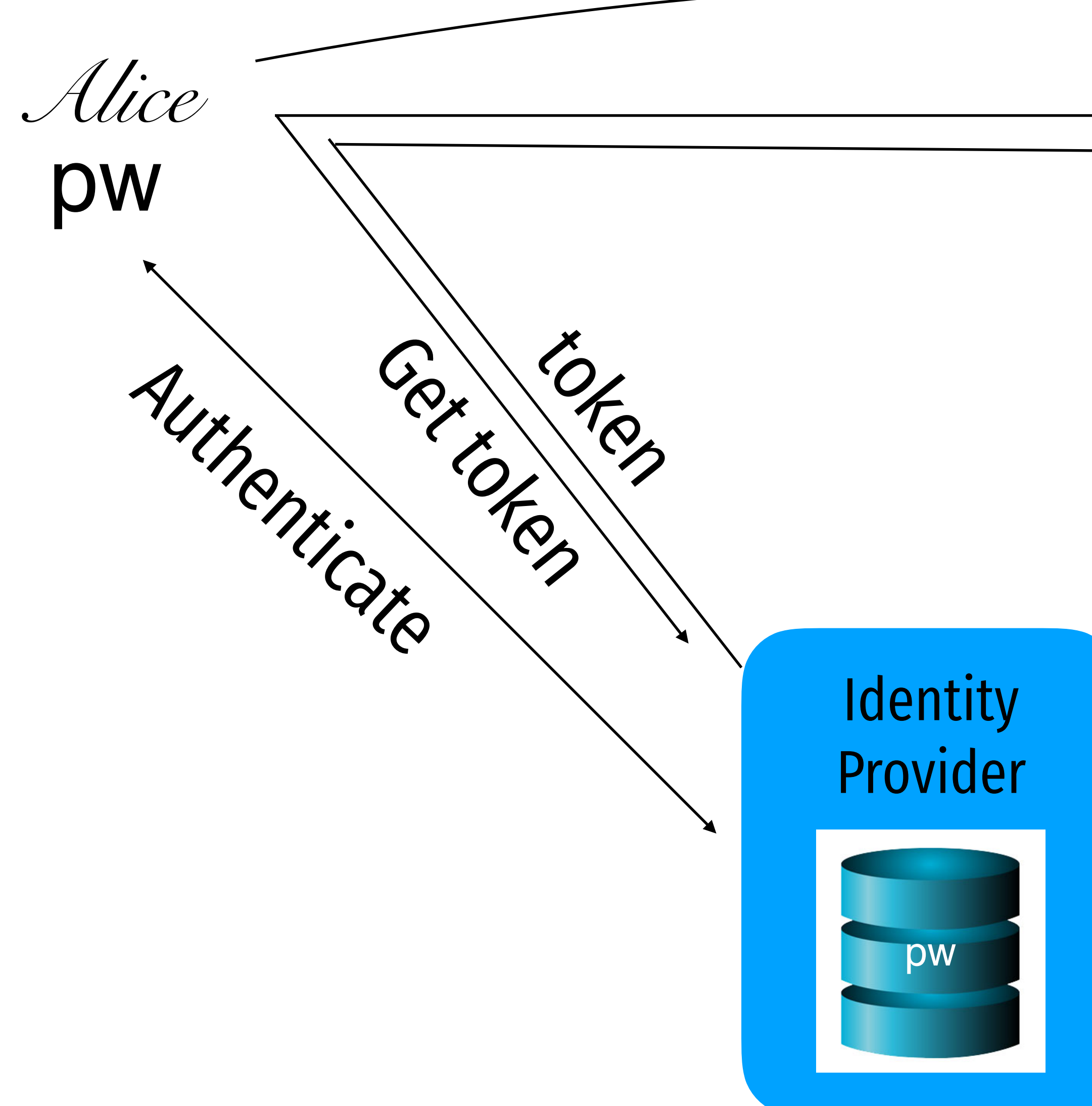

# Attacks against "Login with..." services

#### Log in with Twitter

Use Log in with Twitter, also known as Sign in with Twitter, to place a button on your site or application which allows Twitter users to enjoy the benefits of a registered user account in as little as one click. This works on websites, iOS, mobile, and desktop applications.

Sign in with Twitter

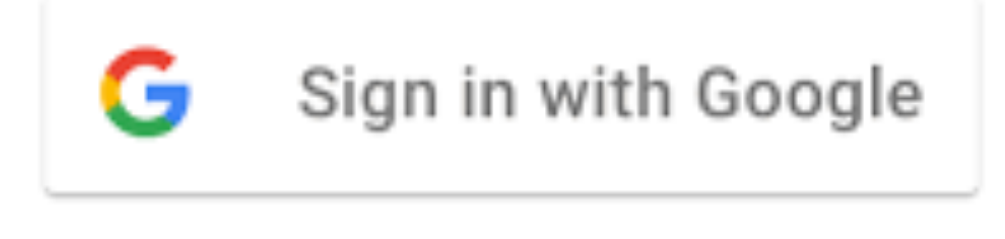

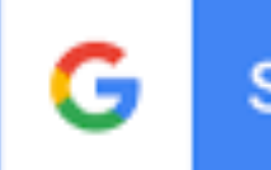

Sign in with Google

#### Use Sign in with Apple on your Apple device

- 
- 
- -
	-
	-
	- Step 4.
	-
	-
	-
	-
	-
	-
	-
	-
	-
	-

Using Sign in with Apple is quick and easy on any Apple device with the latest software. Make sure you're signed in with your Apple ID on your device.

1. Tap the Sign in with Apple button on the participating app or website.

If the app or site has not requested any information to set up your account, check that your Apple ID is correct and go to

If you're asked to provide your name and email address, Sign in with Apple automatically fills in the information from your Apple ID. You can edit your name if you like and choose Share My Email or Hide My Email.

Tap Continue and confirm with a quick Face ID, Touch ID, or device passcode to sign in. If you don't have Face ID, Touch ID, or a passcode set up, enter your Apple ID password.

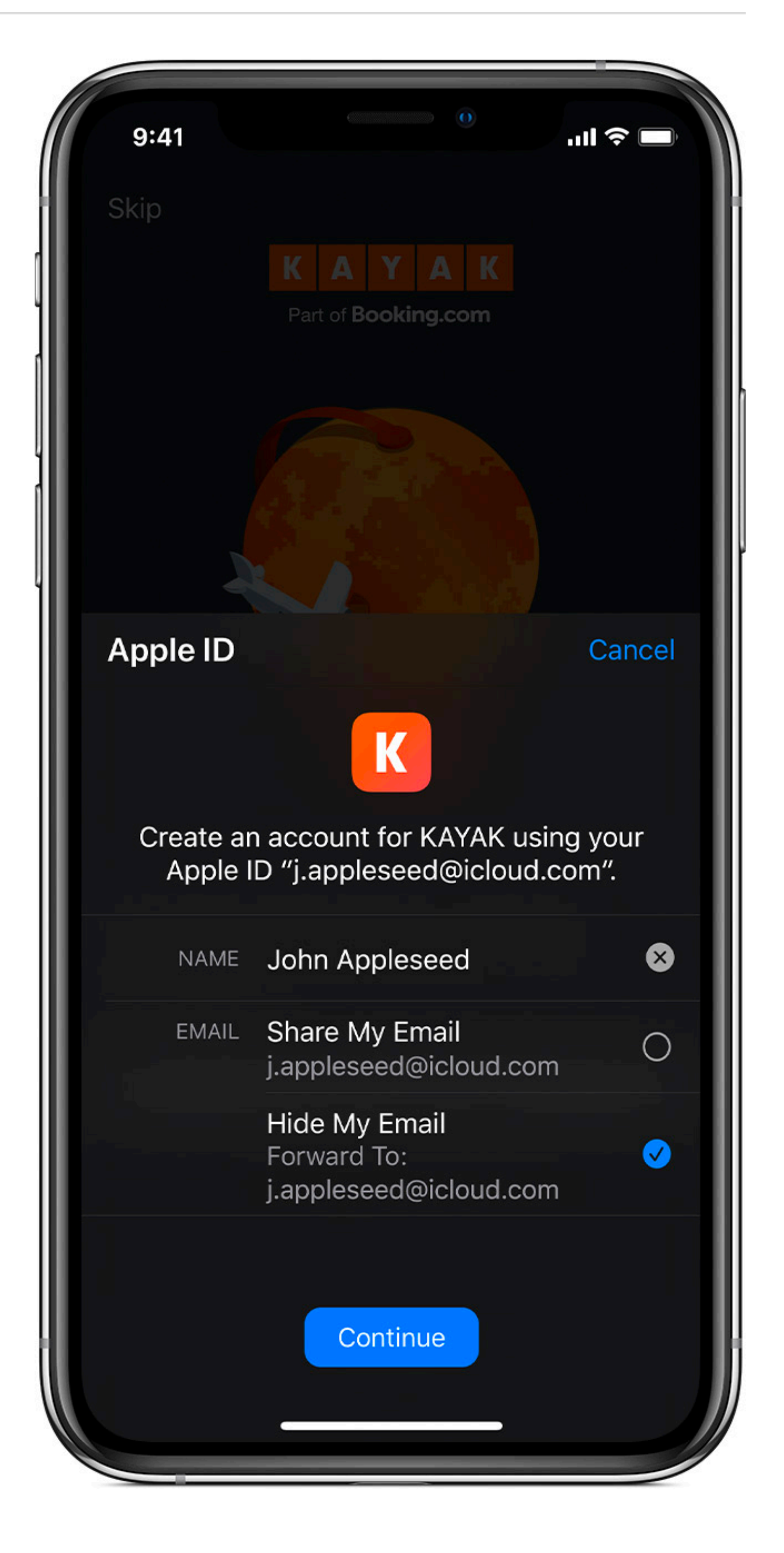

#### Sources

- 1. Many slides courtesy of Wil Robertson: [https://wkr.io](https://wkr.io/)
- 2. Honeywords, Ari Juels and Ron Rivest:<http://www.arijuels.com/wp-content/uploads/2013/09/JR13.pdf>
- of Blas Ur:<http://www.blaseur.com/pubs.htm>

• For more on generating secure passwords, and understanding people's mental models of passwords, see the excellent work